## Towards Visually Interactive Neural Probabilistic Models

Hanspeter Pfister [pfister@seas.harvard.edu](mailto:pfister@seas.harvard.edu)

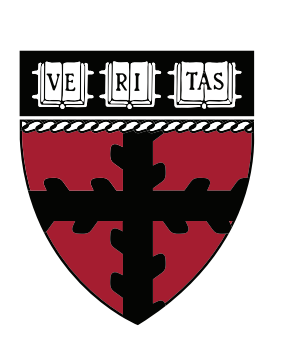

Harvard John A. Paulson **School of Engineering** and Applied Sciences

## Deep Neural Networks

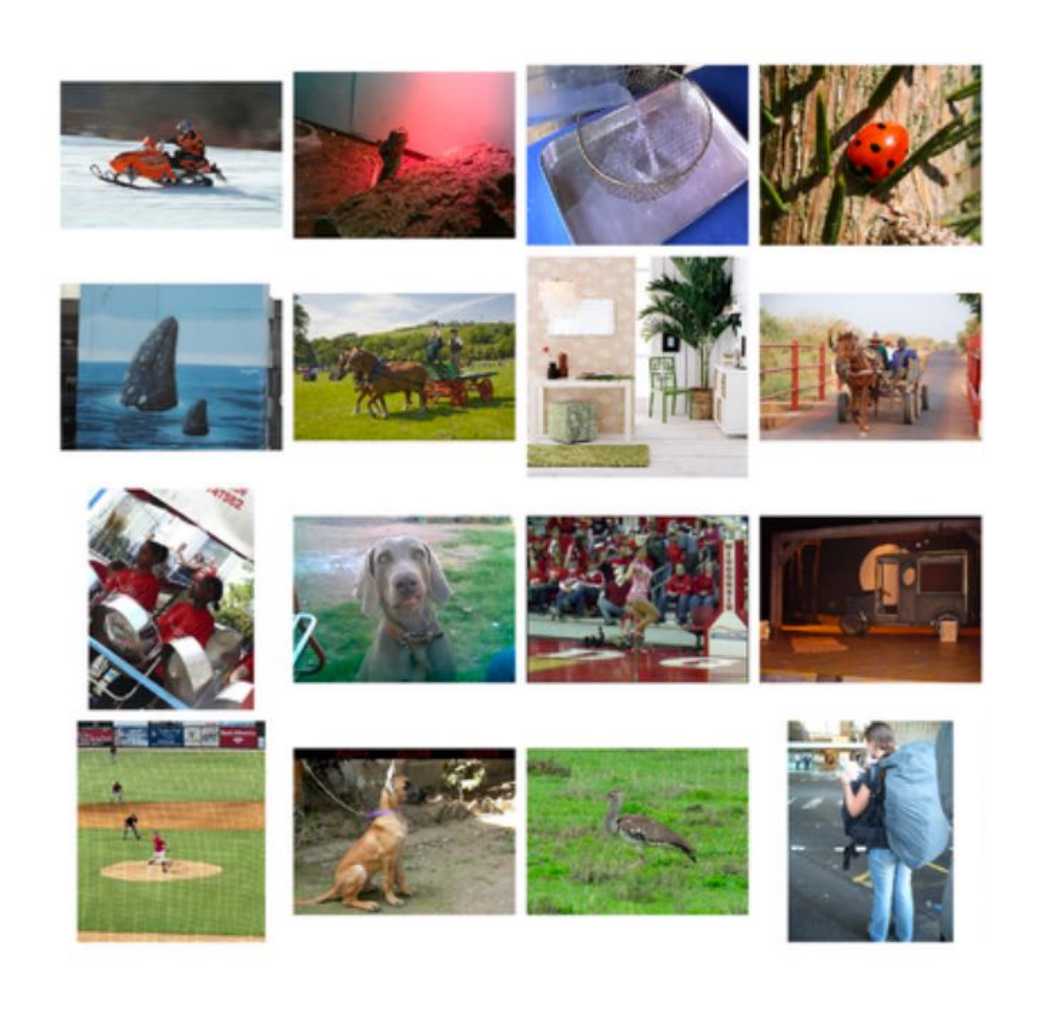

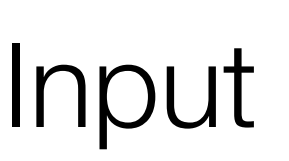

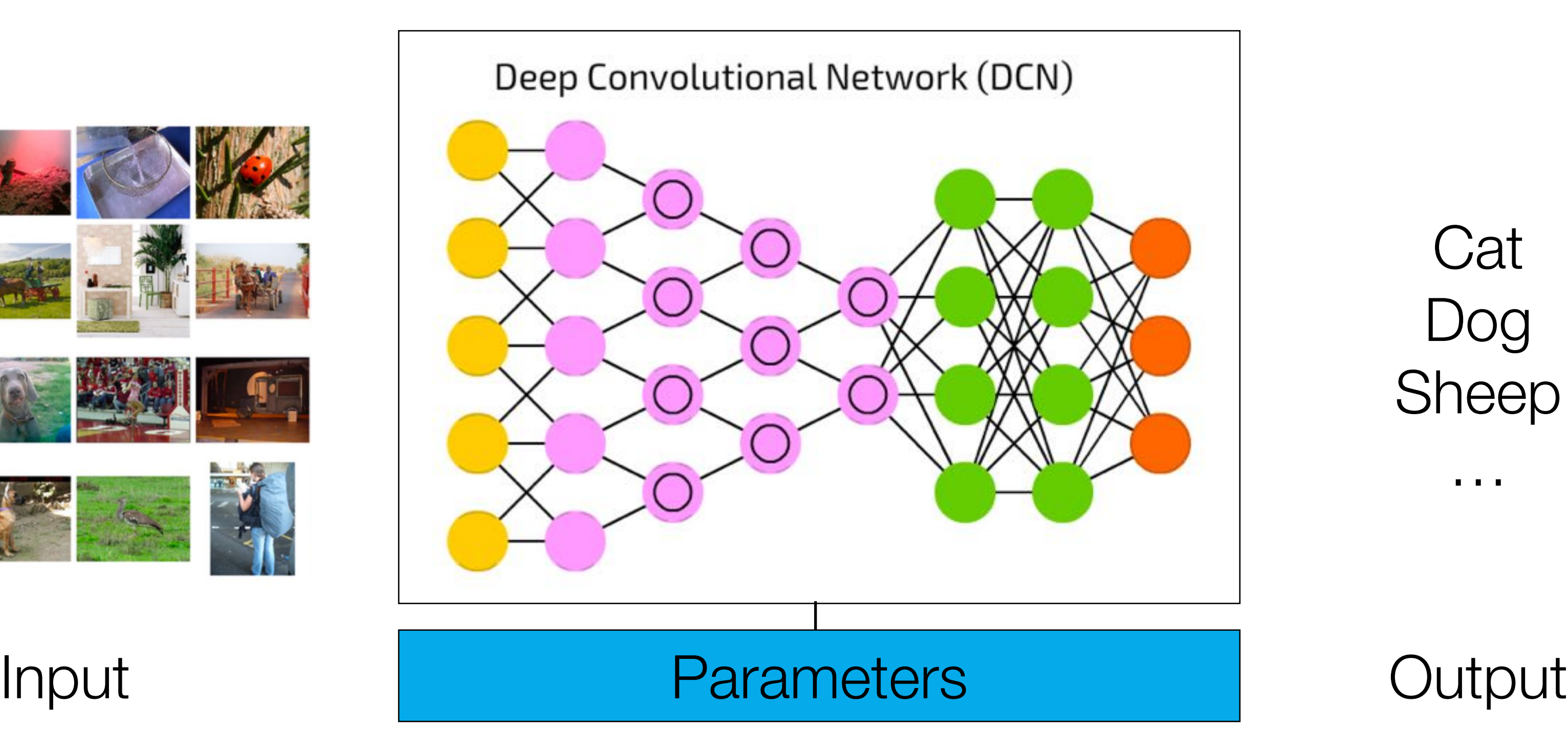

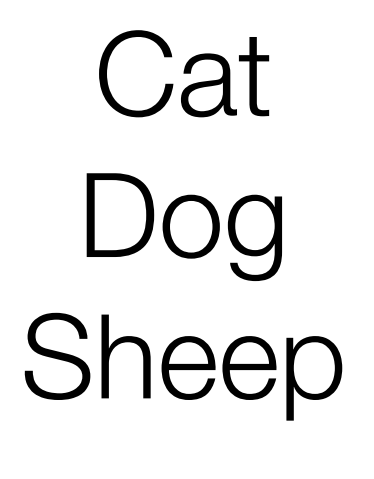

…

## Computer Vision

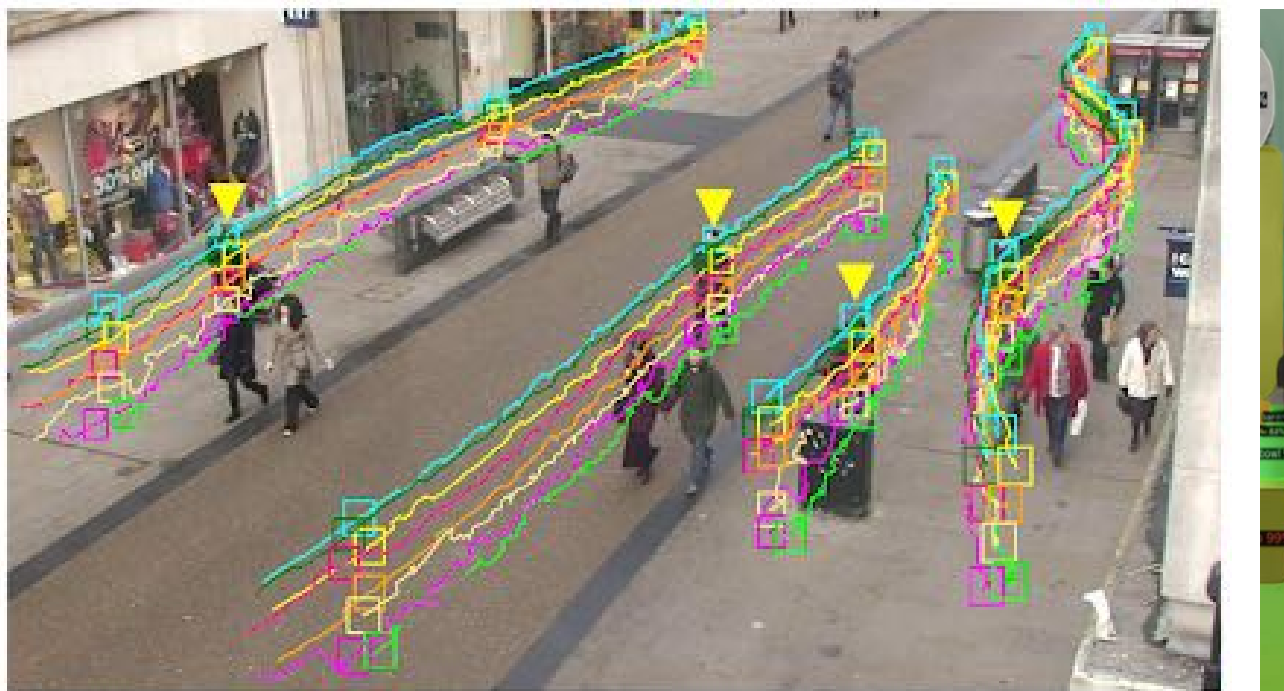

Object Tracking

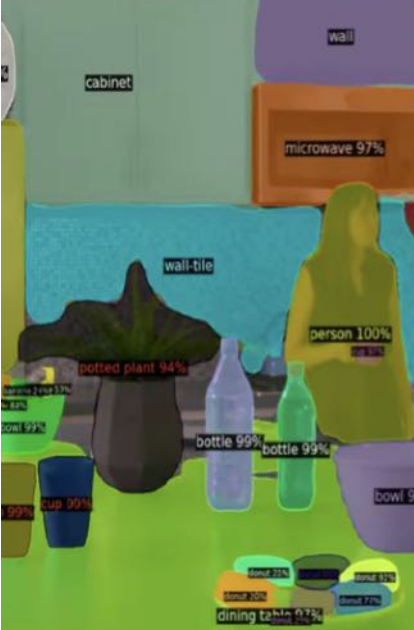

Live Video **Captioning** 

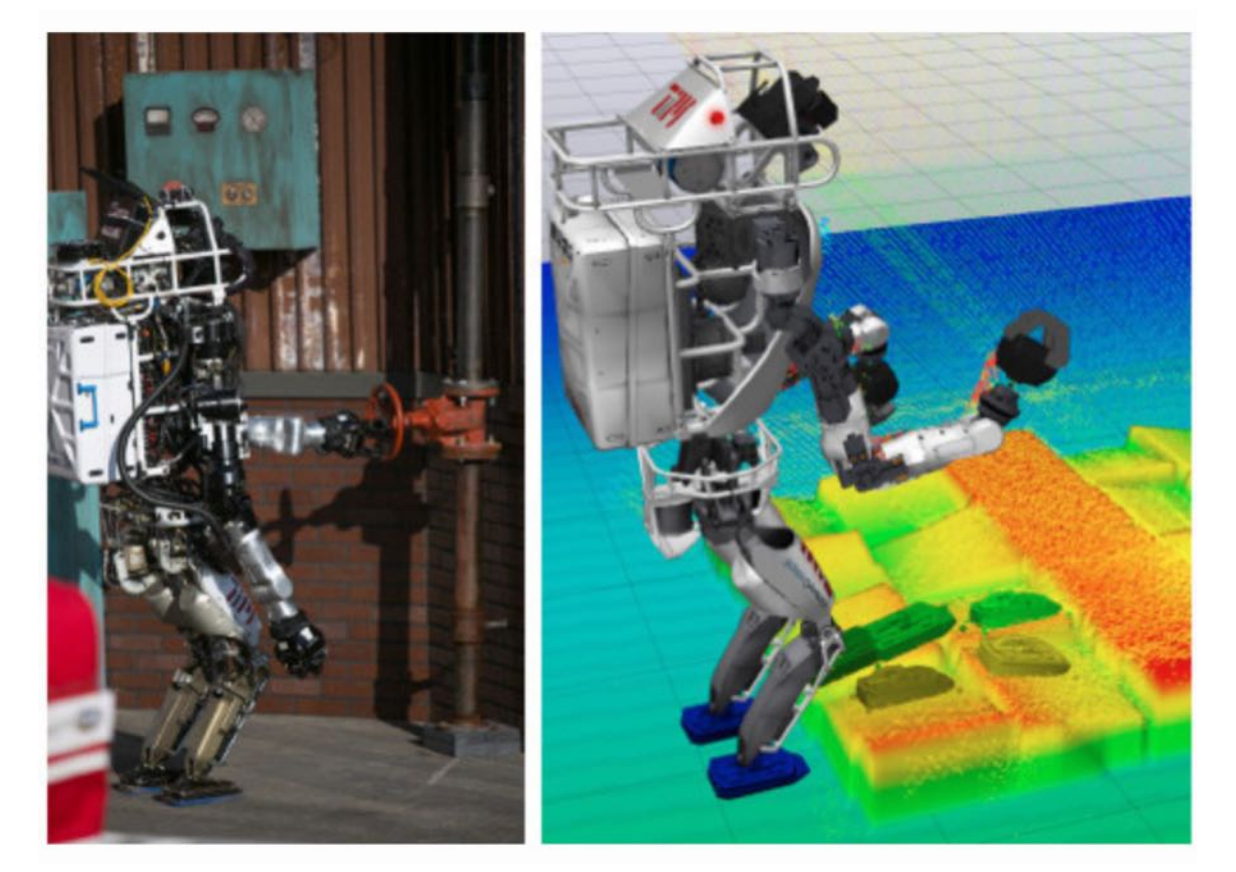

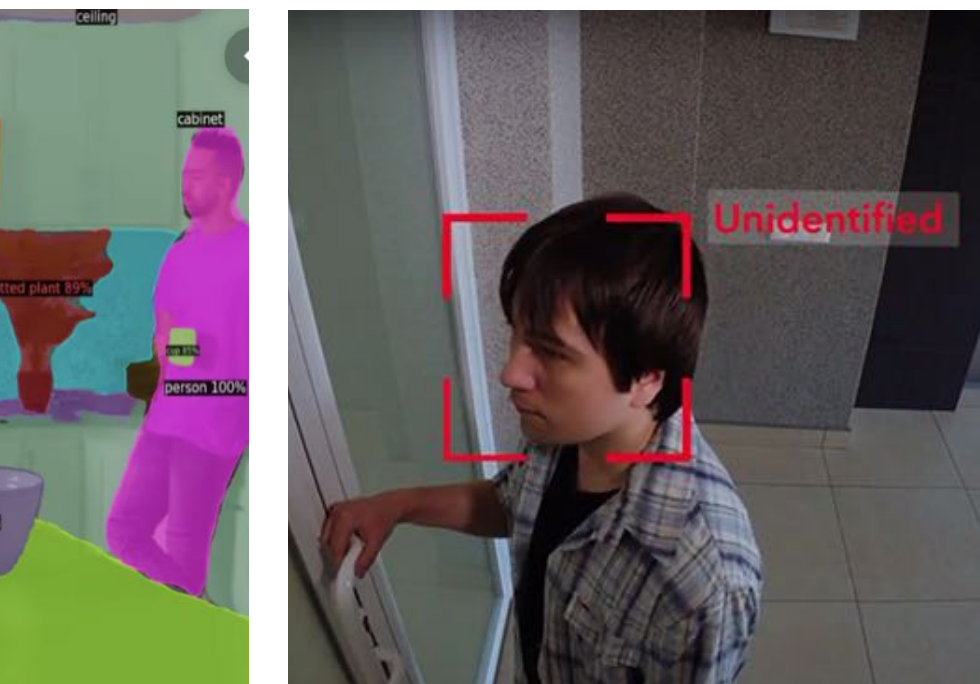

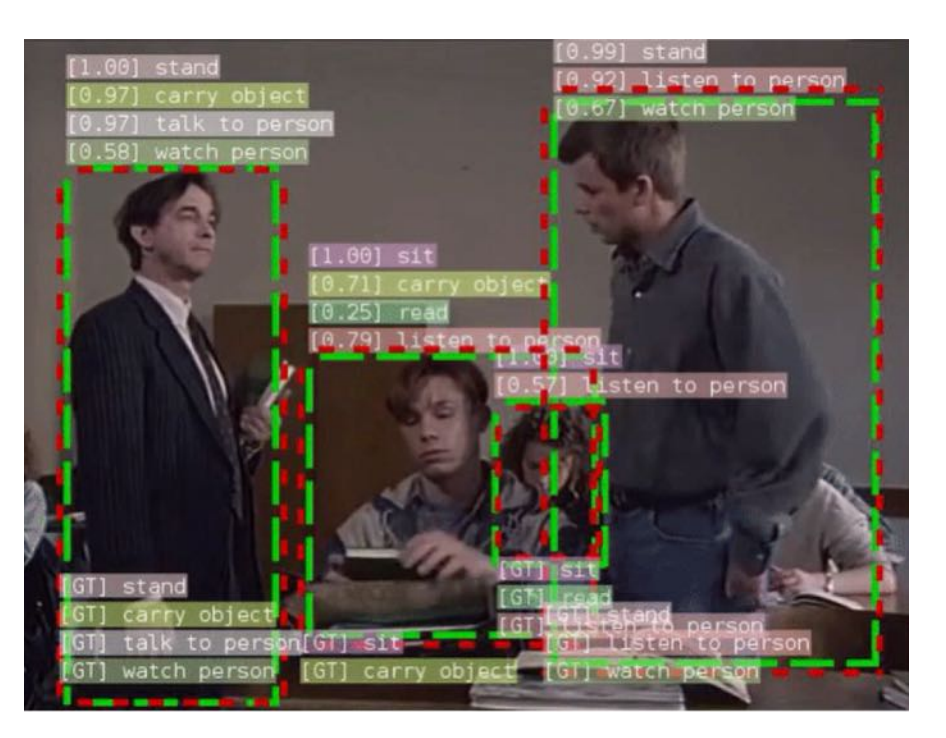

Face Recognition Activity Recognition

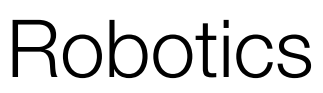

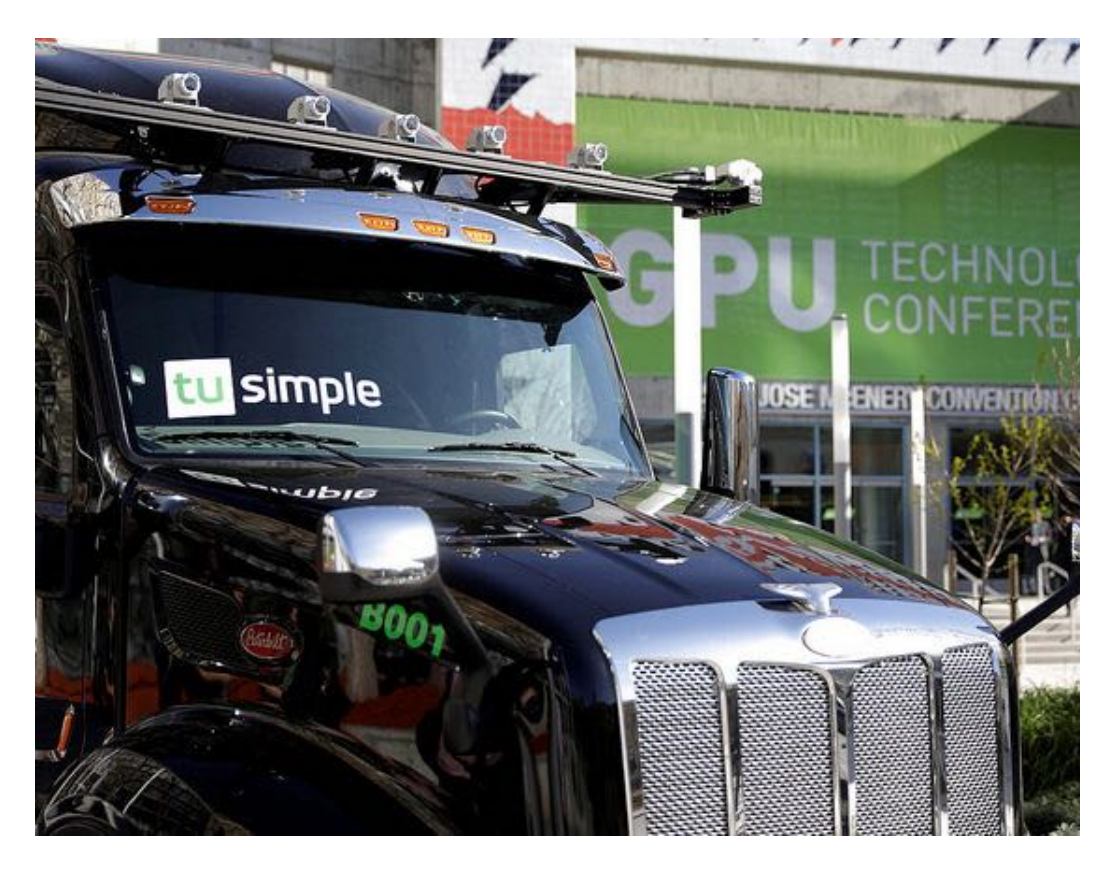

Robotics Self-Driving Cars

Image Captioning

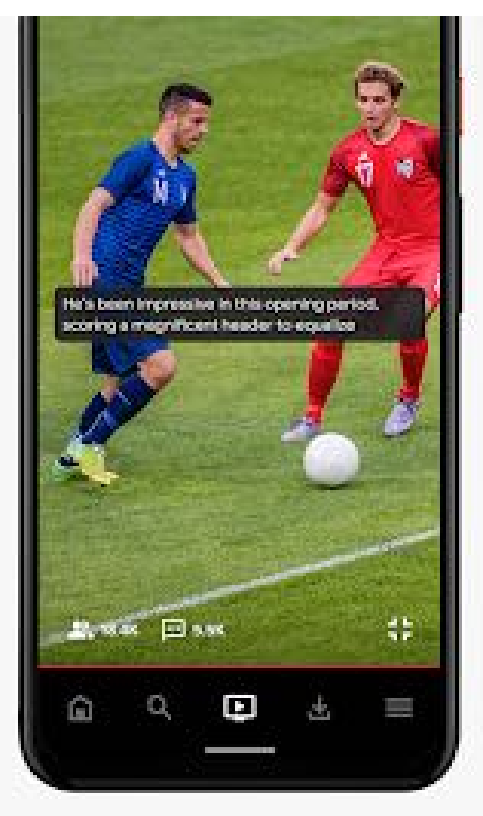

Object Recognition

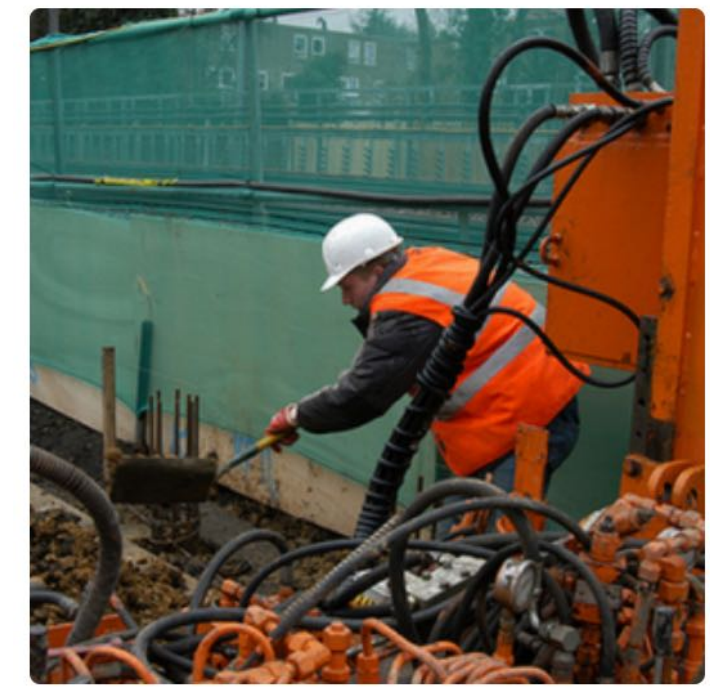

"construction worker in orange safety vest is working on road."

## Natural Language Processing

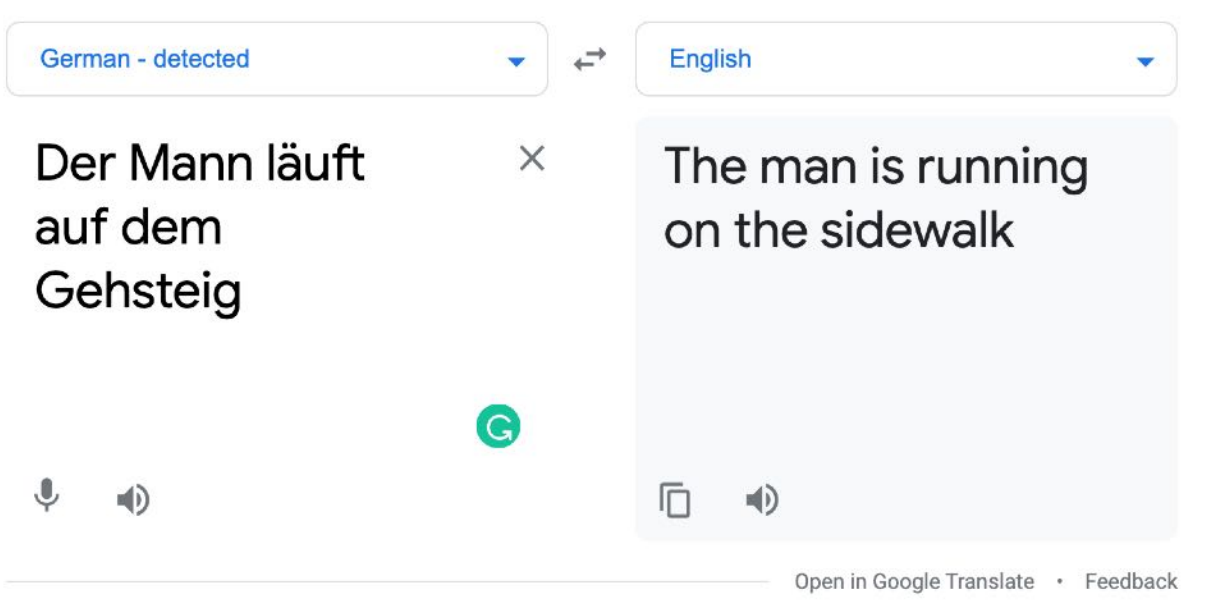

Language Translation Speech Recognition

Conversational Bots

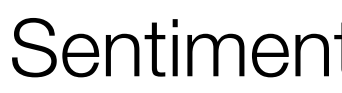

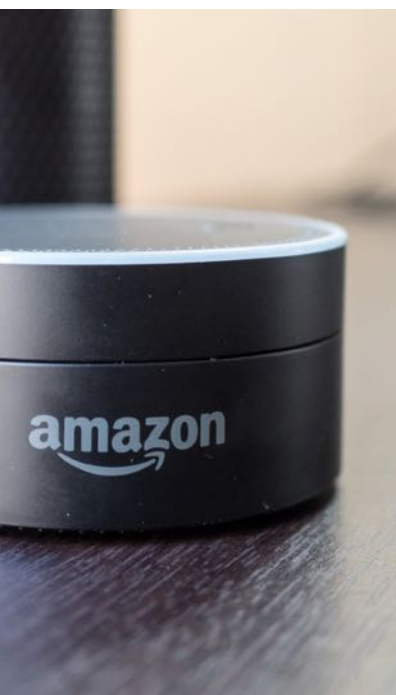

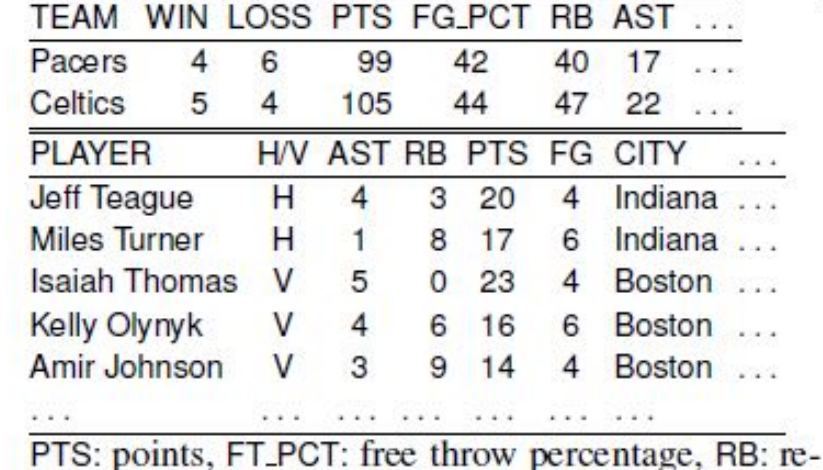

bounds, AST: assists, H/V: home or visiting, FG: field

goals, CITY: player team city.

The Boston Celtics defeated the host house on Saturday. In a battle betwe able to prevail with a much needed ro as the Celtics outshot the Pacers from free-throw line. Boston also held India from long distance. The Celtics also y while tying the Pacers in turnovers. T game went down to the final seconds. of injuries, but they had the fortunate **iah** Thomas led the team in scoring, t shooting. He got most of those points Kelly Olynyk got a rare start and finis rebounds and four assists.

Table 1: Example of data-records and document summary. Entities and values corres

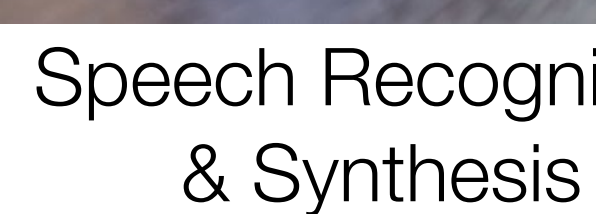

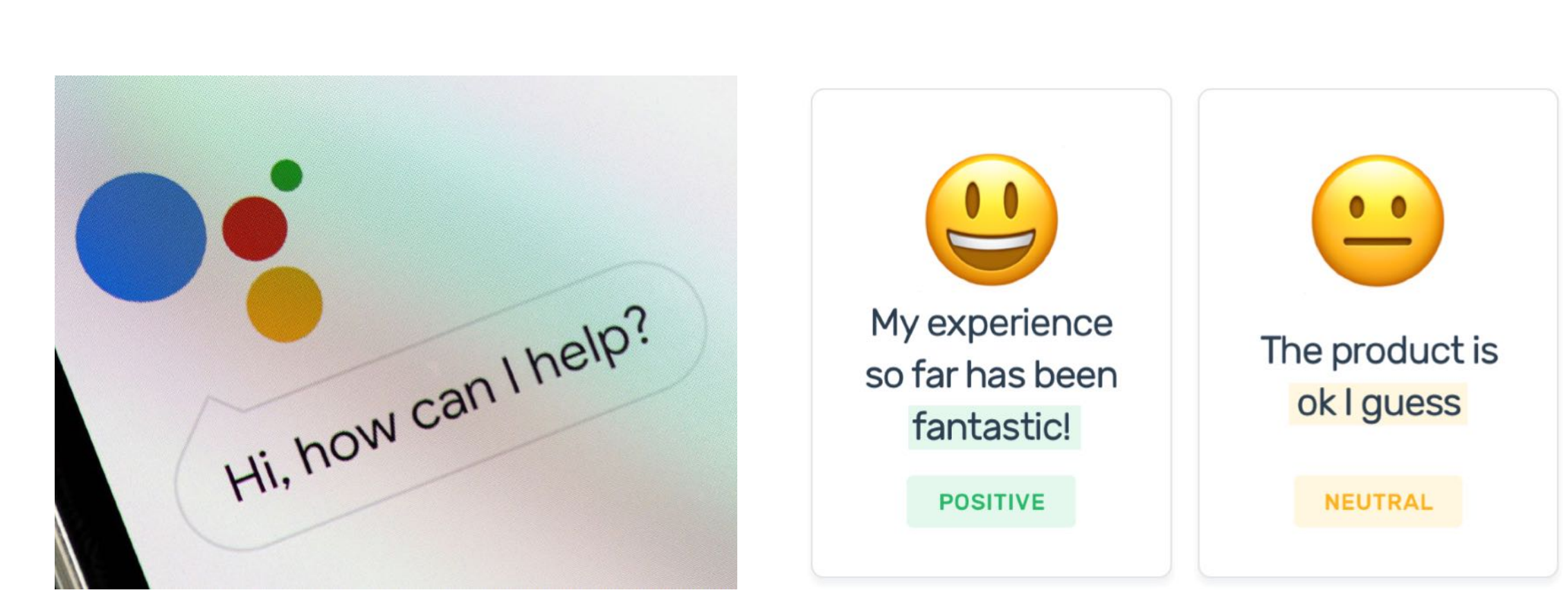

Data to Text

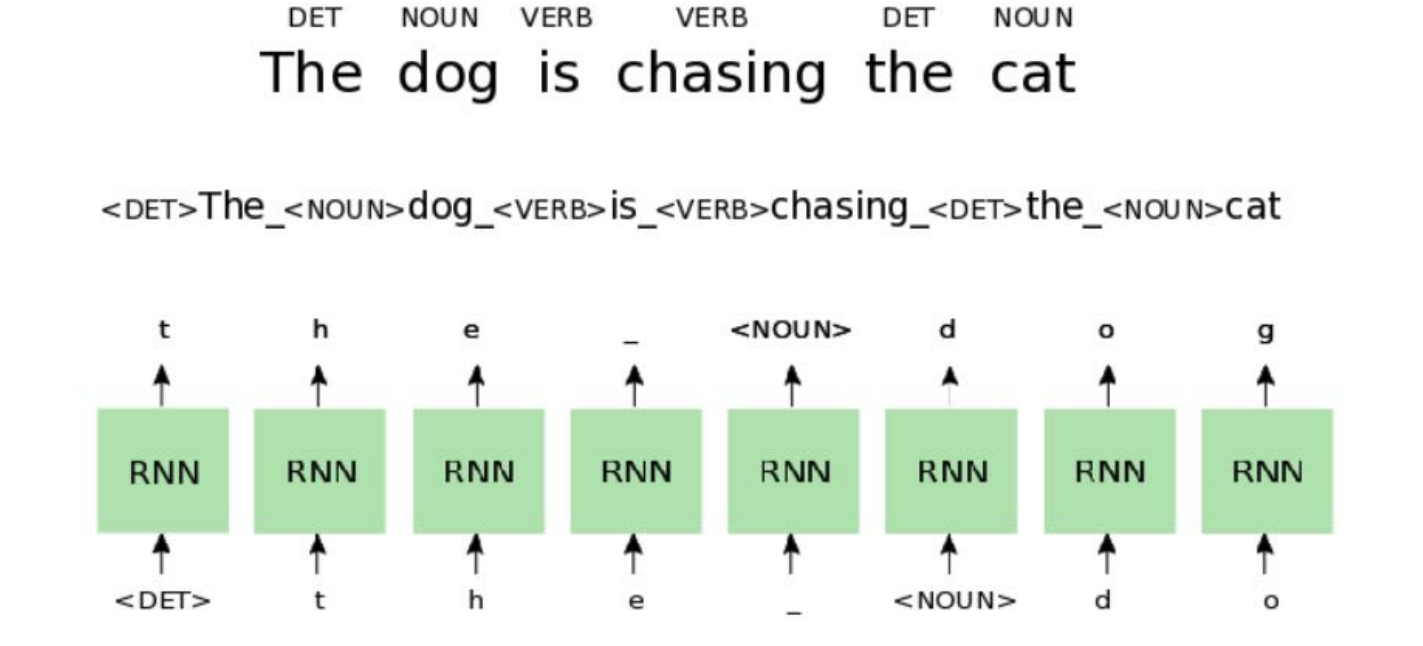

#### Sentiment Analysis **Language Modeling**

### Do we completely understand how deep neural networks achieve these amazing results?

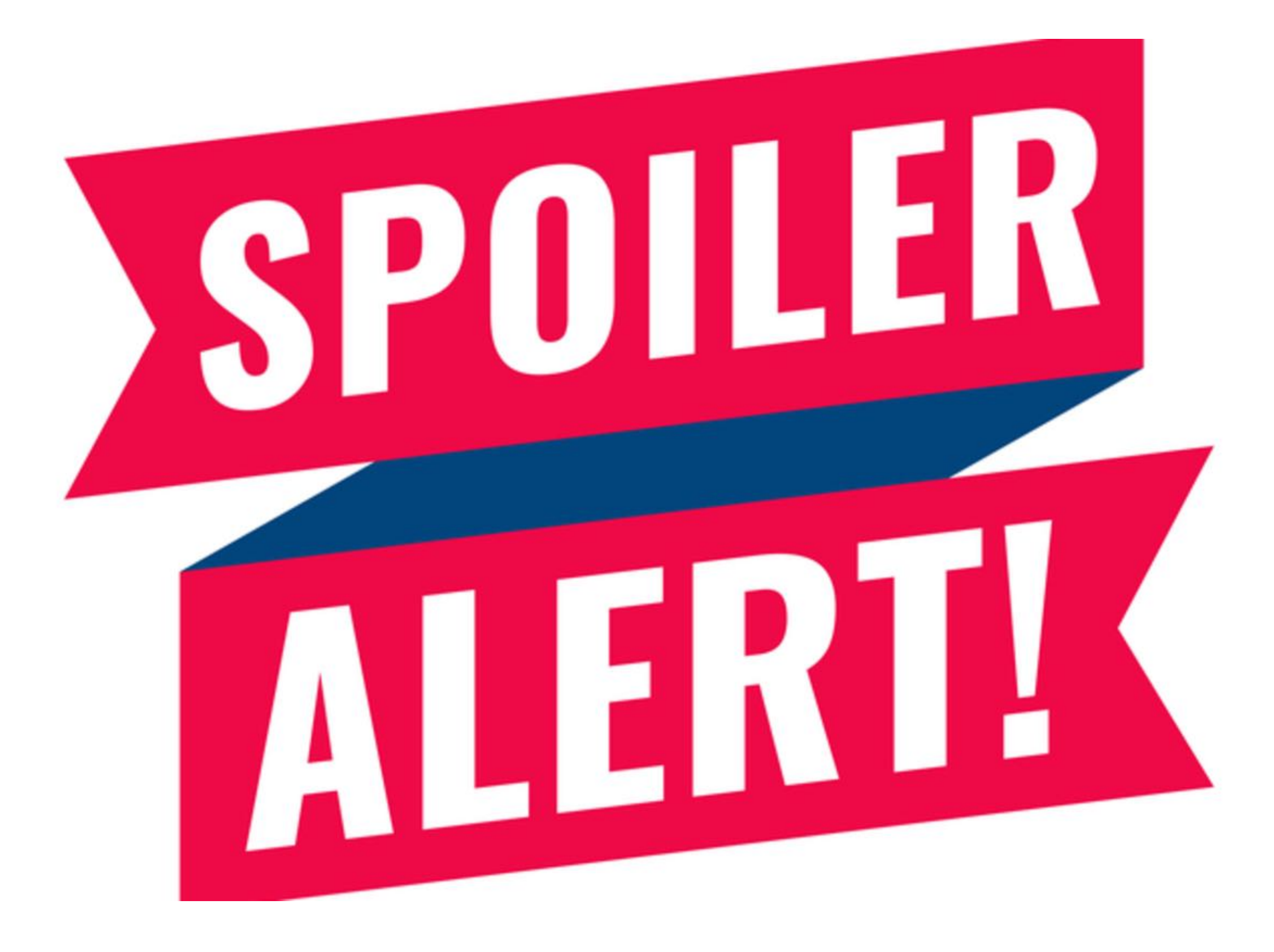

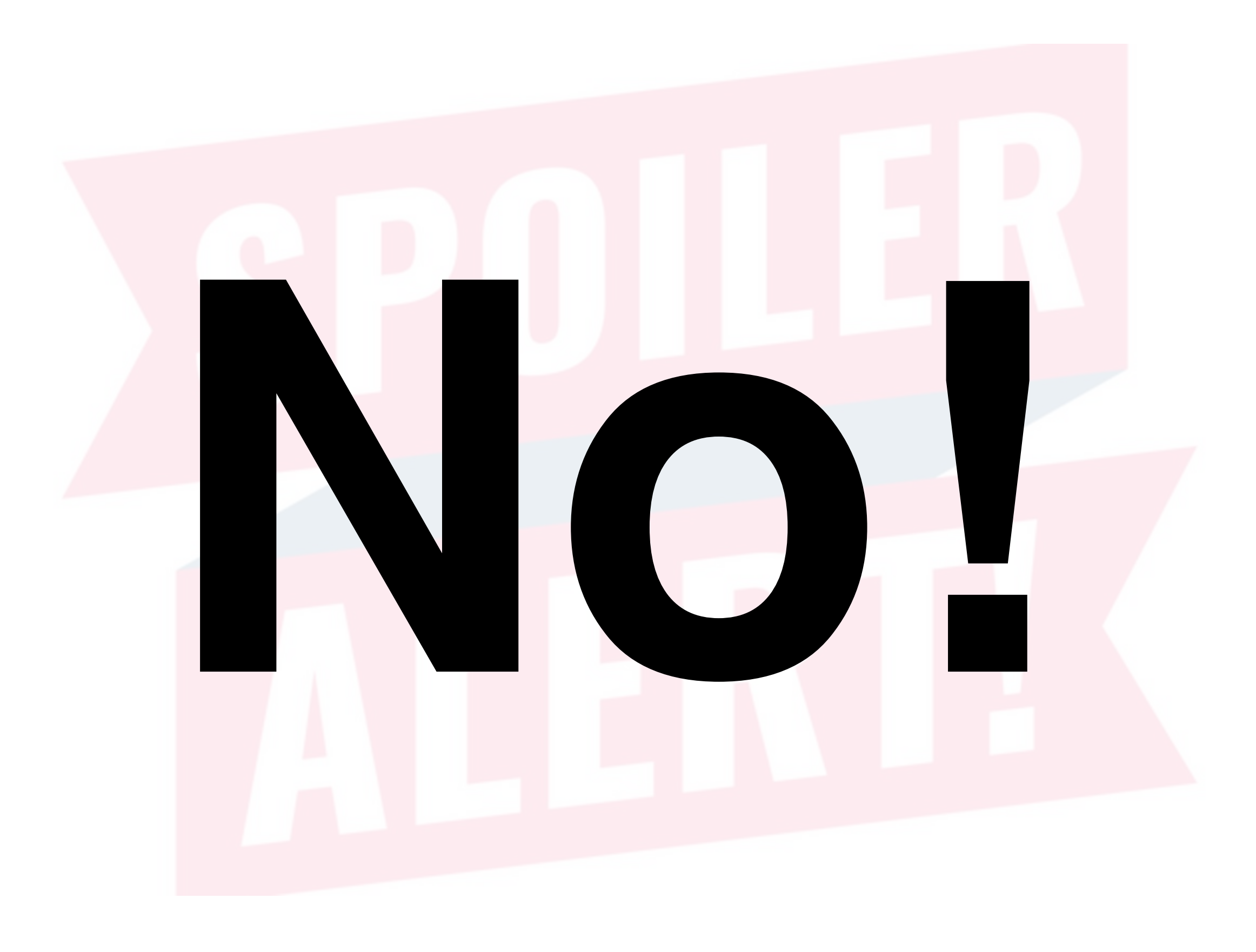

- In general, bigger neural network models with
- 

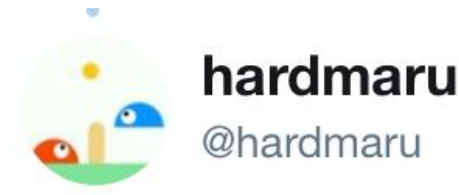

People working on AI might benefit from occasionally thinking less like a scientist or engineer, but thinking more like a designer or artist. Al research is sometimes more like an art than a science (or like "alchemy", as they say...)

2:04 AM - 17 Mar 2019

## Art vs. Science

millions of parameters yield better performance

### • Difficult to understand and debug (art vs. science)

**Following**  $\checkmark$ 

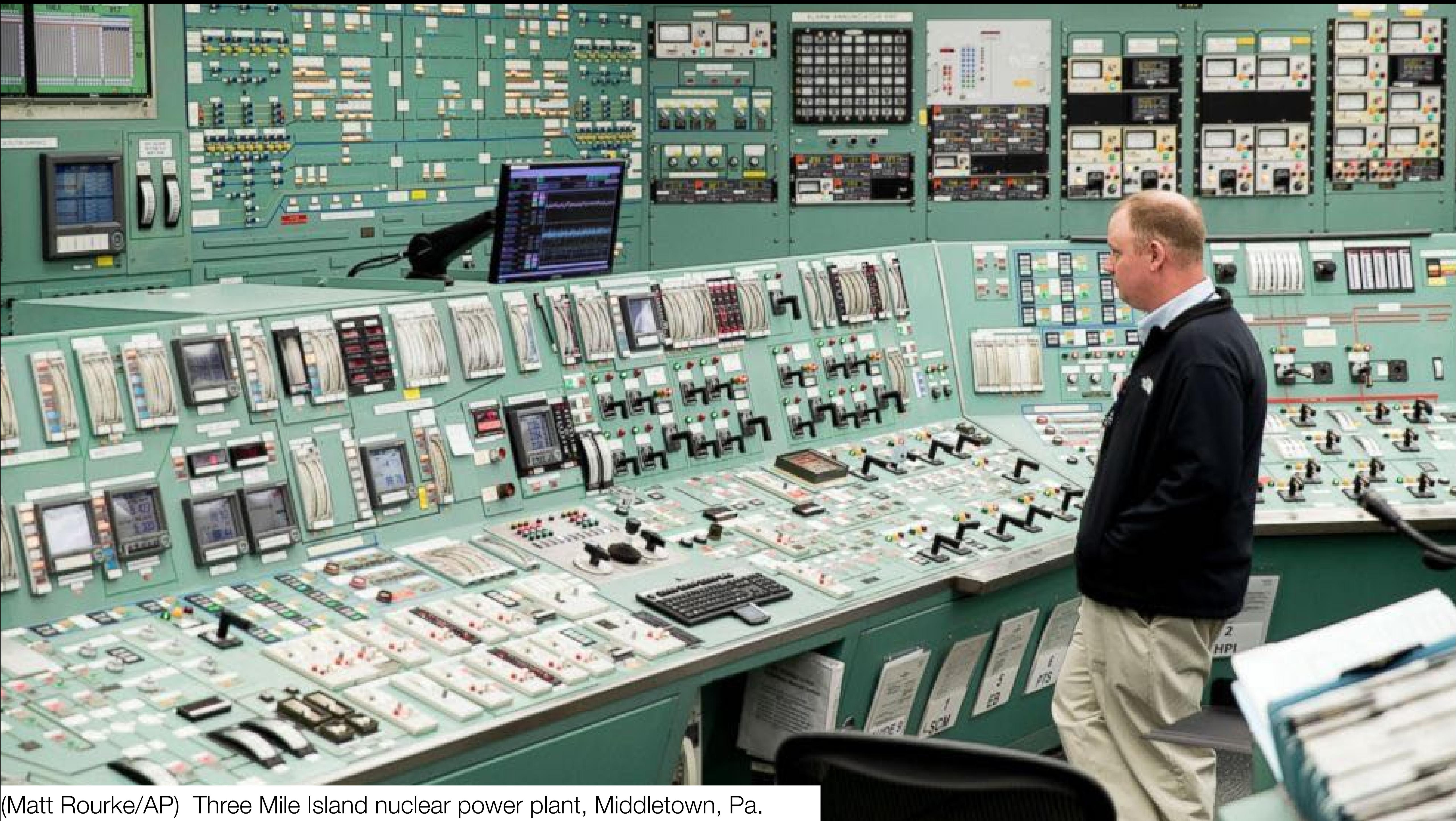

# Human-Centered Design

- Technology has to be designed in such a way that humans can use it – even when we are stressed out or
- The interfaces around us need to be accepting of

tired or just liable to make mistakes.

human limitations. They have to present a world comprehensible to us.

This is the idea of **empathy**.

Good Design is Human, Wireframe Podcast, October 9, 2018

## Human-Centered AI

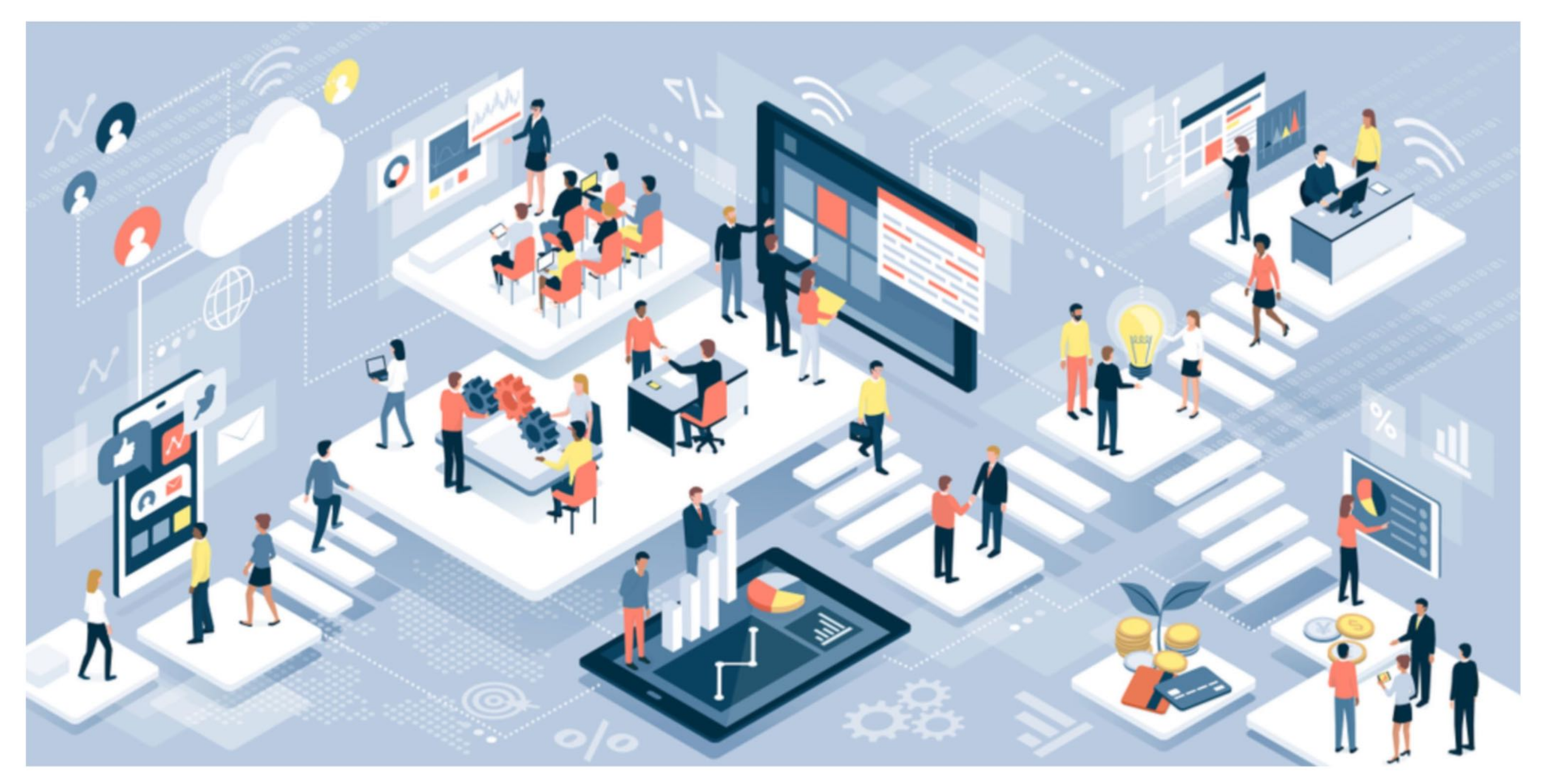

### **Amplify, Augment, Empower & Enhance People**

Ben Shneiderman, 2021

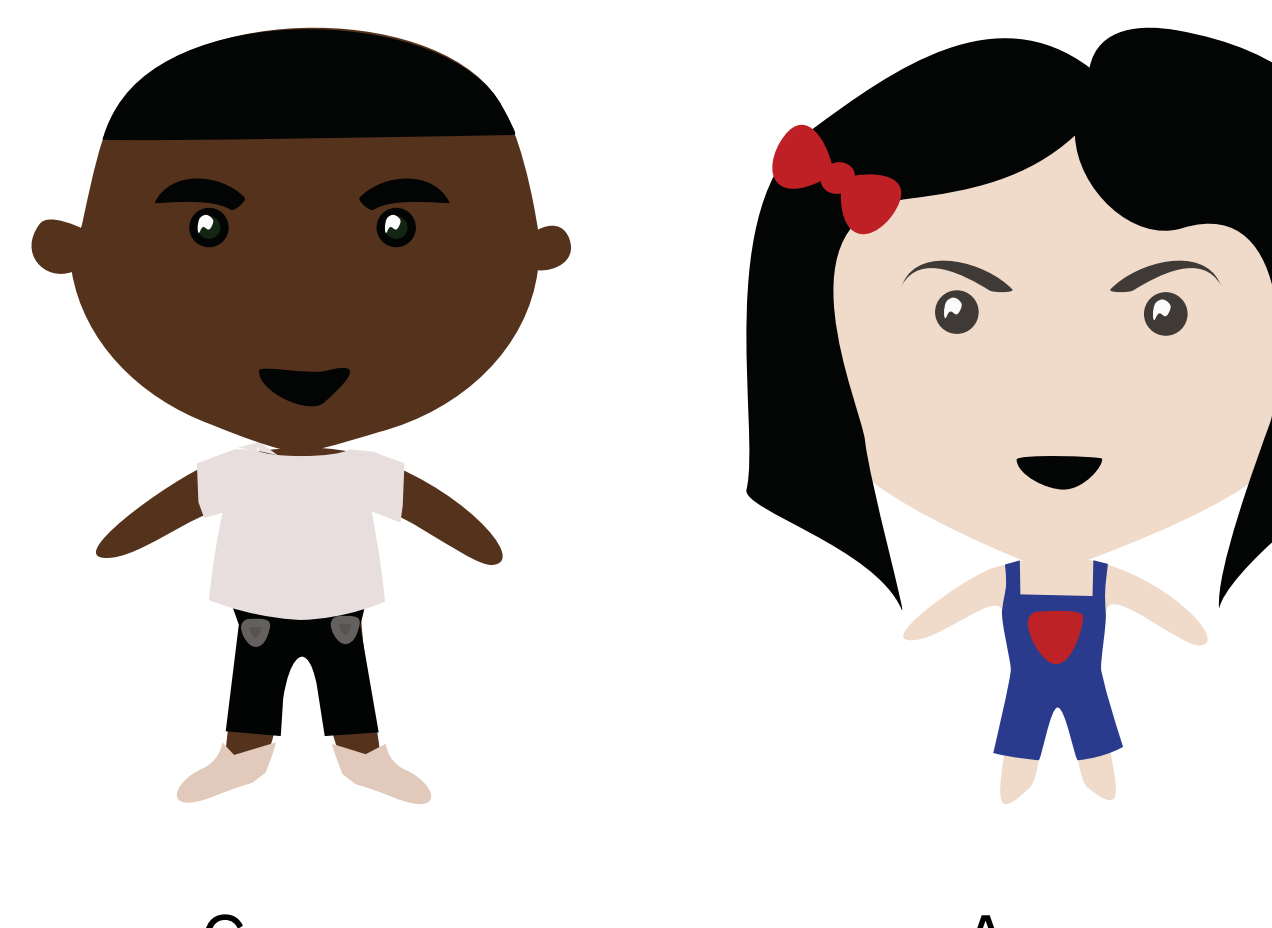

Cesar

Anna

AI-reen is from http://robotodex.com/

## Human-AI Collaboration

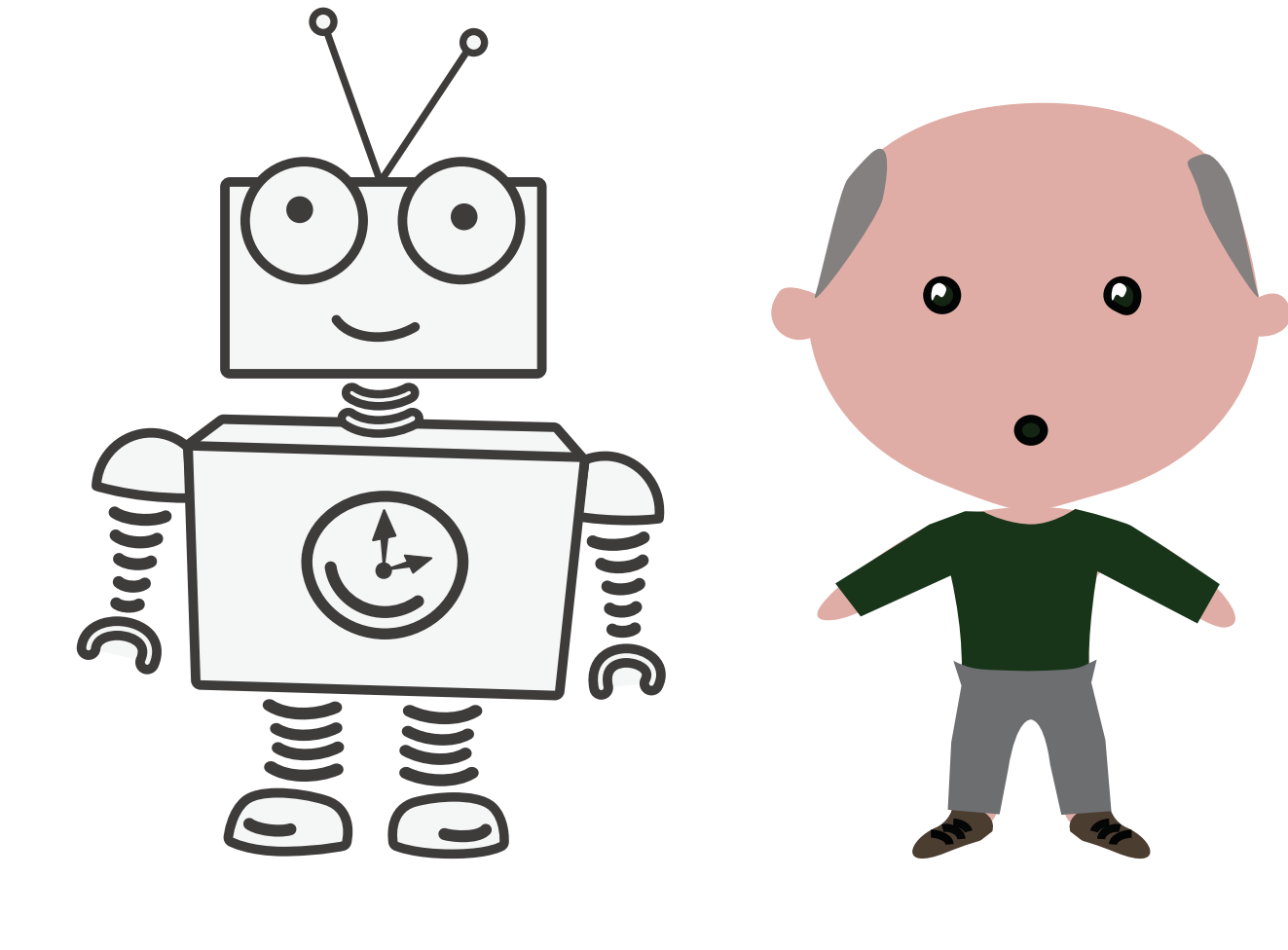

AI-reen

**Bert** 

### Sebastian Gehrmann

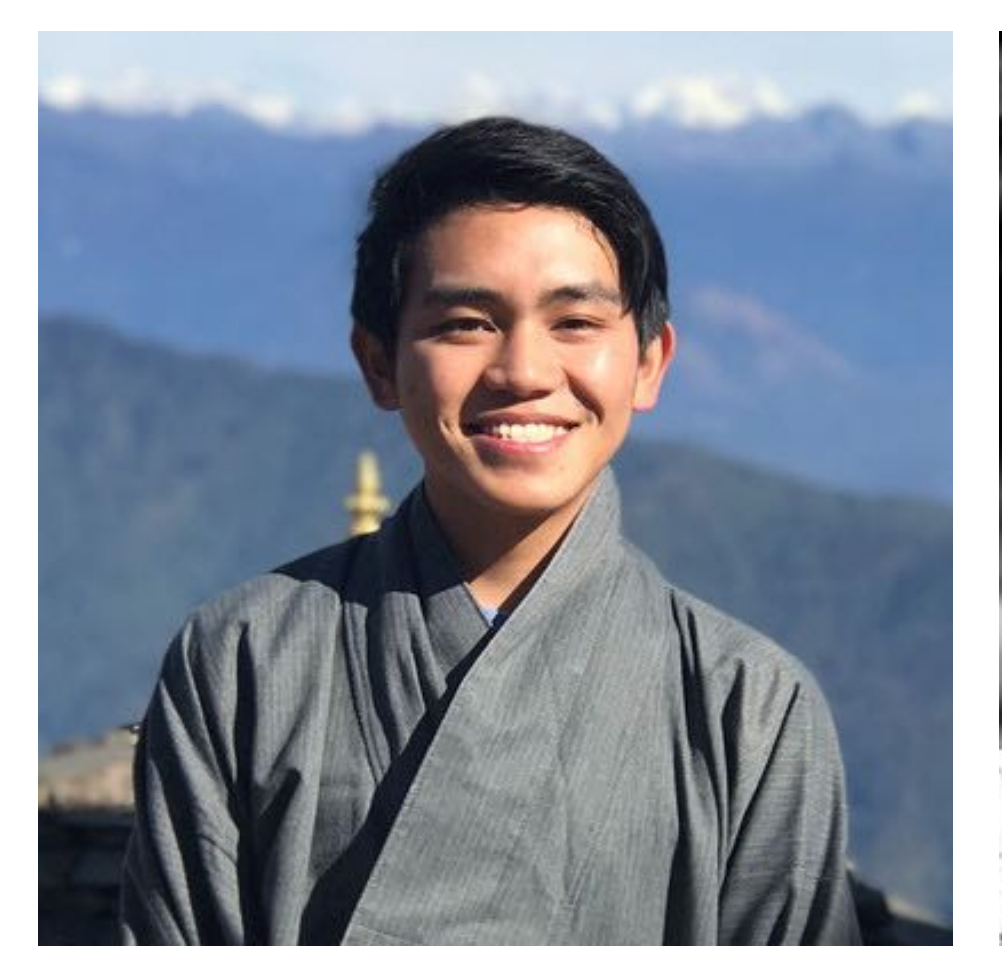

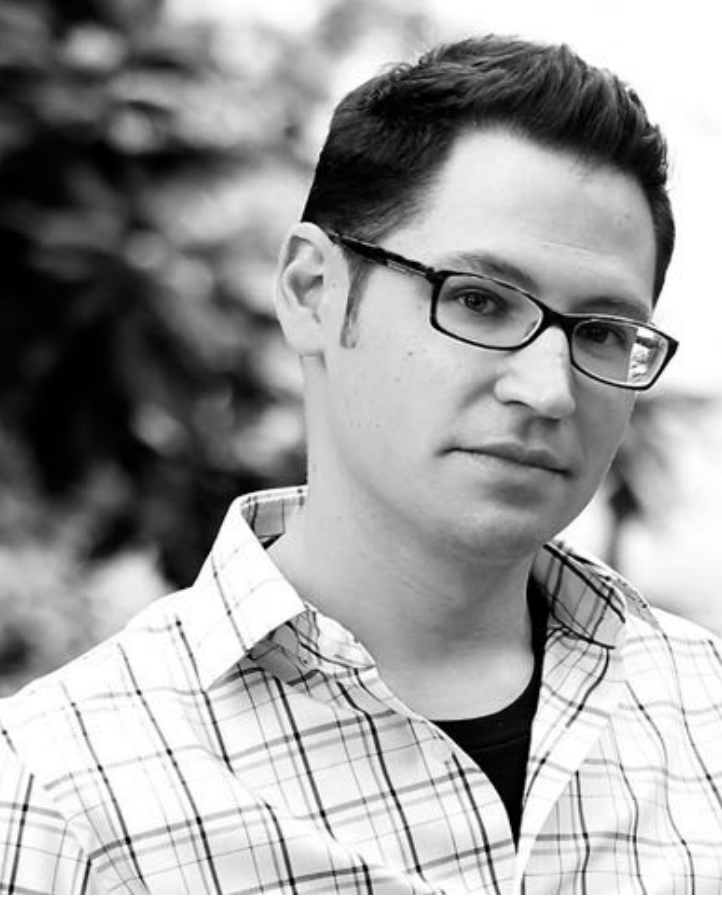

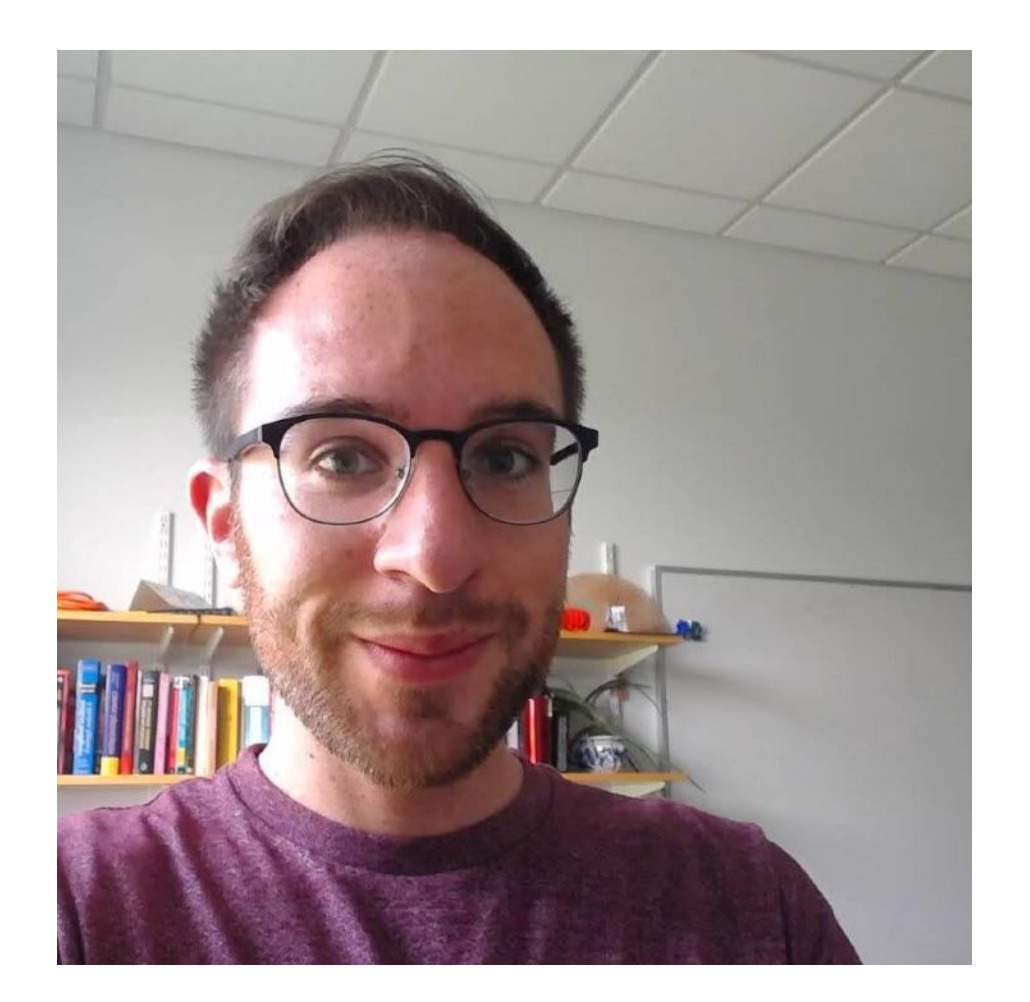

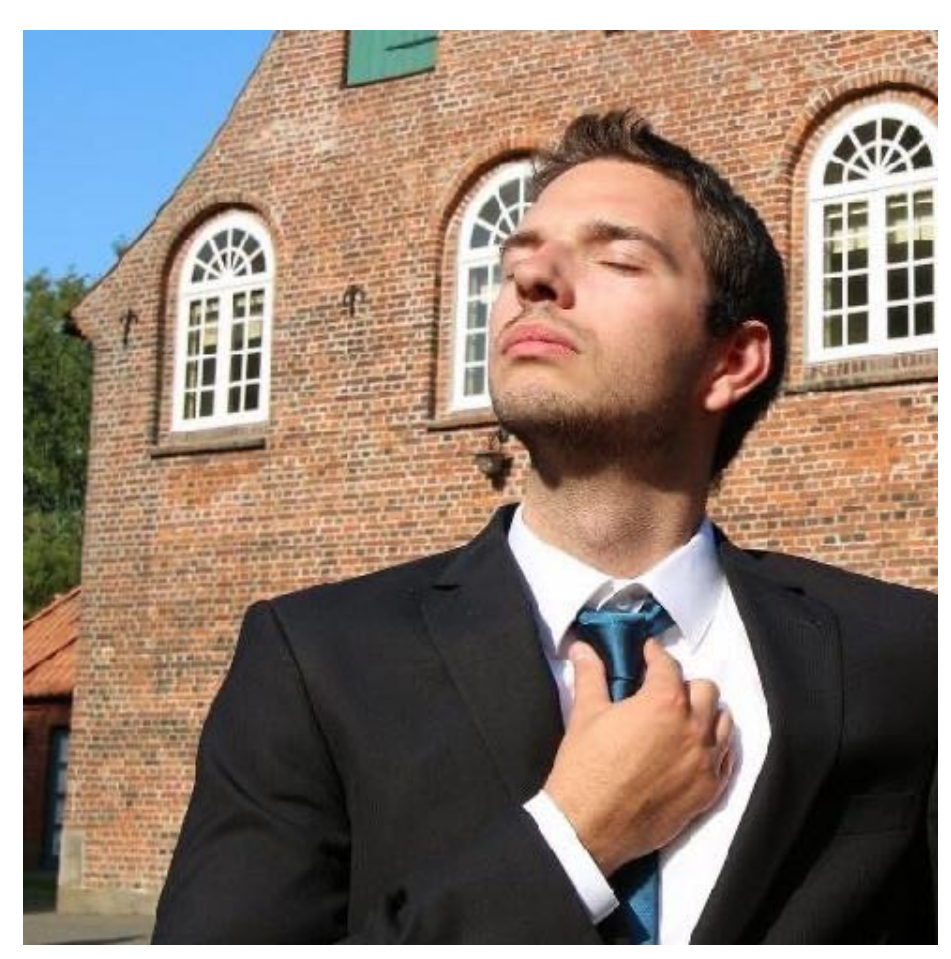

### Sasha Rush

### Hendrik Strobelt

### Robert Krueger

Michael Behrisch

### Jambay Kinley

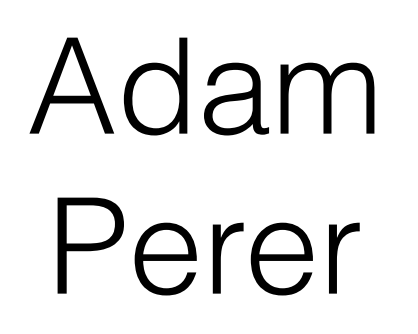

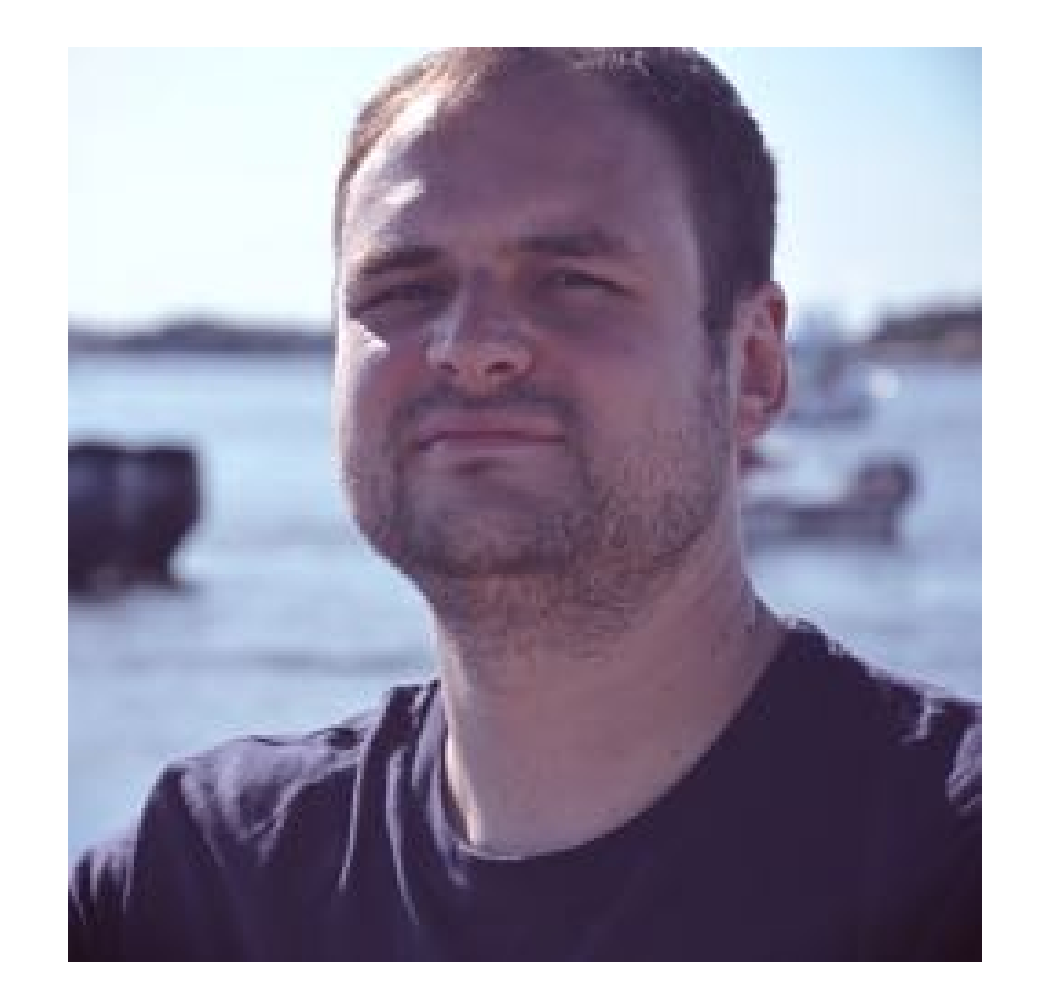

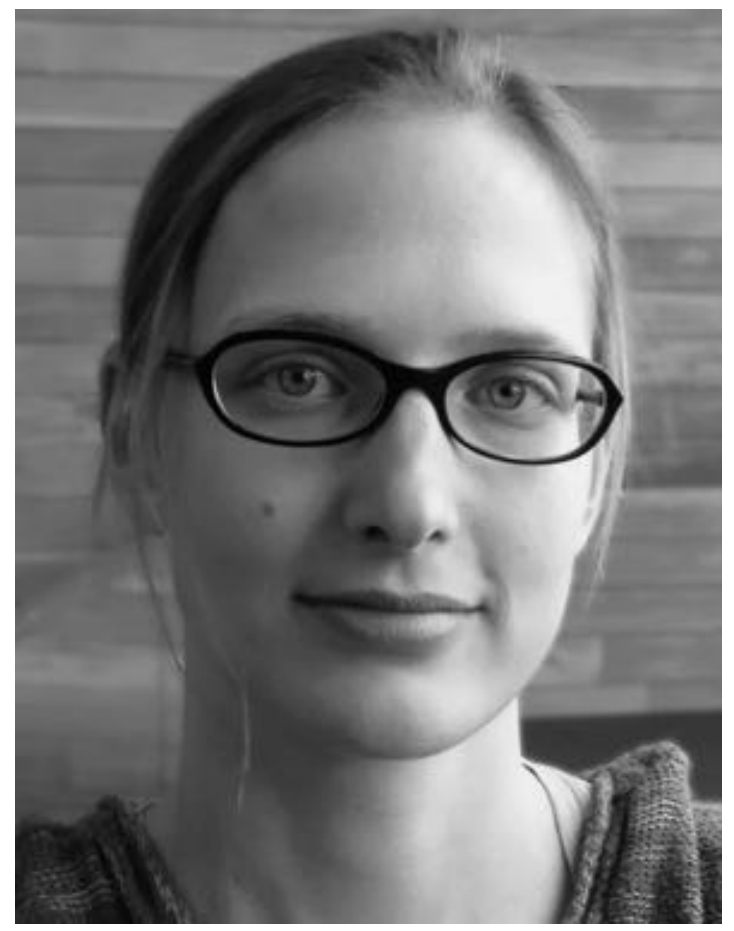

### Johanna Beyer

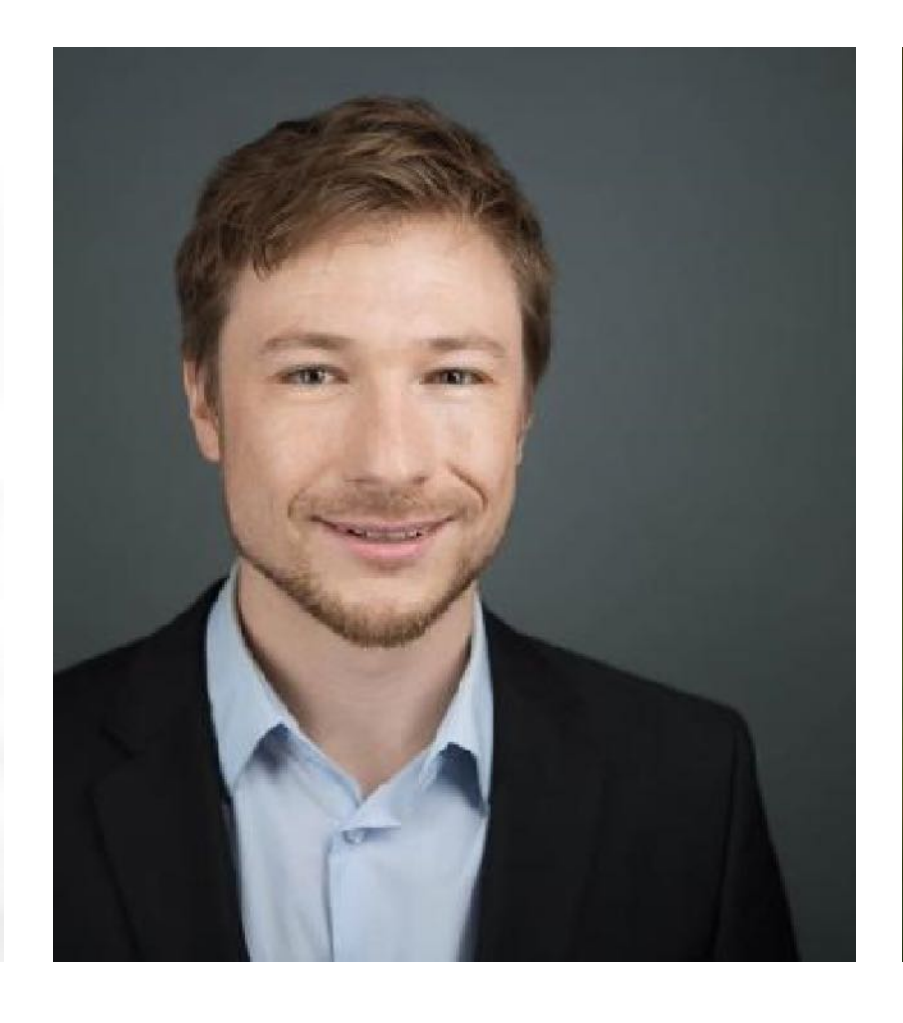

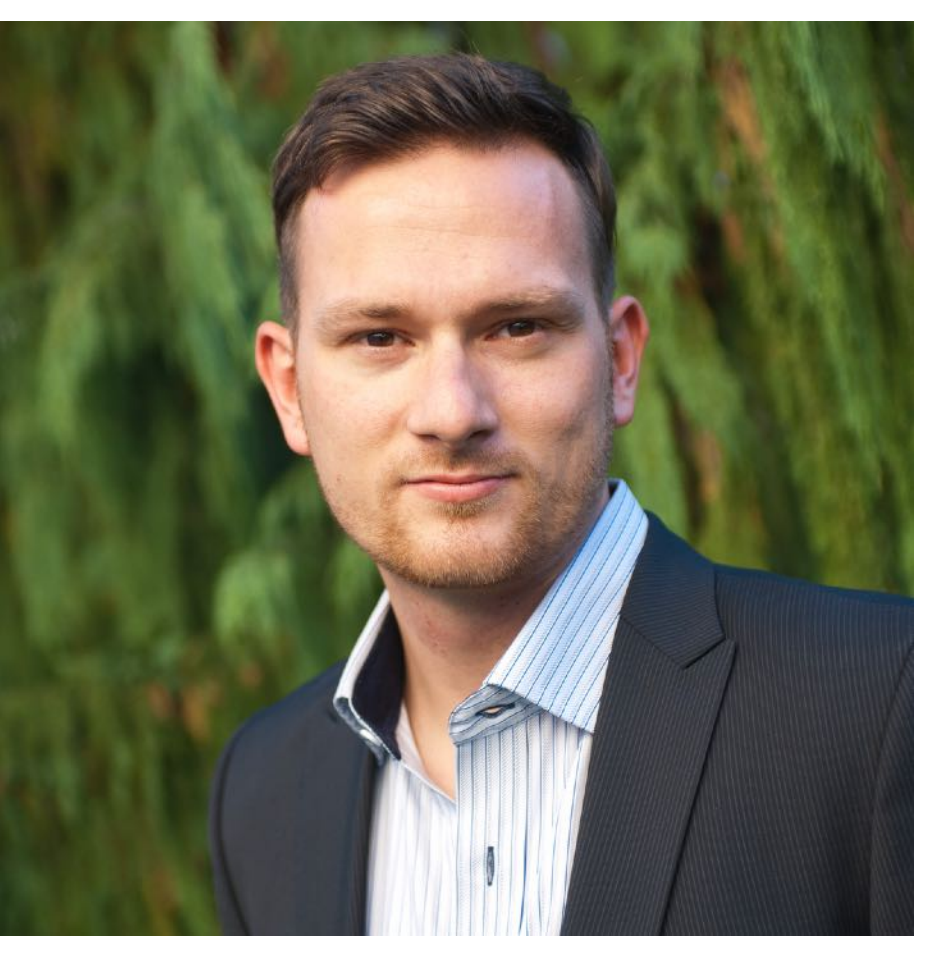

# Act 1 - Observing

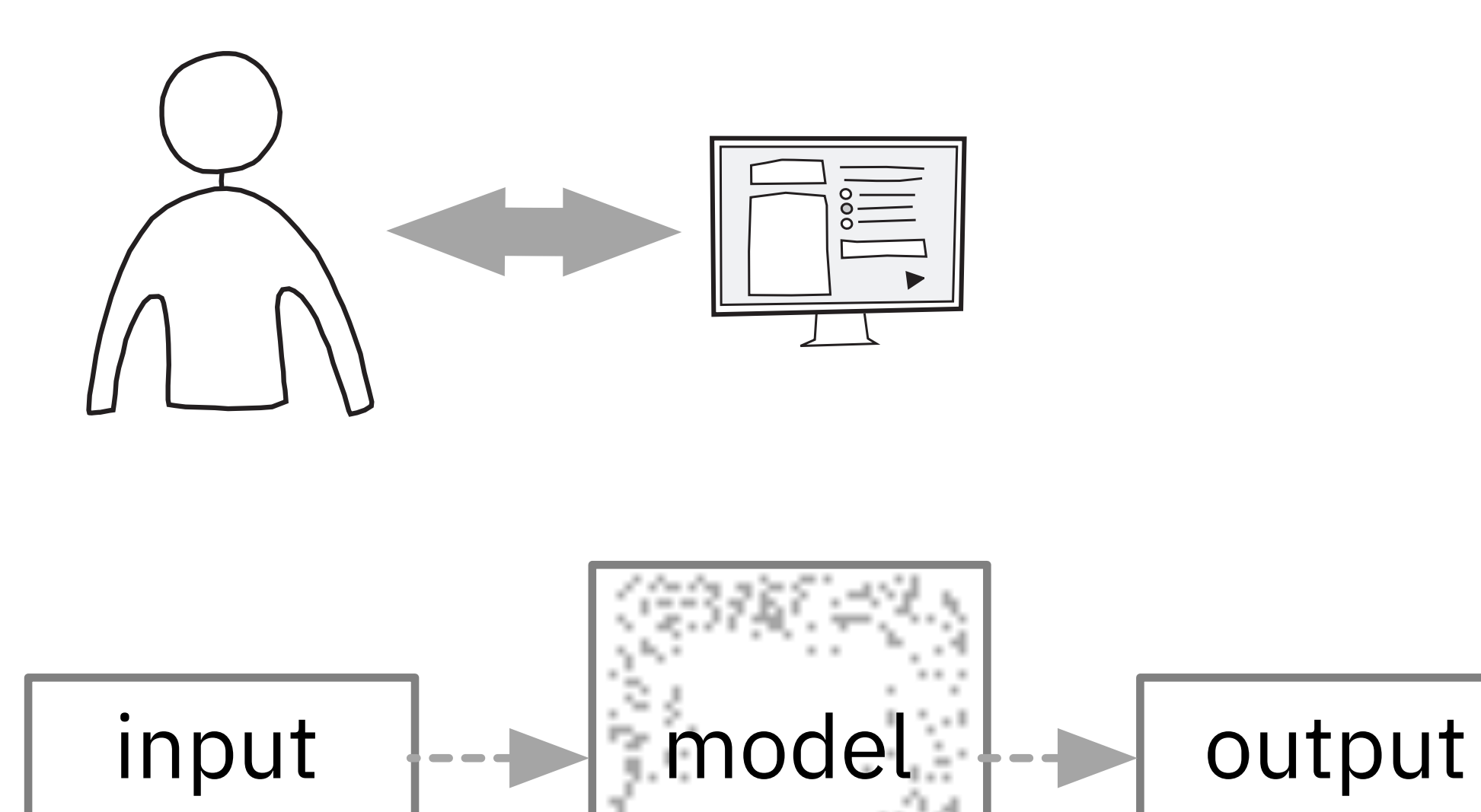

#### [Strobelt et al., TVCG 2017]

### LSTMVis

LSTMVIS Childbook with TopK source states::states1 pos 100 << >>

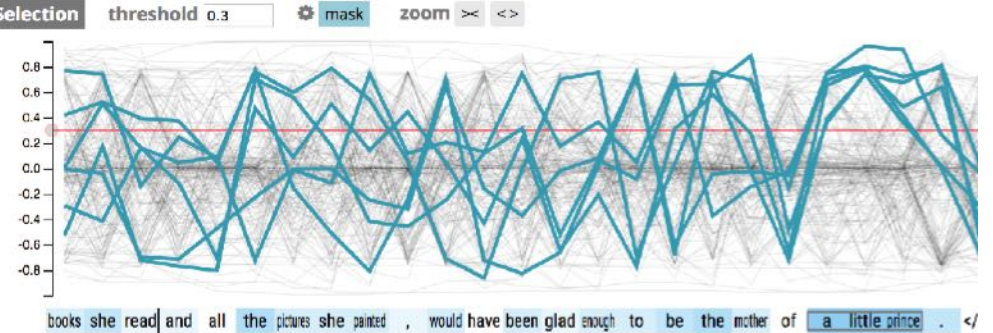

 $\overline{\phantom{0}}$ . .

RB<mark>ICONJ ADJ DET NOUN PRON VERB PUNCT VERB VERB VERB ADJ ADV PART VERB DET NOUN ADP DET ADJ NOUN PUNCT PU</mark> add meta track

#### 55 59 159 167 174 179

match fast precise  $\bigcirc$  mask meta match count ner pos

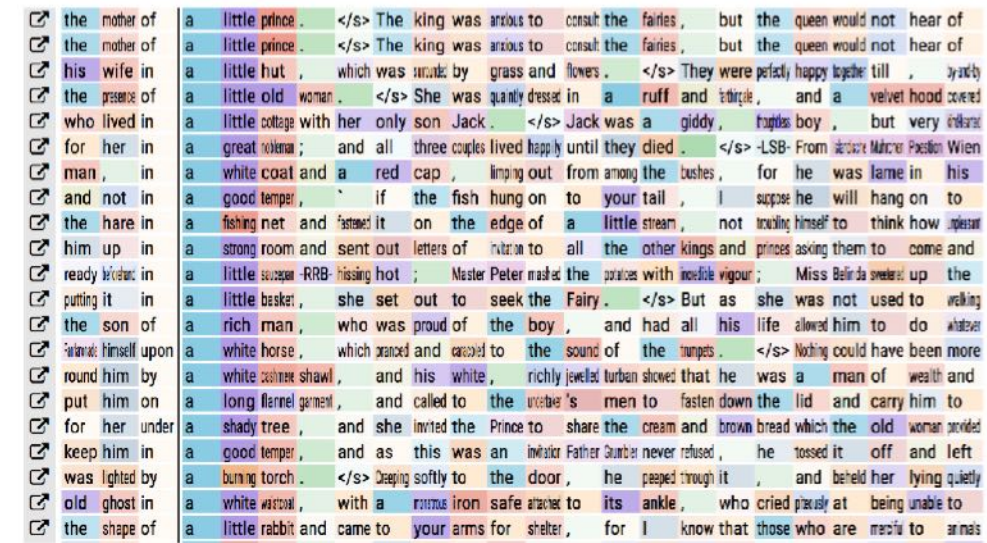

## Act 2 - Interacting

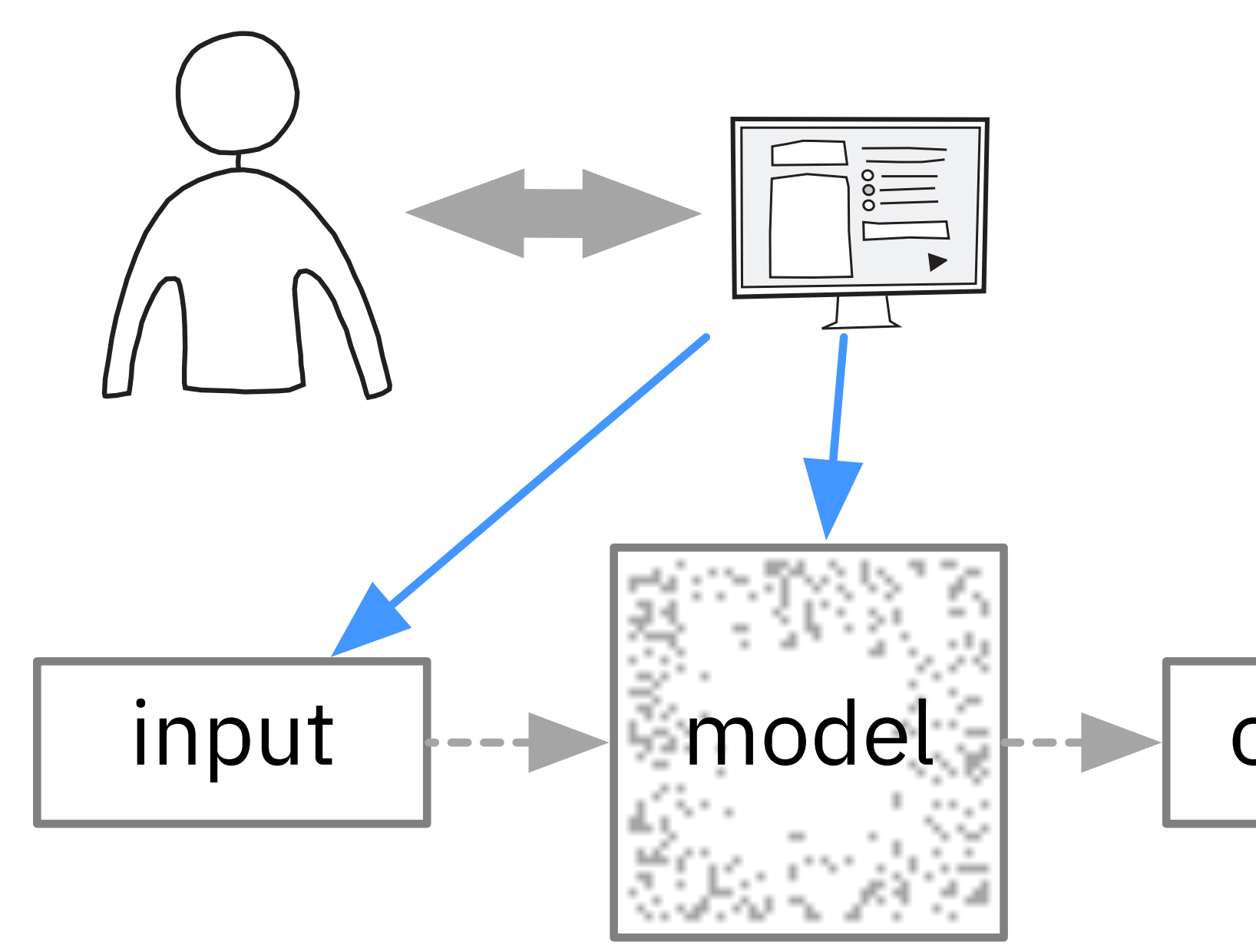

#### Seq2Seq-Vis 3/27/2018 S2S Attention S2S Attention S2S Attention S2S Attention S2S Attention S2S Attention S2S Attention S2 Start entering some encoder sentence (enter triggers request)...

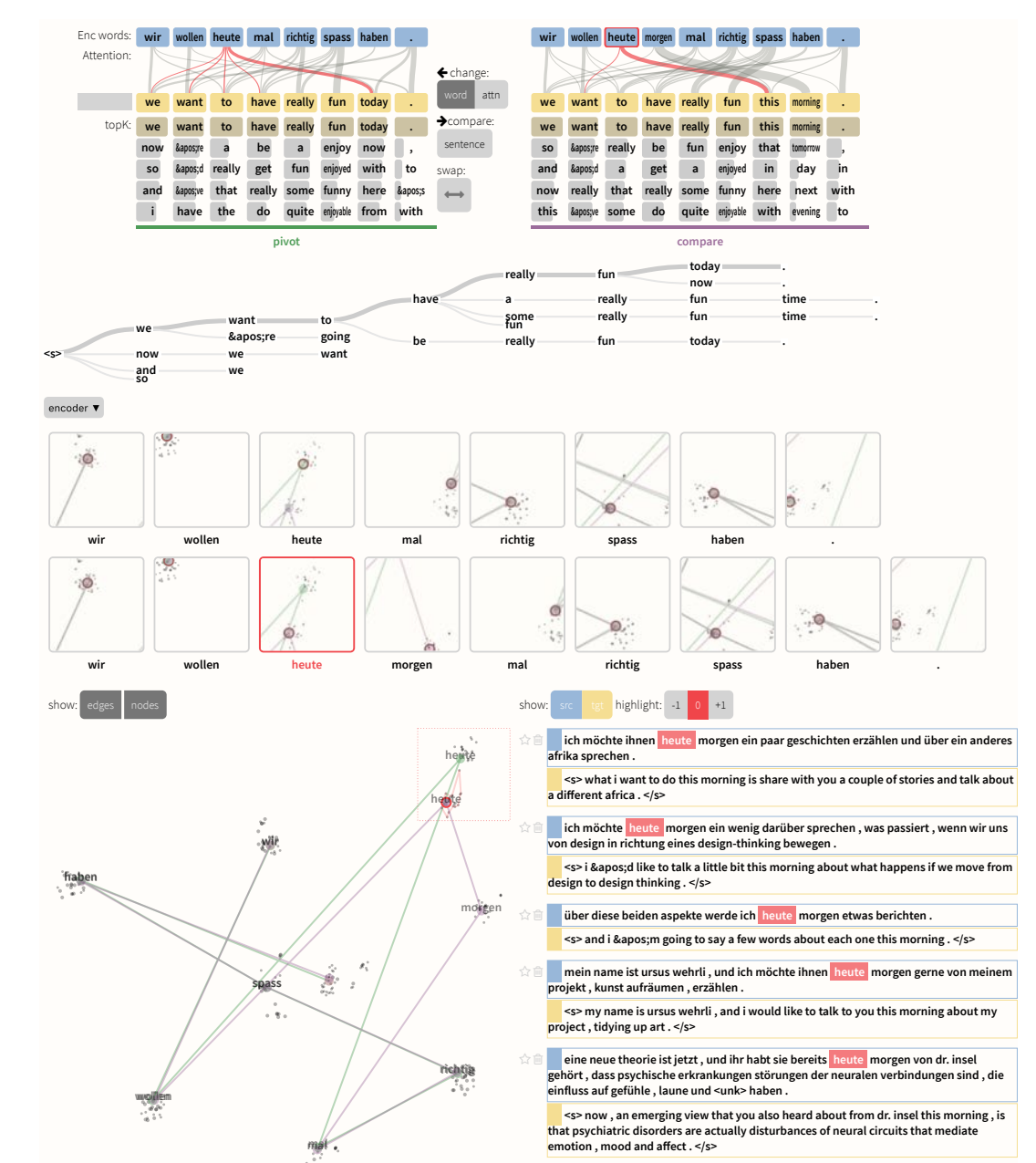

#### output

#### [Strobelt et al., TVCG 2018]

# Act 3 - Collaborating

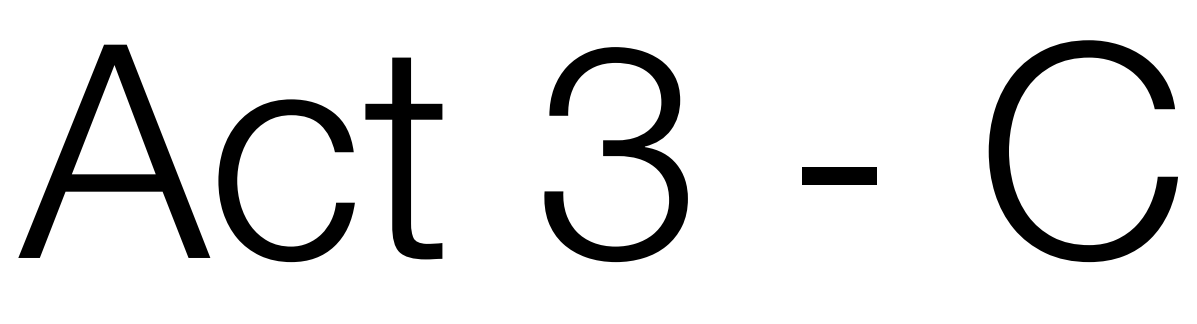

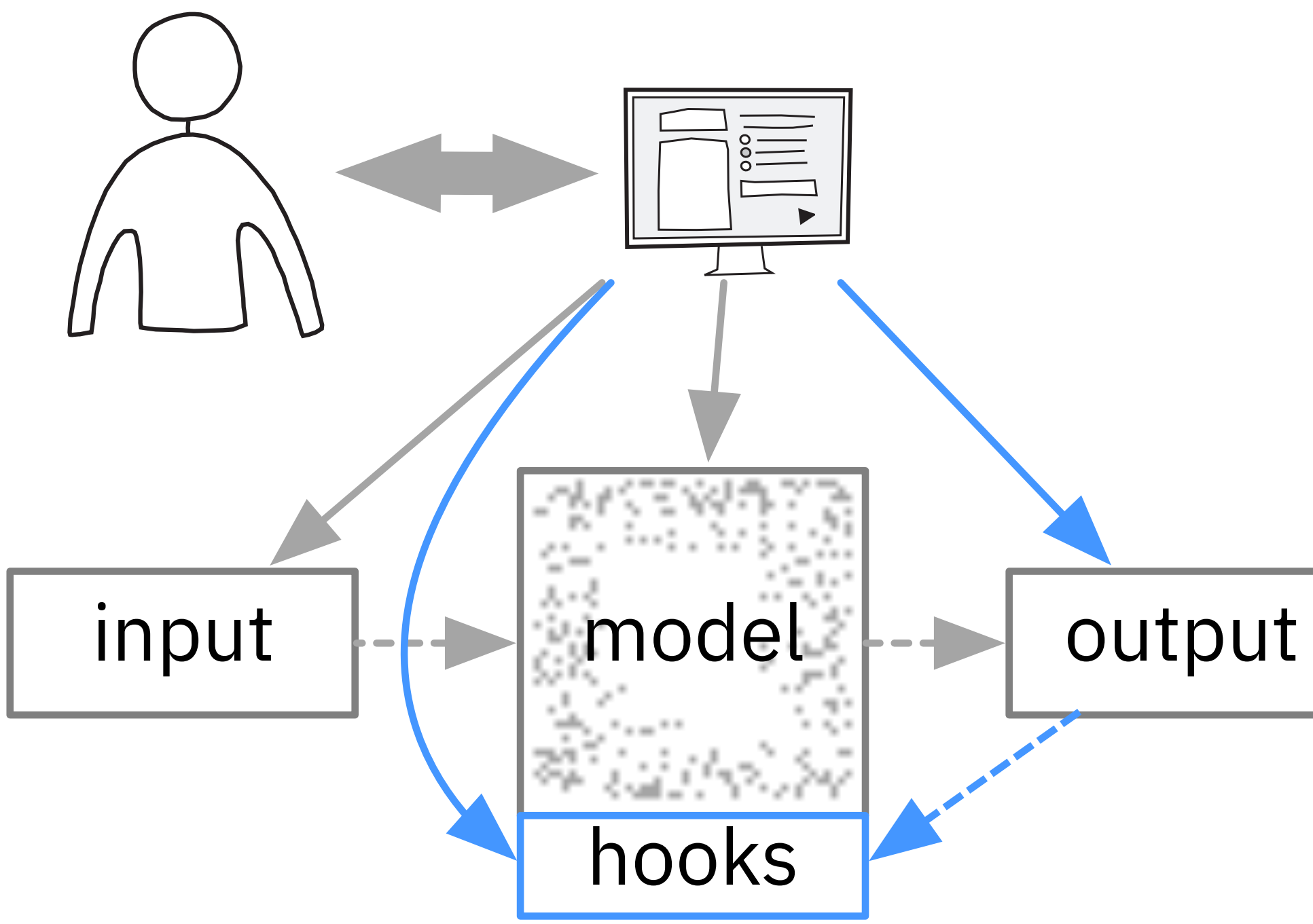

### CSI

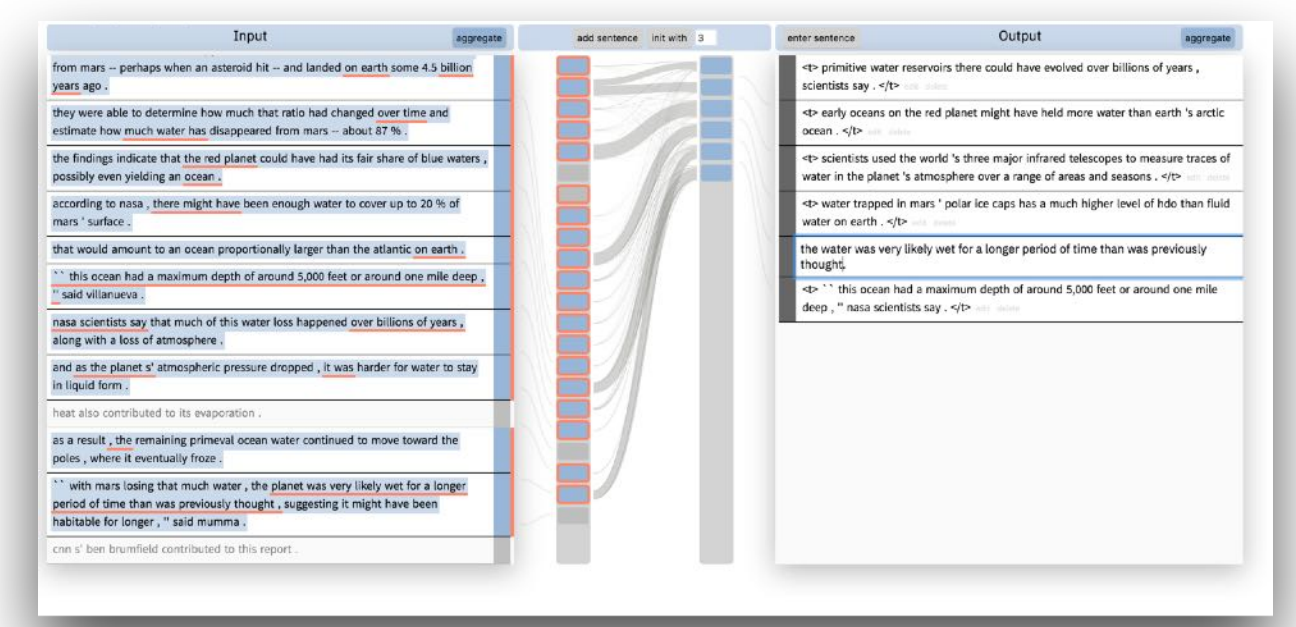

### GenNI

#### [Gehrmann et al., TVCG 2019]

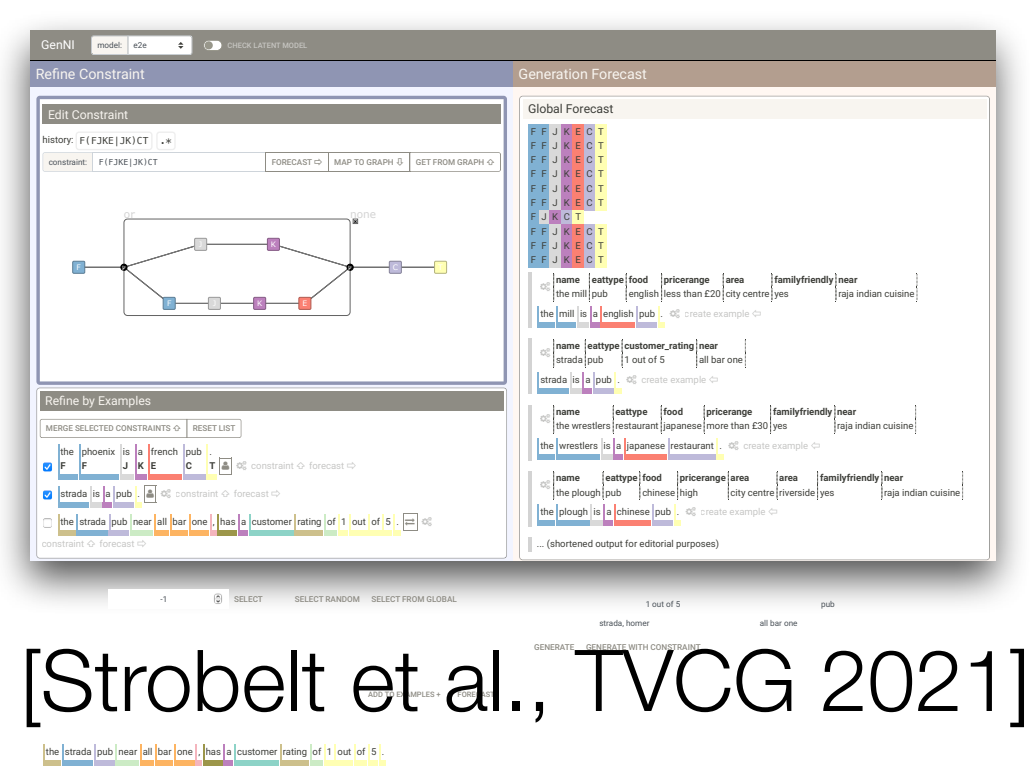

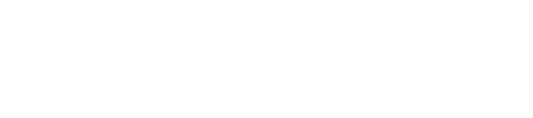

## Three Messages

- 1. Interfaces to deep learning systems need to follow the principles of **human-centered design**.
- 2. To re-establish the human agency over deep learning systems we introduce the concept of **interactive collaboration**.
- 3. Neural network models need to be extended to include **intermediate representations ("hooks")** that can be **understood and acted upon by humans.**

# Act 1: Observing

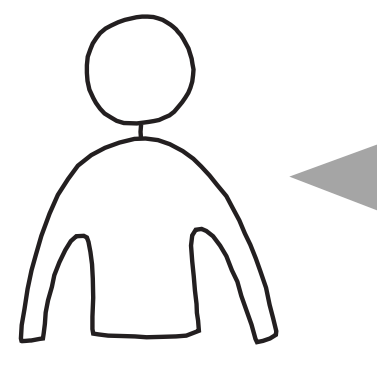

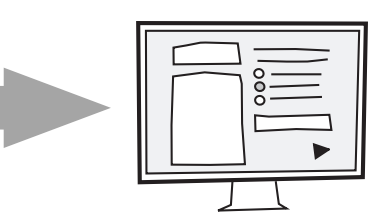

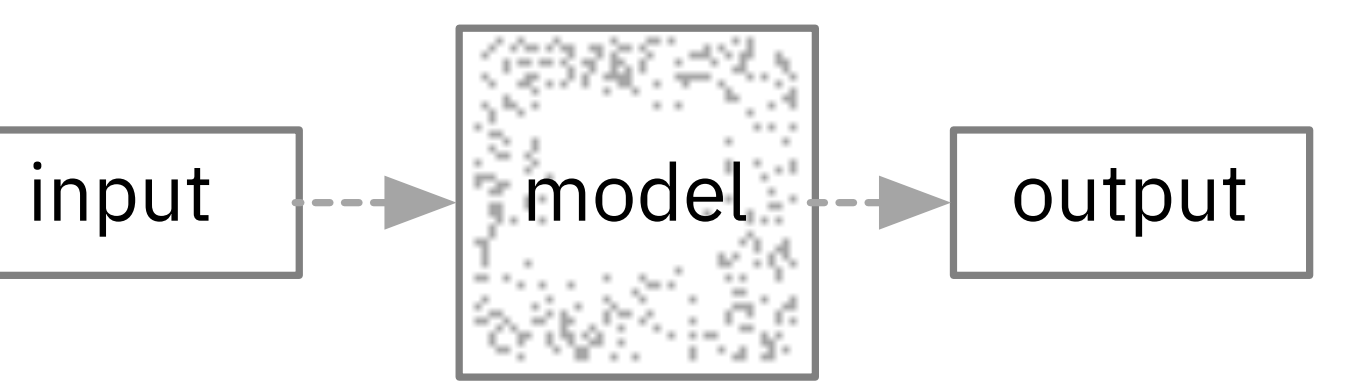

# **LSTMVIS**

### A Tool for Visual Analysis of Hidden State Dynamics in RNNs

Hendrik Strobelt, Sebastian Gehrmann, Hanspeter Pfister, Alexander Rush [TVCG 2017]

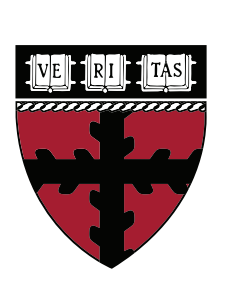

**School of Engineering** and Applied Sciences

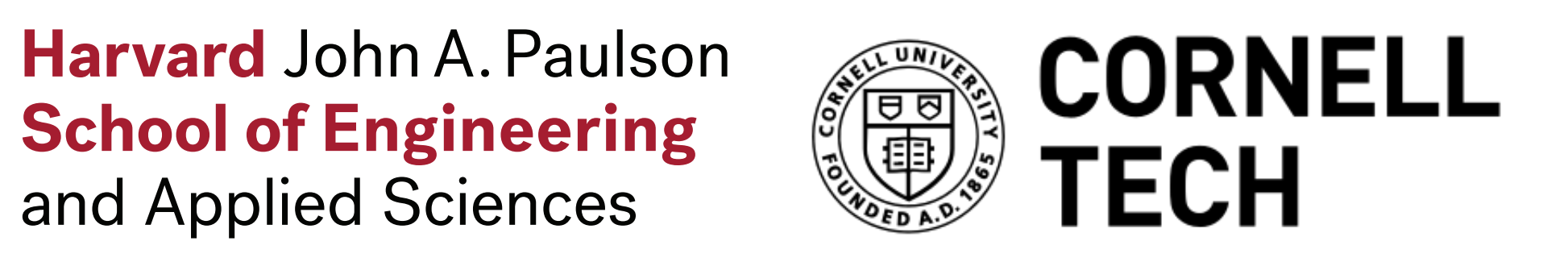

IBM **Research AI** Visual AI Lab

## RNNs

### Machine translation

Speech recognition

### Music generation

### Text classification

### Image captioning

…

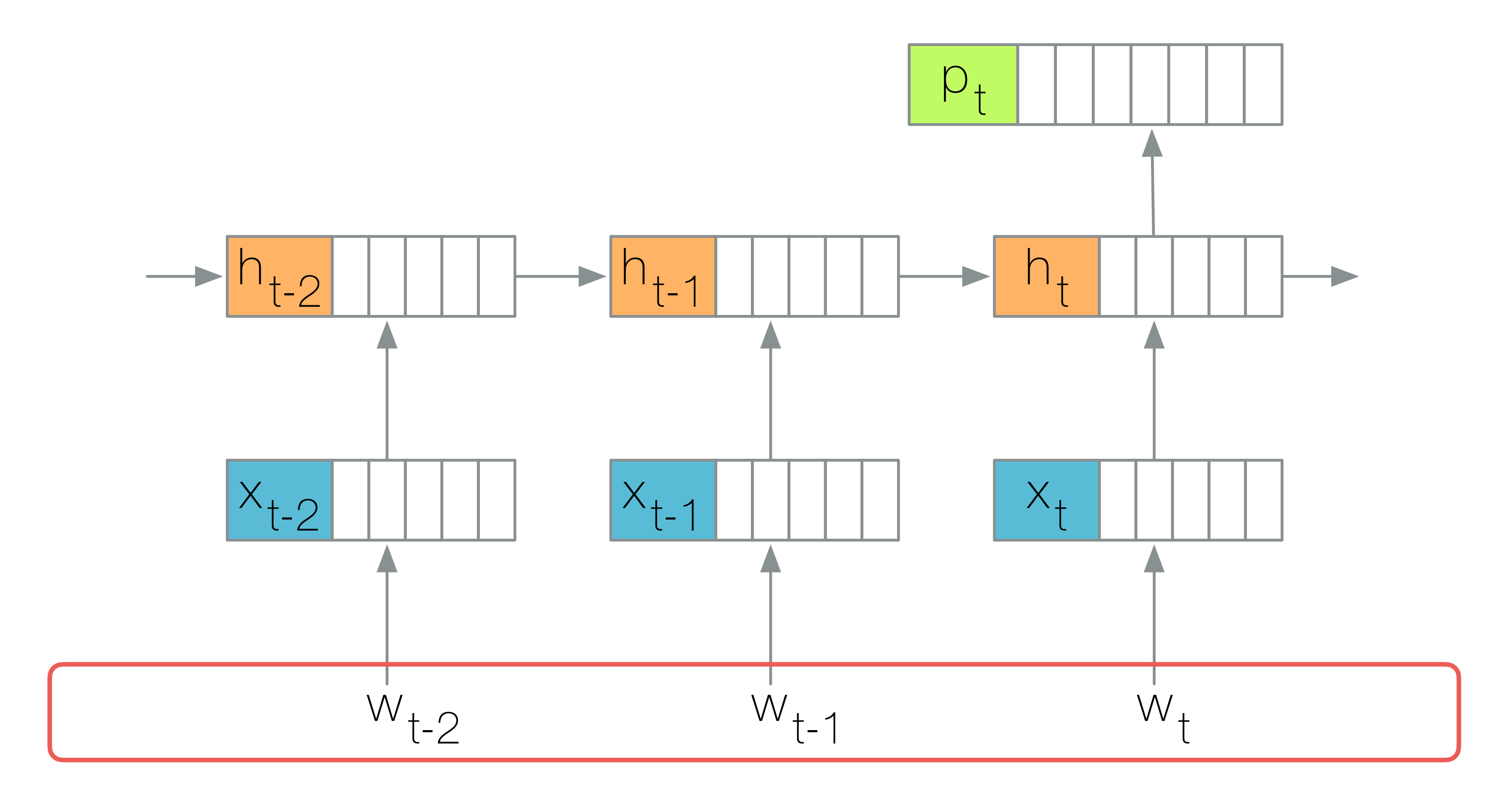

Why are RNNs so effective at capturing the history of words?

### $-1$ <sup>+</sup>  $h_{t-1}$  $\bigcap_{+}$  $\blacktriangleright$  $\blacktriangleright$ What does an RNN capture in its hidden states?

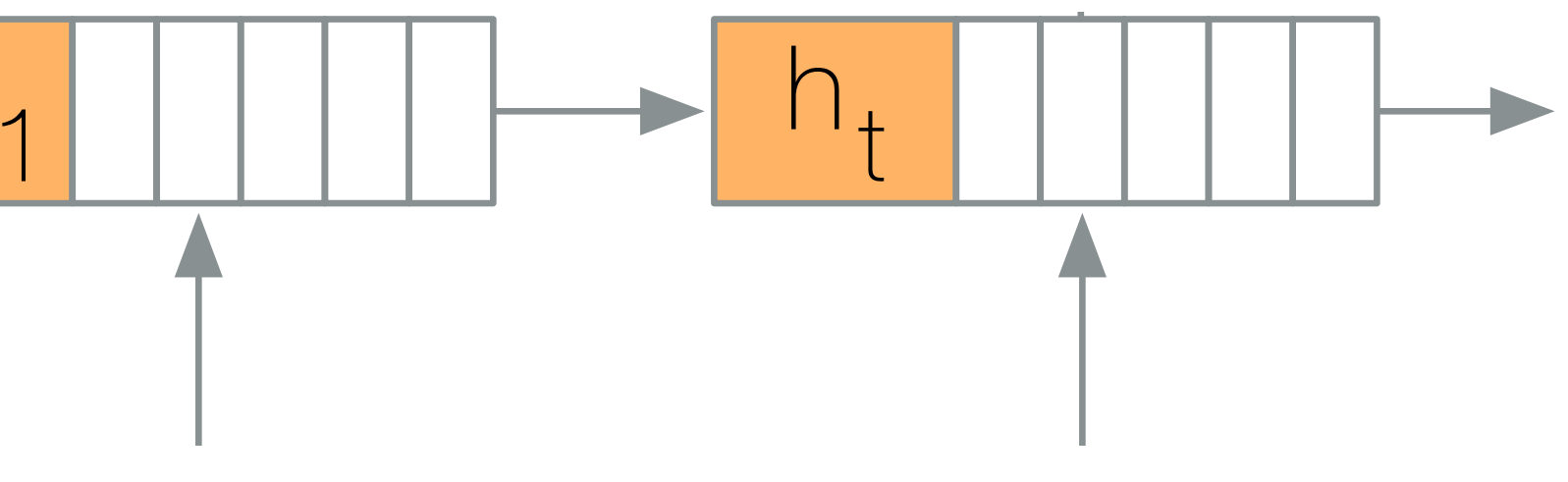

# Visual Analysis Tool

hidden states learn to capture?

- **Formulate Hypothesis -** What properties do groups of
- Refine Hypothesis What textual similarities do the
- Compare models and datasets to allow early generalization about the insights the representations

hidden states represent?

provide

## Simple Language with Memory alphabet: ( ) 0 1 2 3 4 corpus: ( 1 ( 2 ) () ) 0 ( ( ( 3 ) ) 1 )

An opening parenthesis increases nesting level; a closing parenthesis decreases it

Randomly, numbers are inserted depicting the nesting level

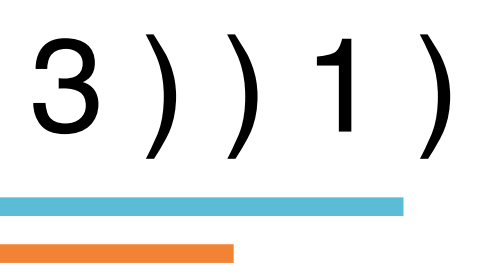

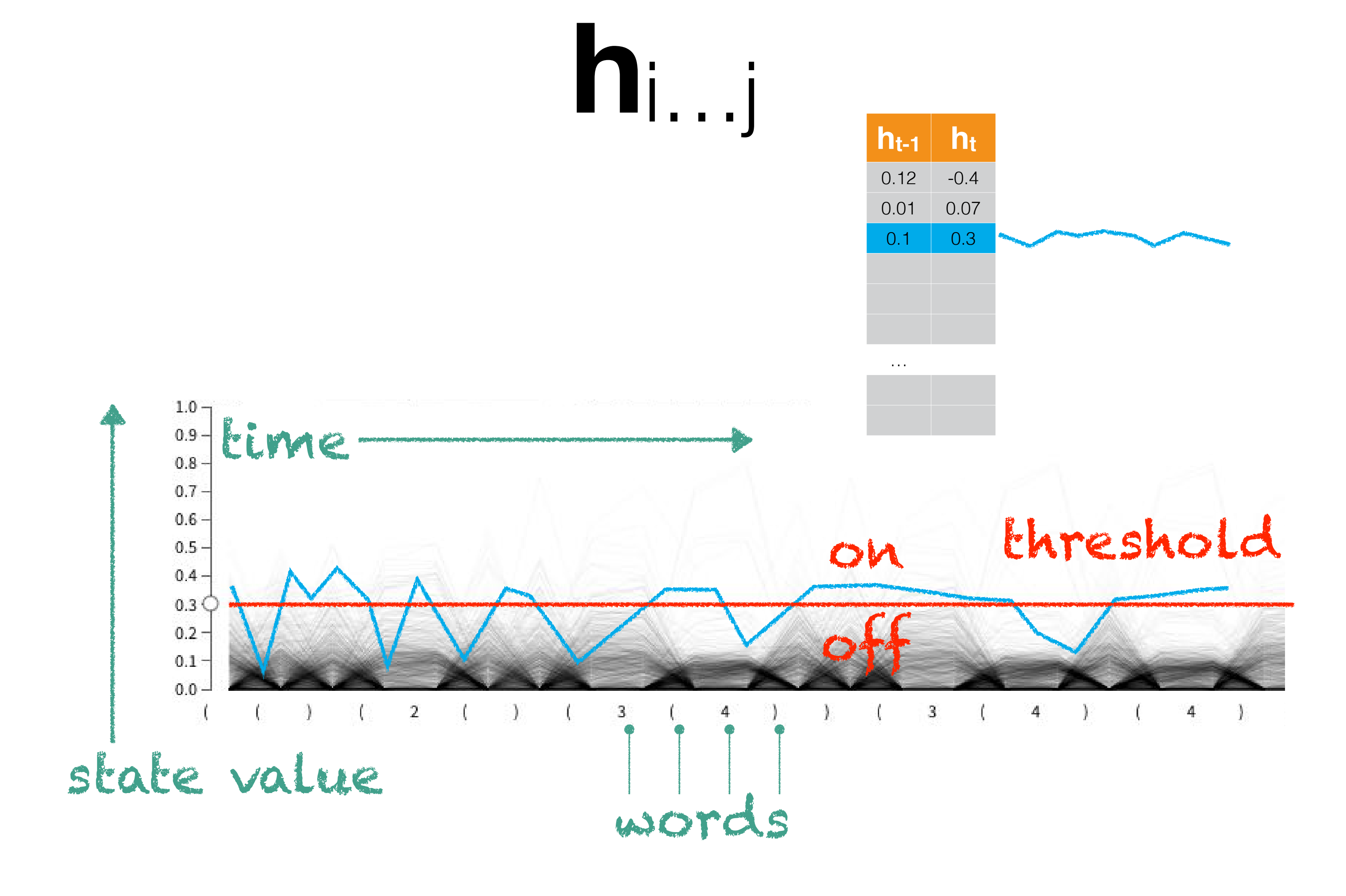

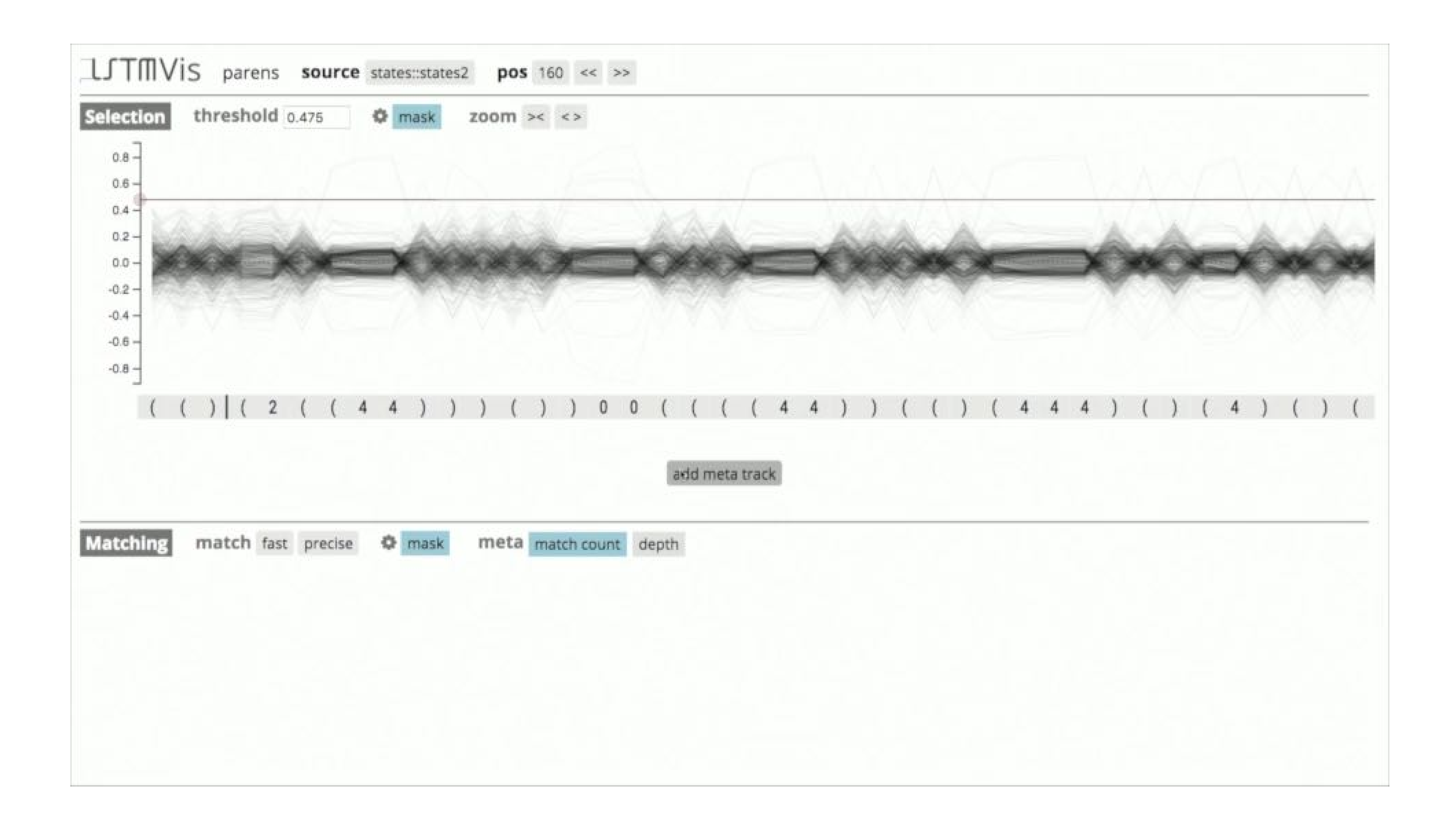

#### **http://lstm.seas.harvard.edu/**

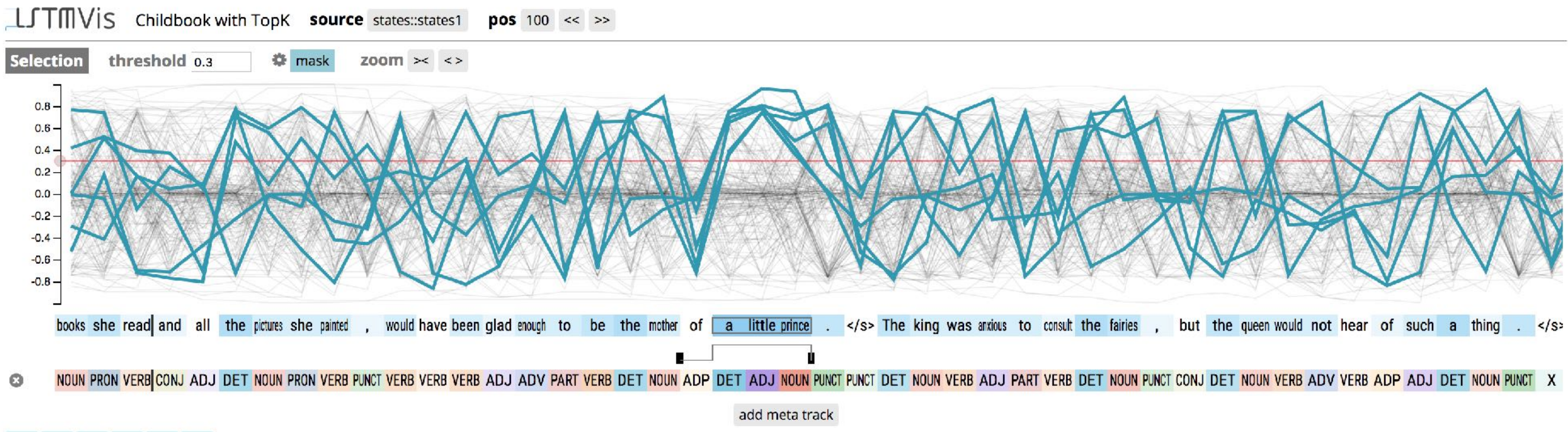

#### 55 59 159 167 174 179

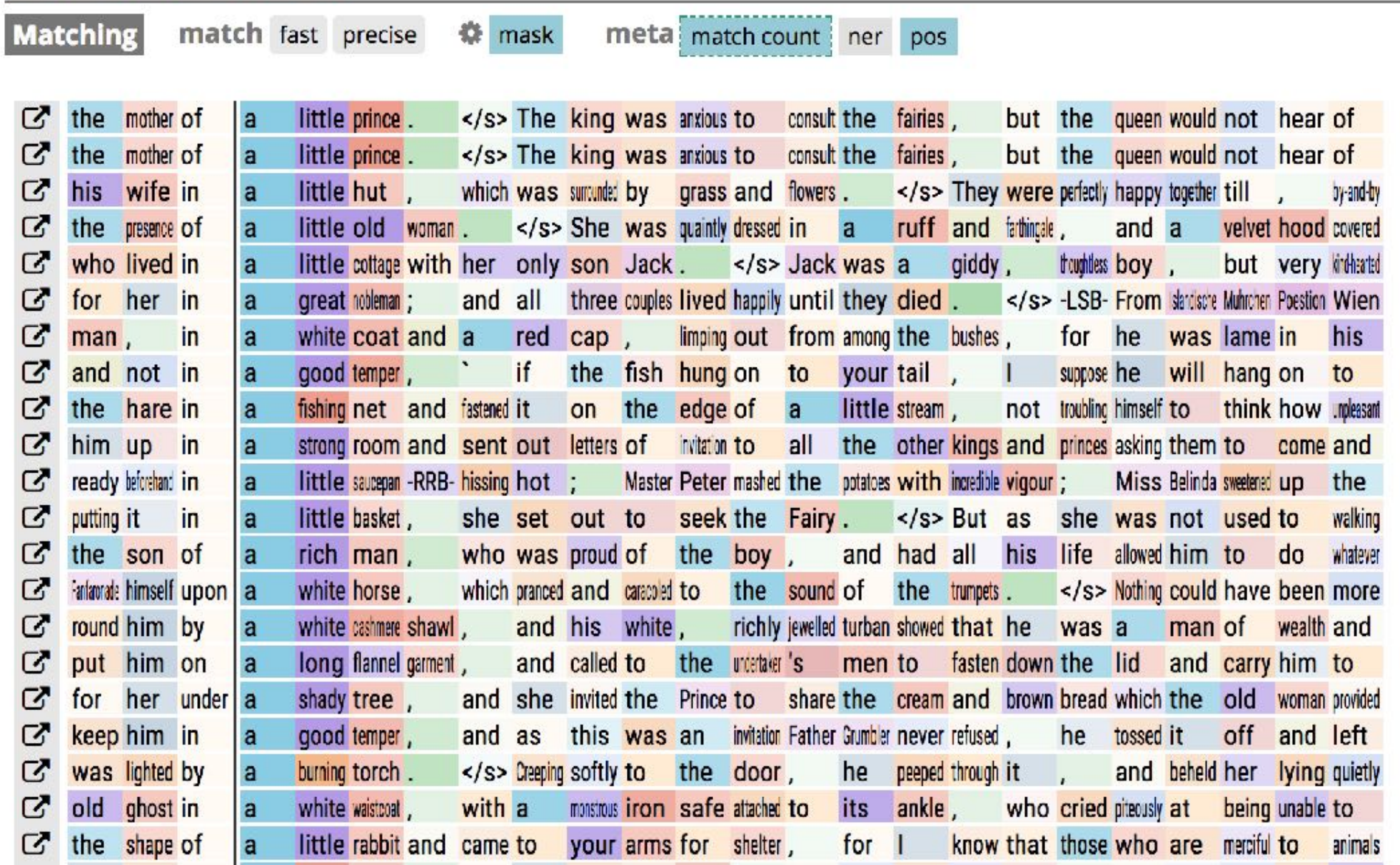

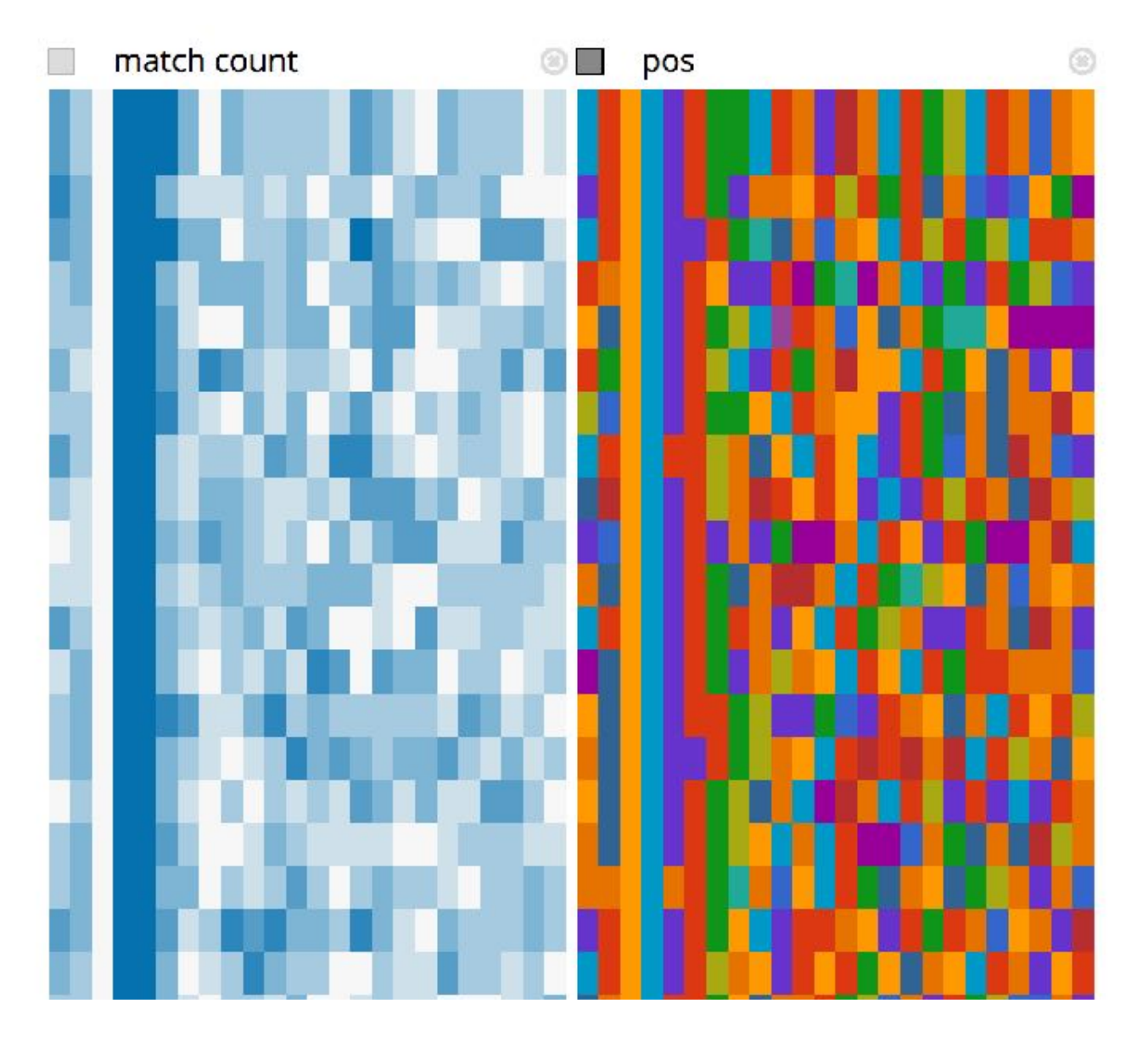

## Act 2: Interacting

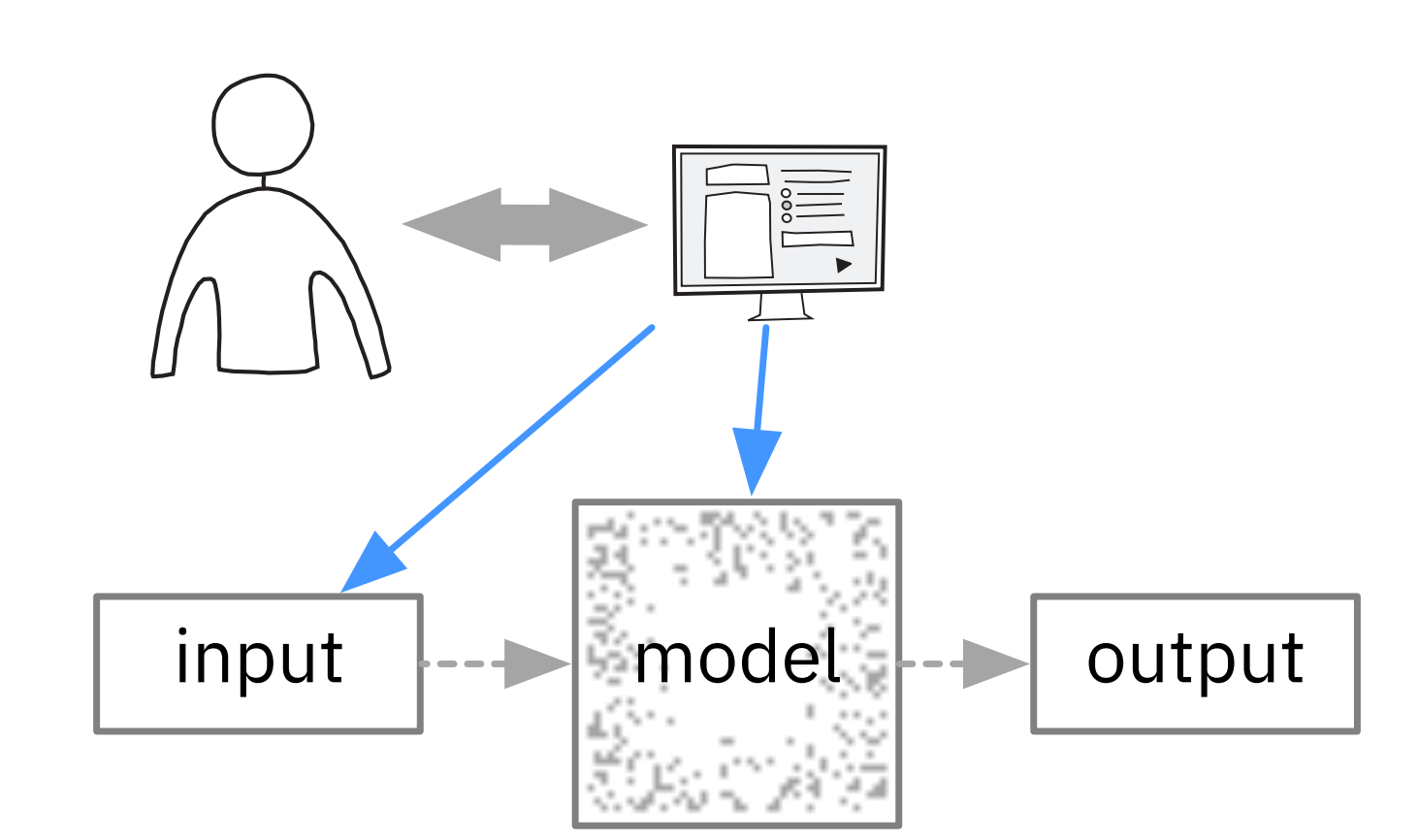

### Seq2Seq-Vis: A visual debugging tool for sequence-to-sequence models

Hendrik Strobelt, Sebastian Gehrmann, Michael Behrisch, Adam Perer, Hanspeter Pfister, Alexander Rush

[TVCG 2018]

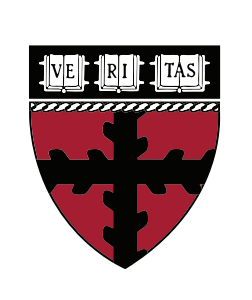

**Harvard** John A. Paulson **School of Engineering** and Applied Sciences

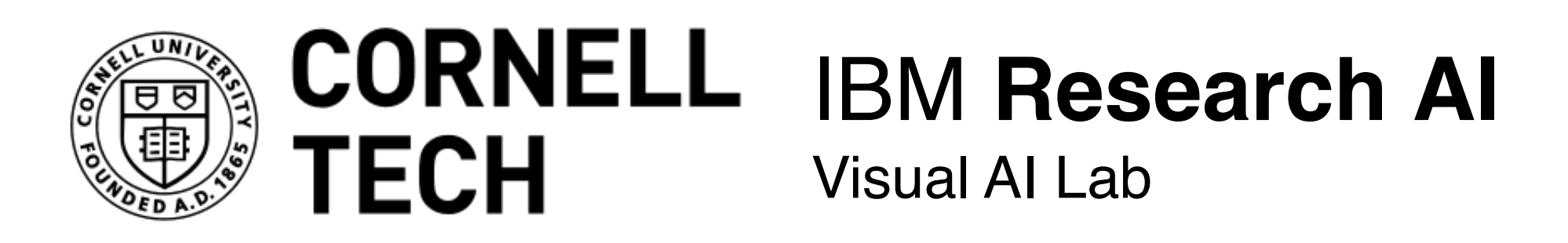

of-art for tasks like ...

- Machine translation
- · Natural language generation
- Question answering
- Speech recognition
- Image captioning
- Summarization  $\bullet$

 $\sim$   $\sim$   $\sim$ 

#### Seq2seq models can learn to transform an arbitrary length input sequence into an arbitrary length output sequence and are state-

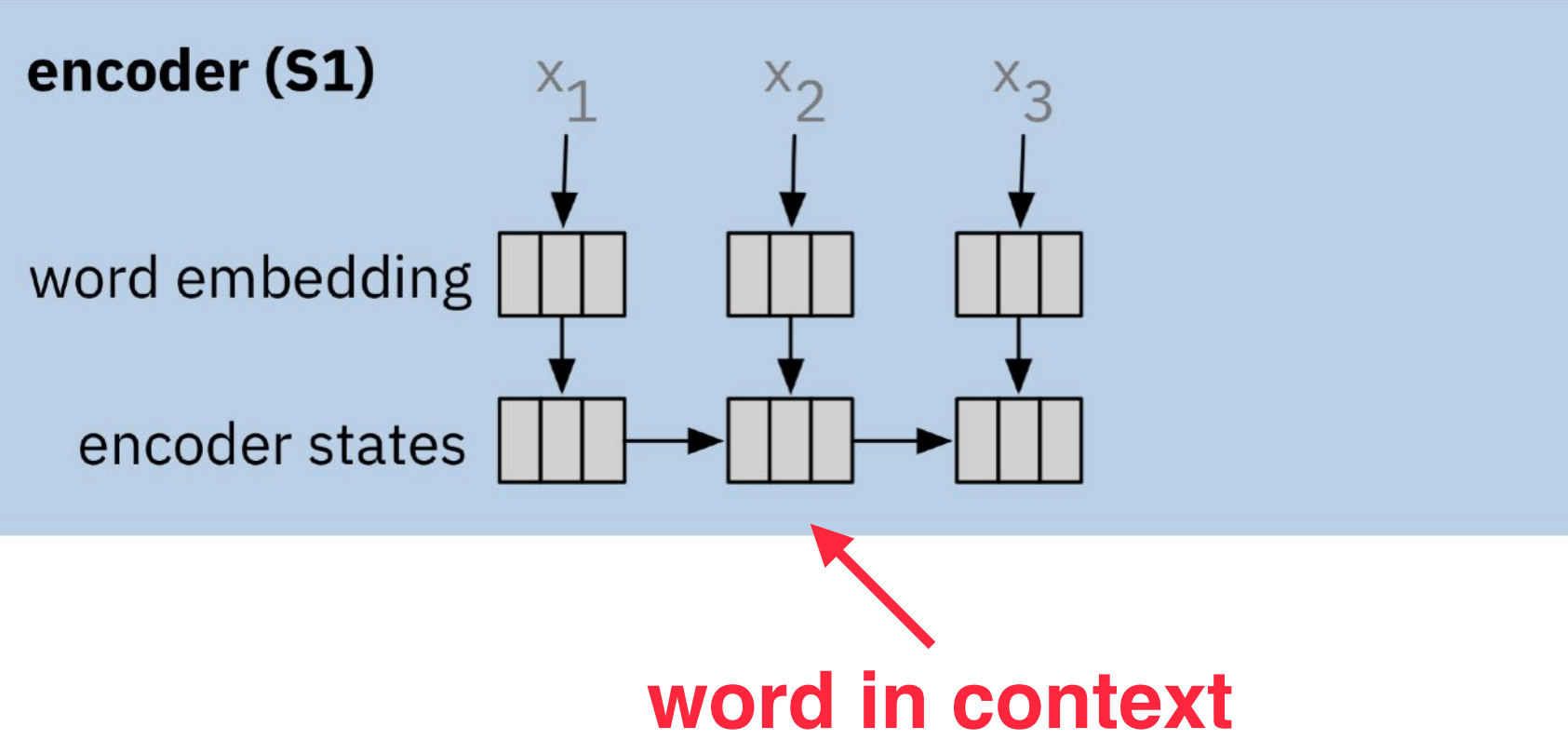

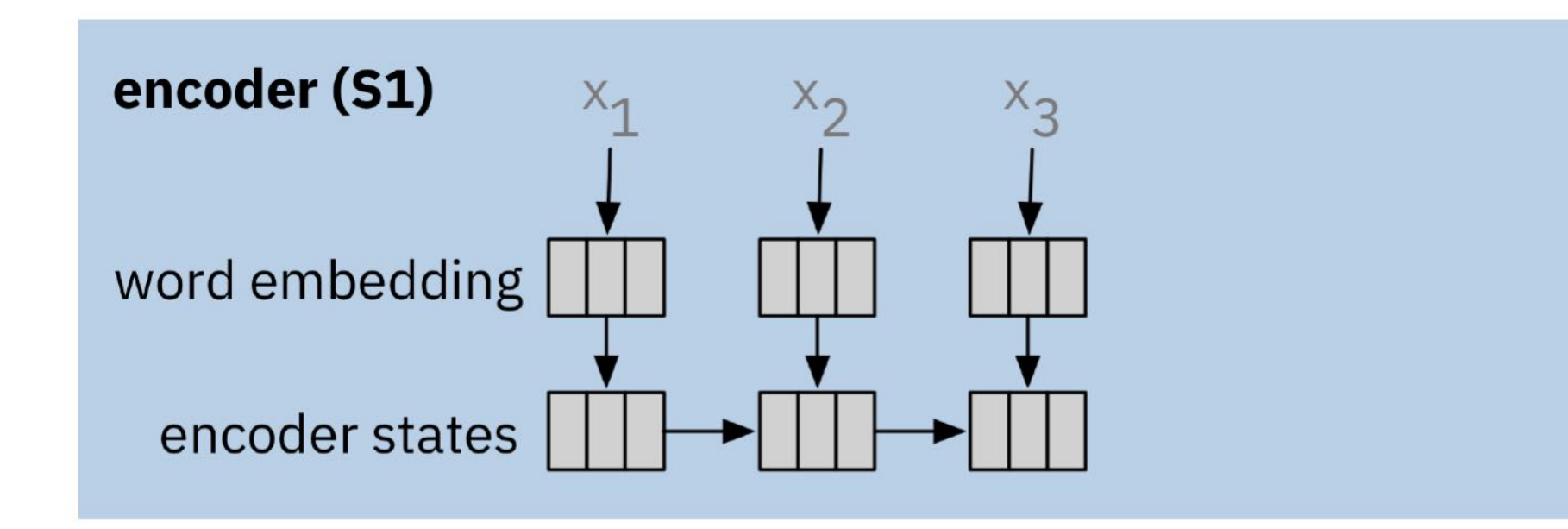

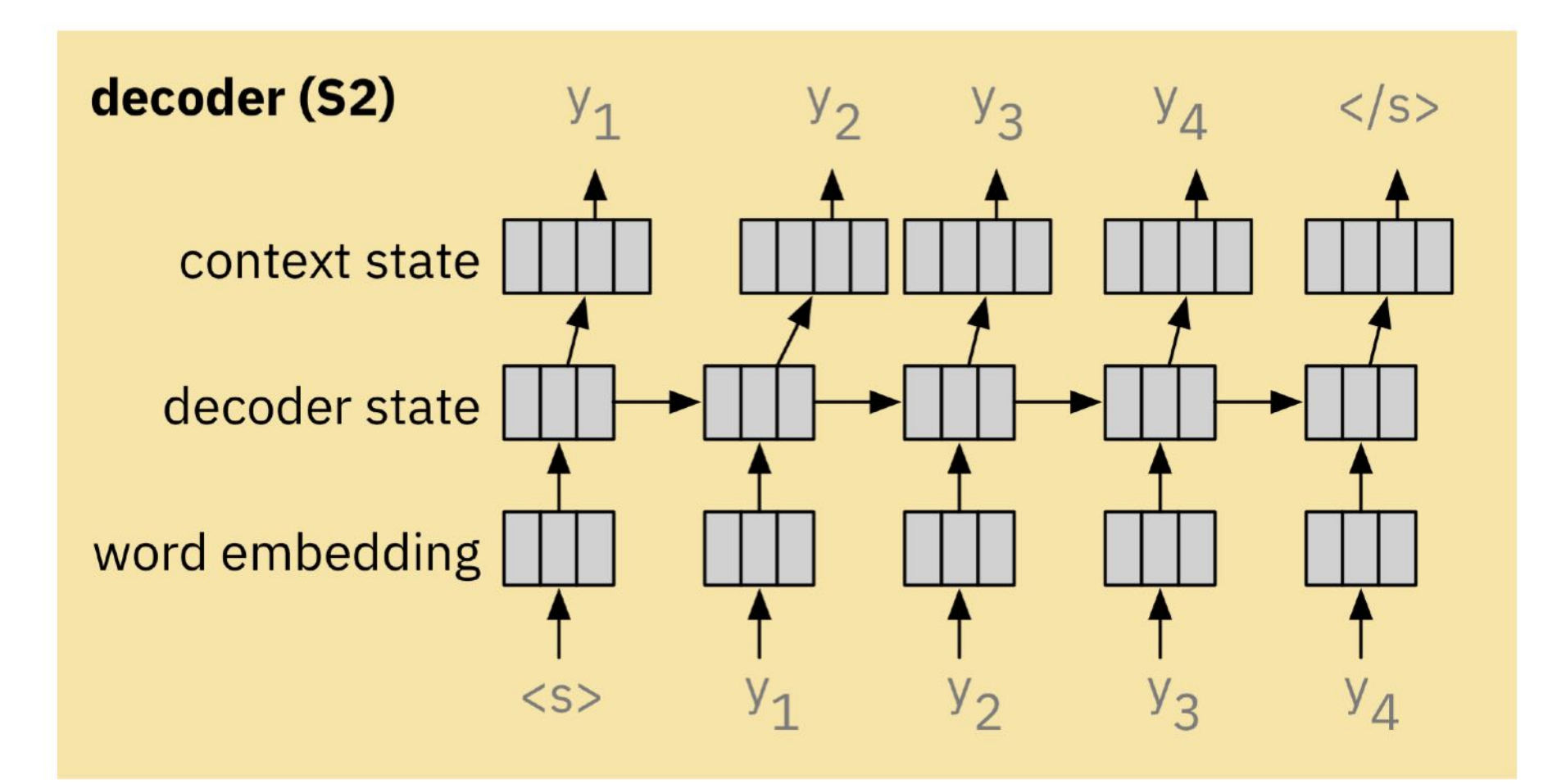

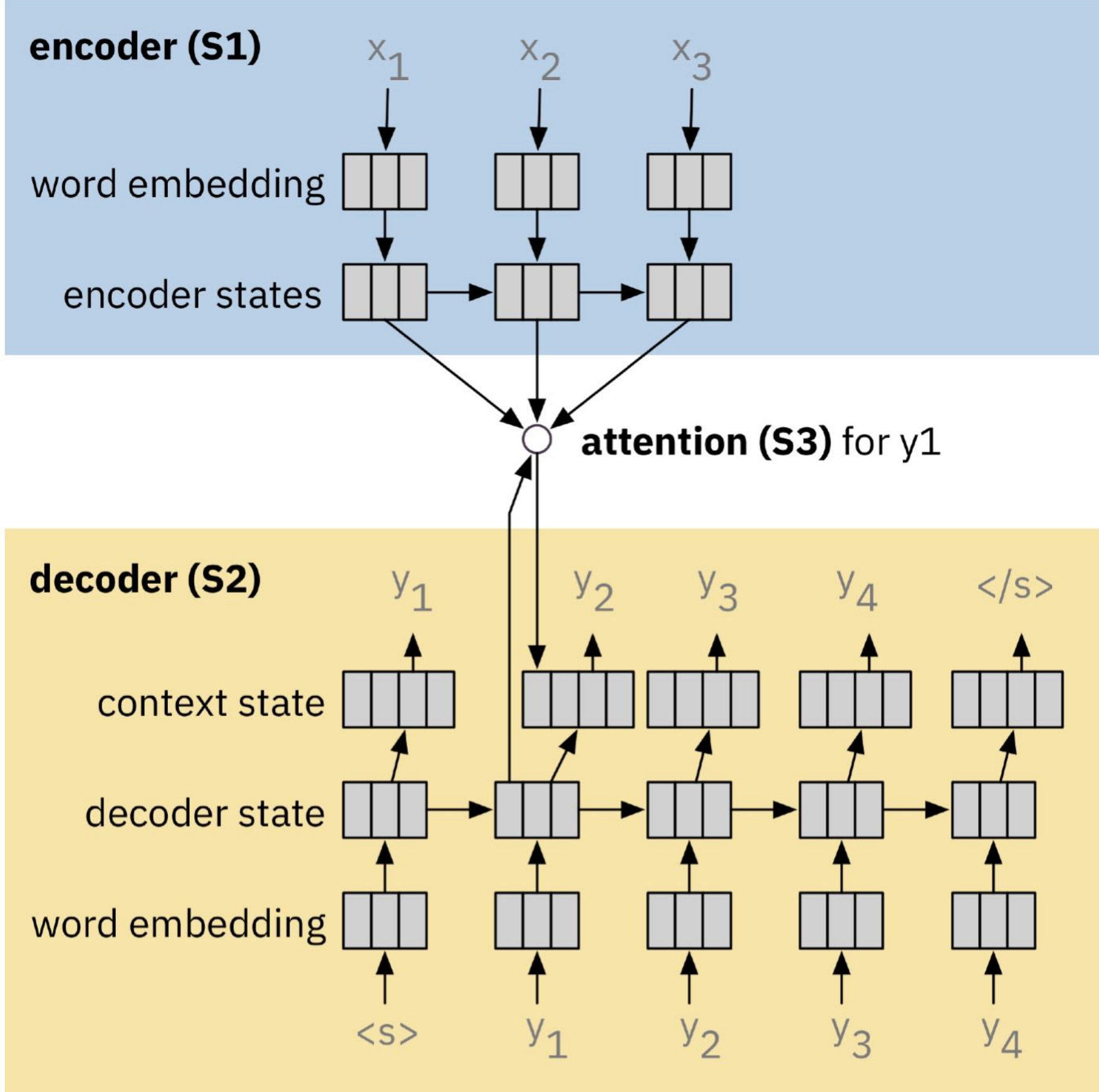

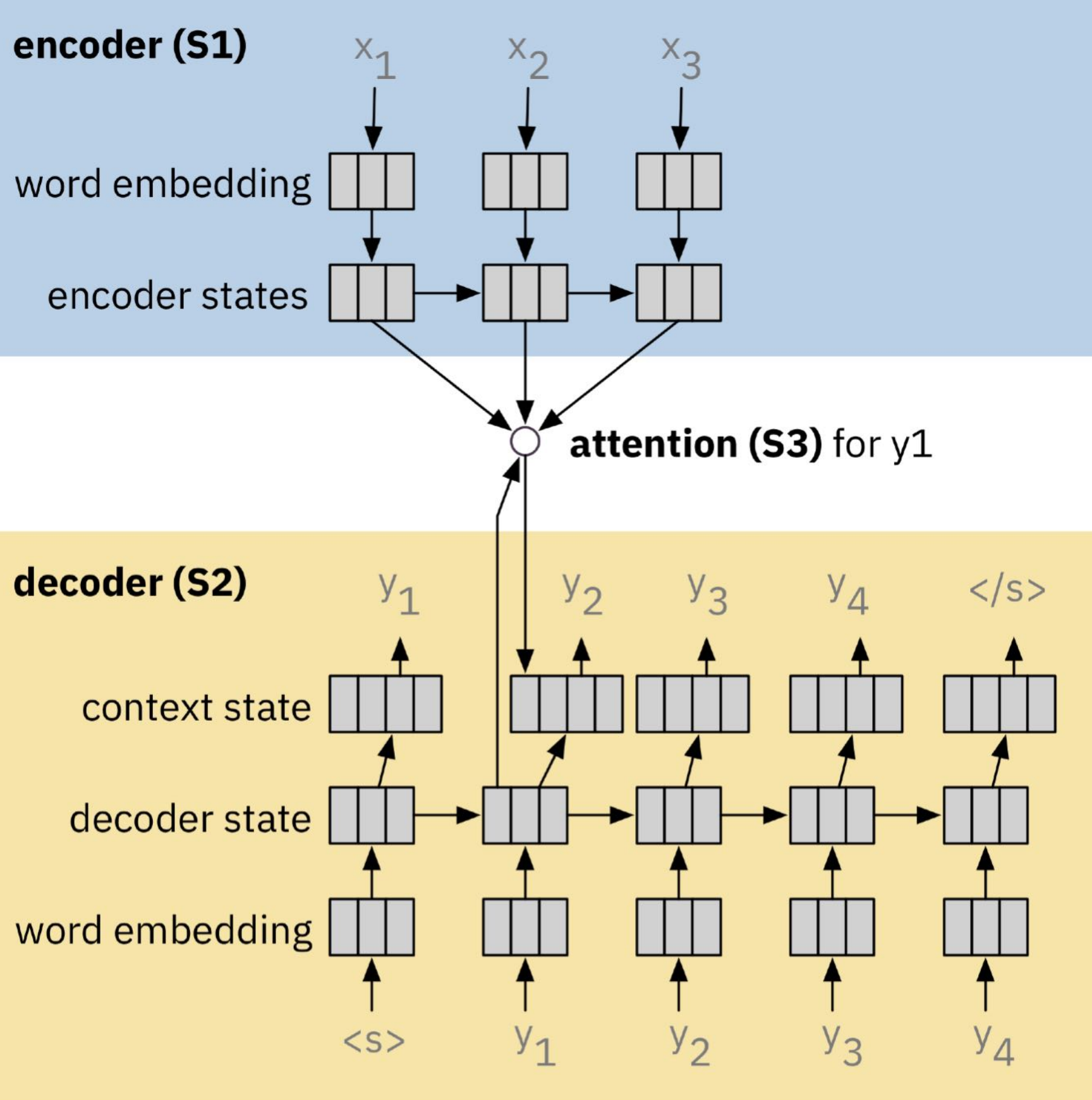

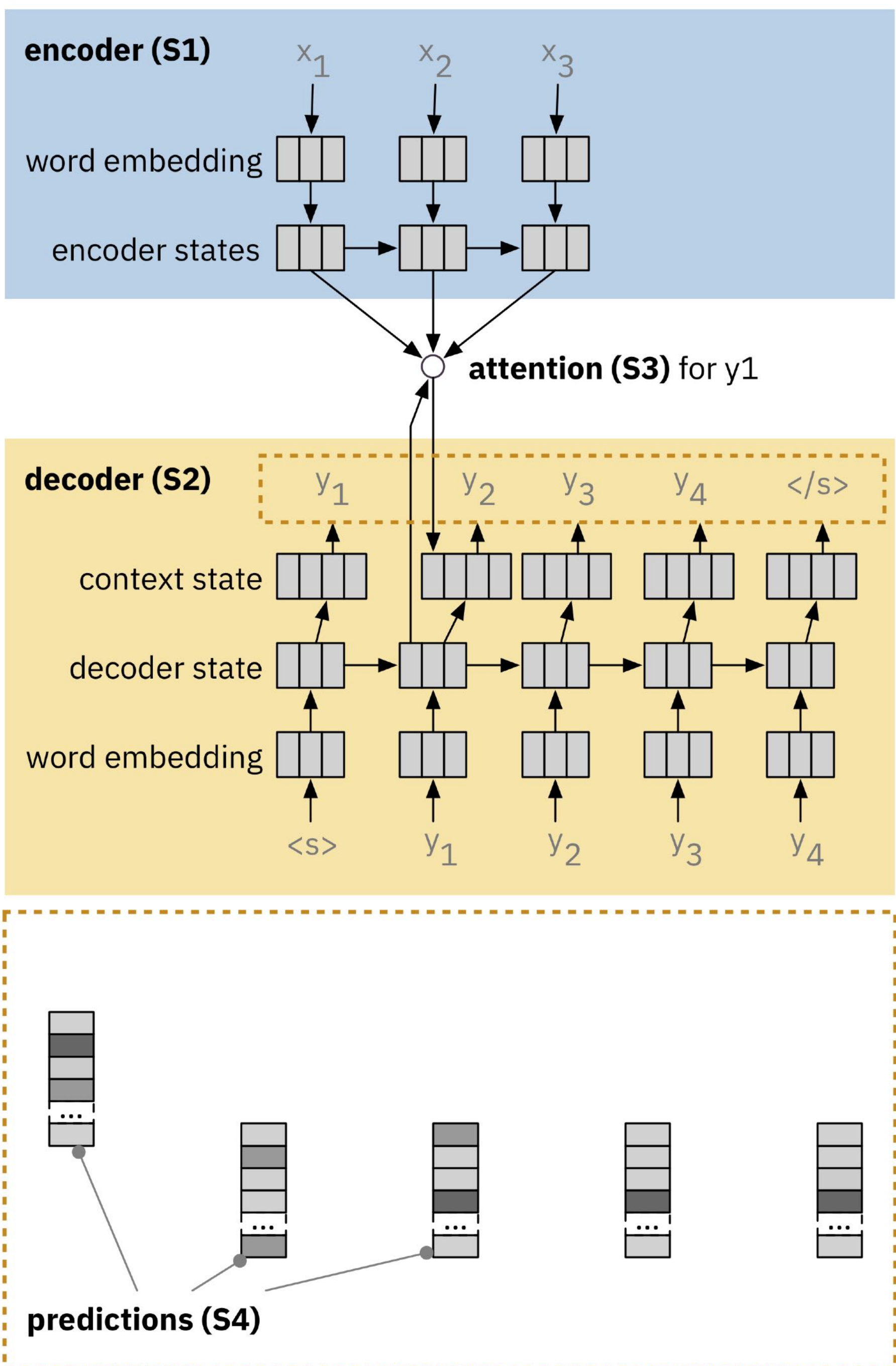

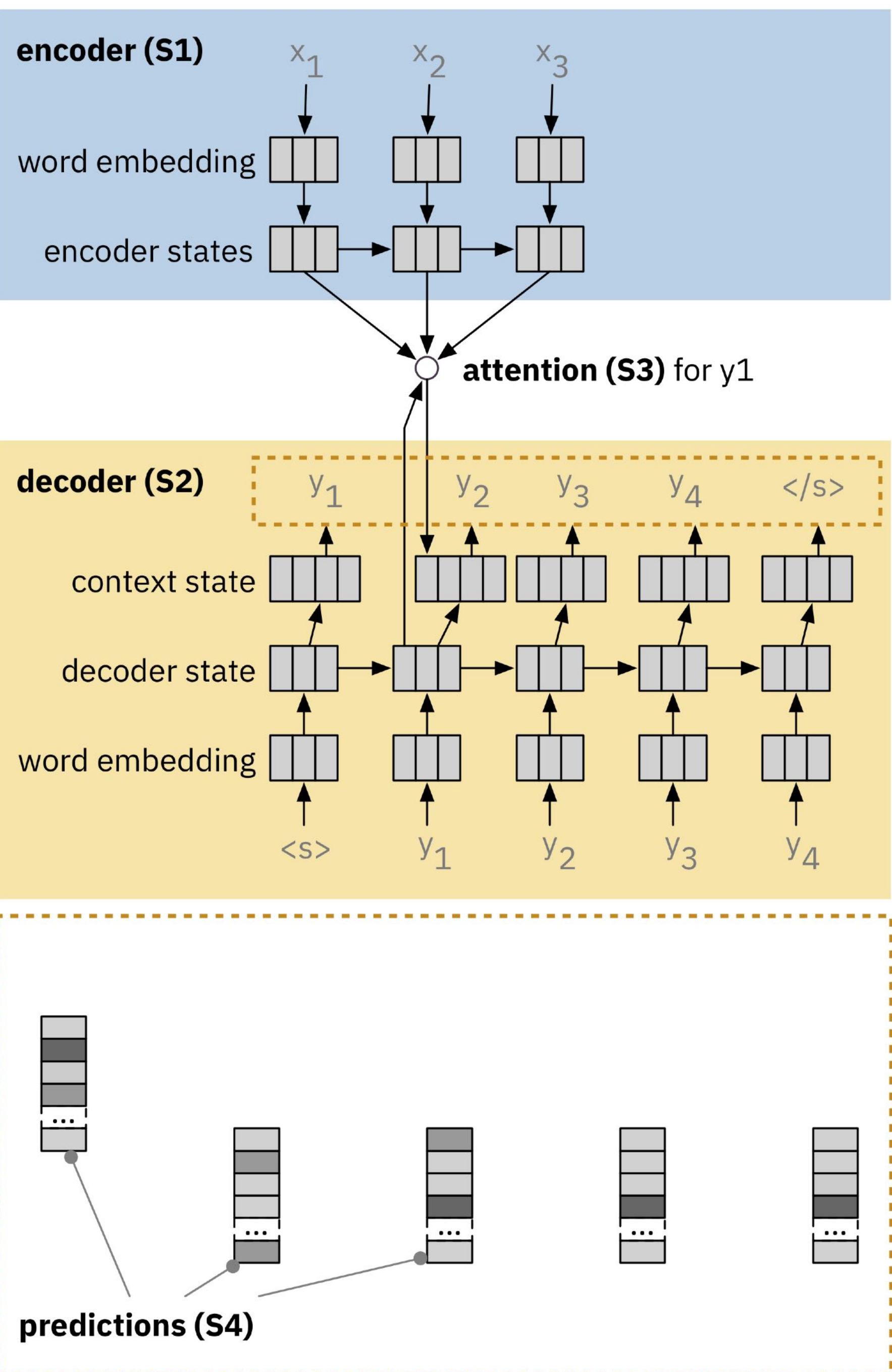

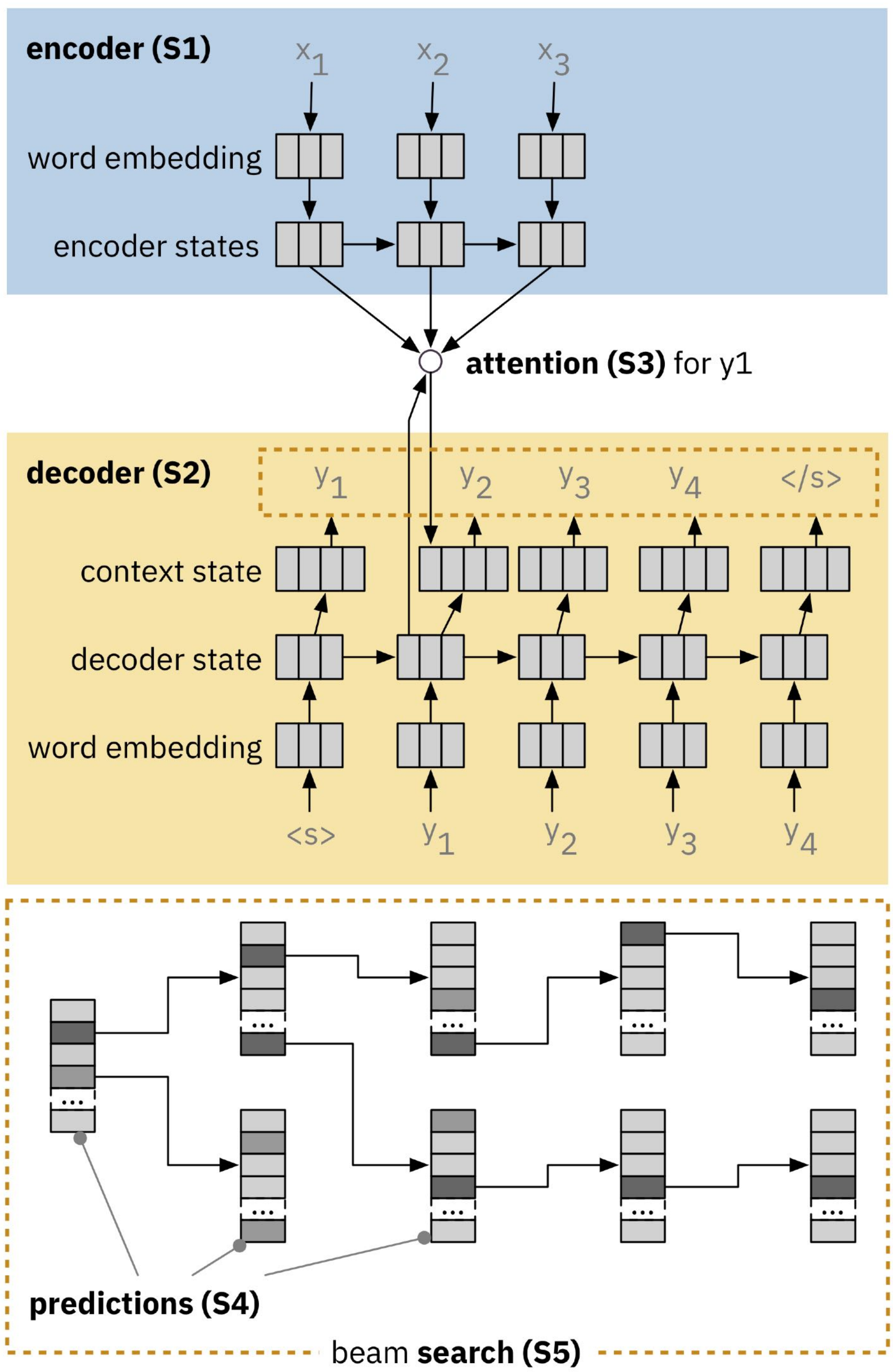

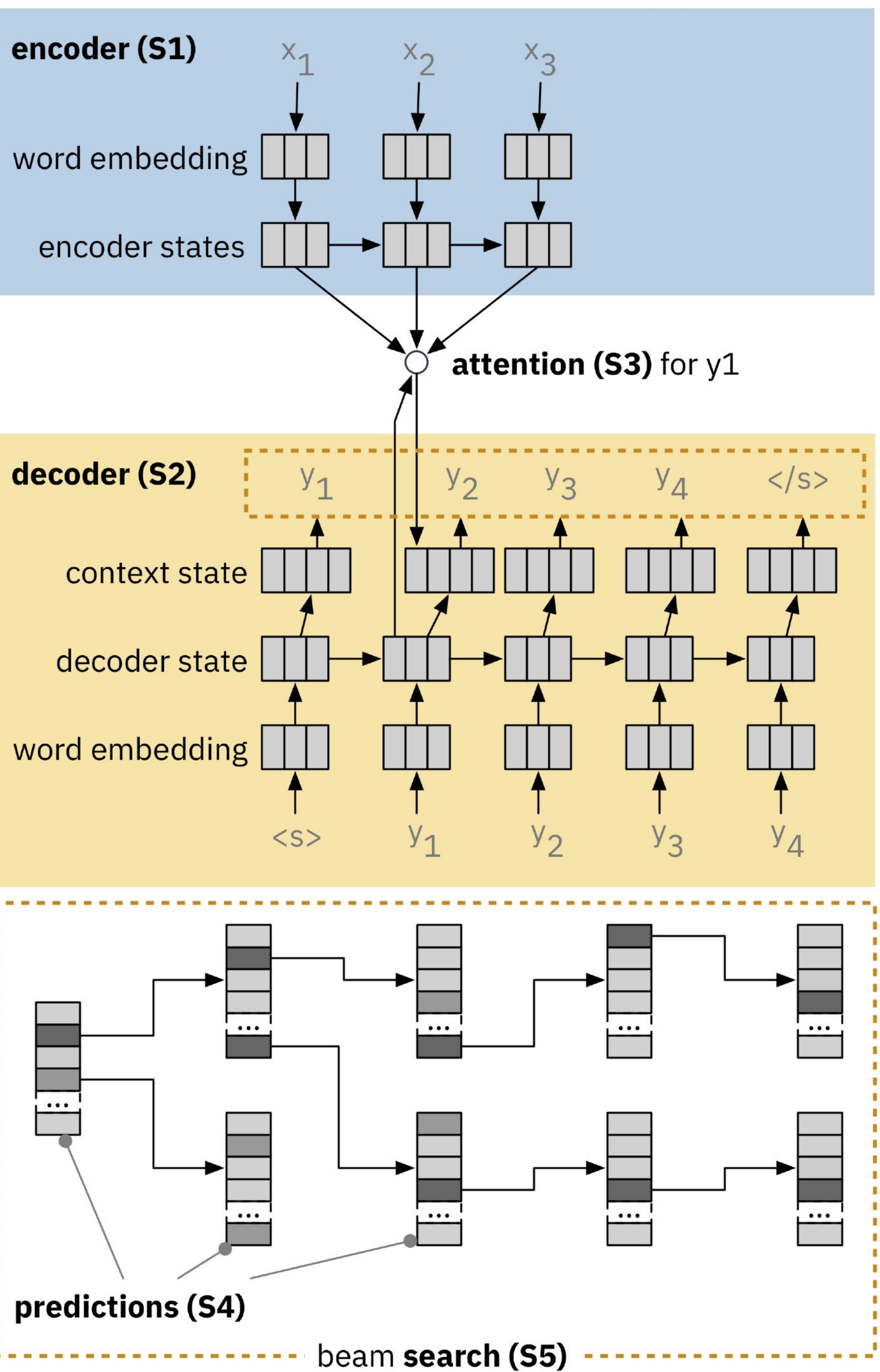

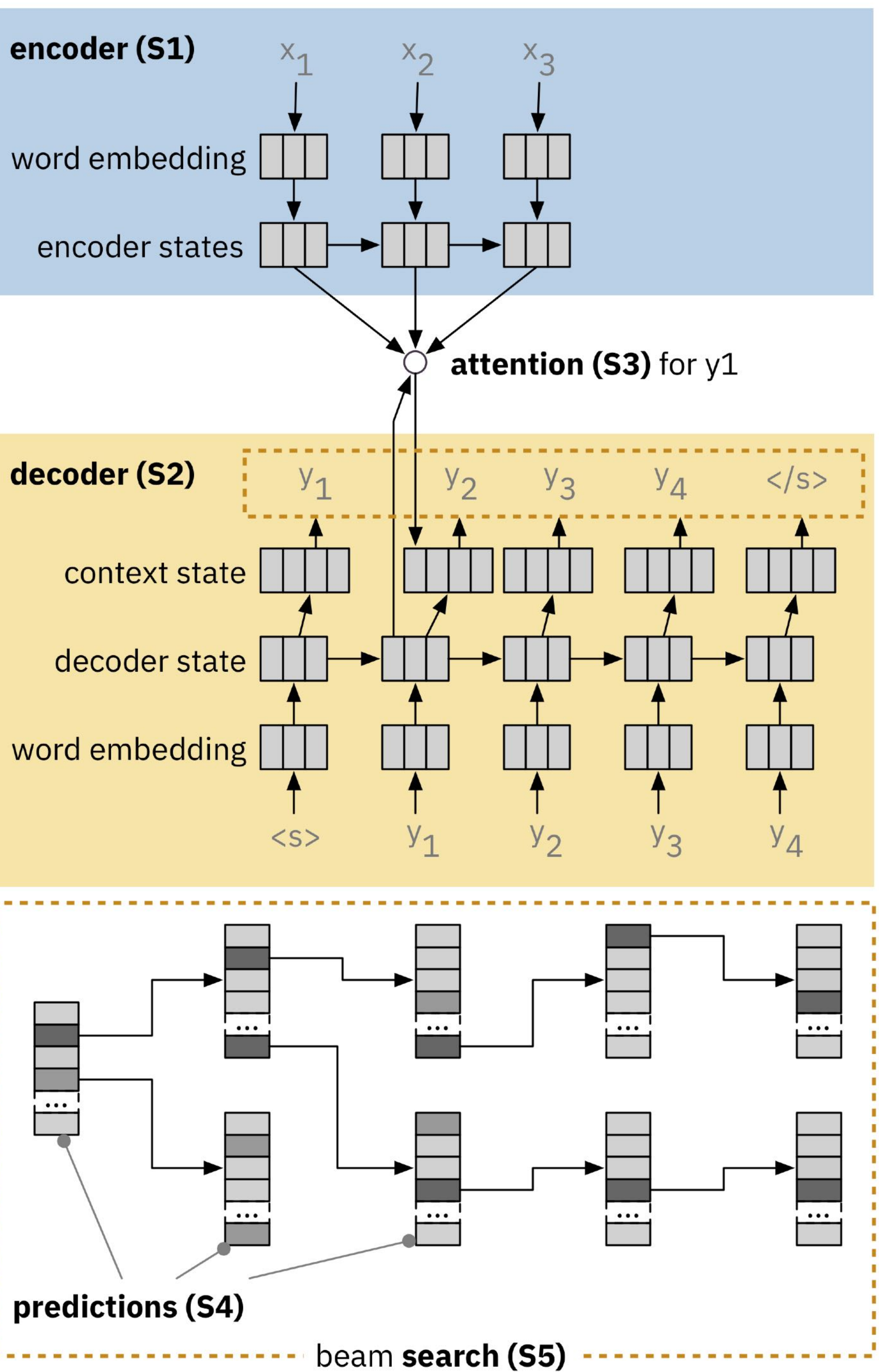
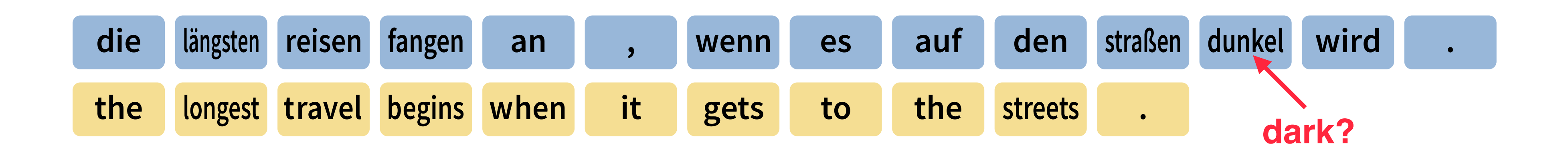

How to identify what went wrong?

### Examine Model Decisions

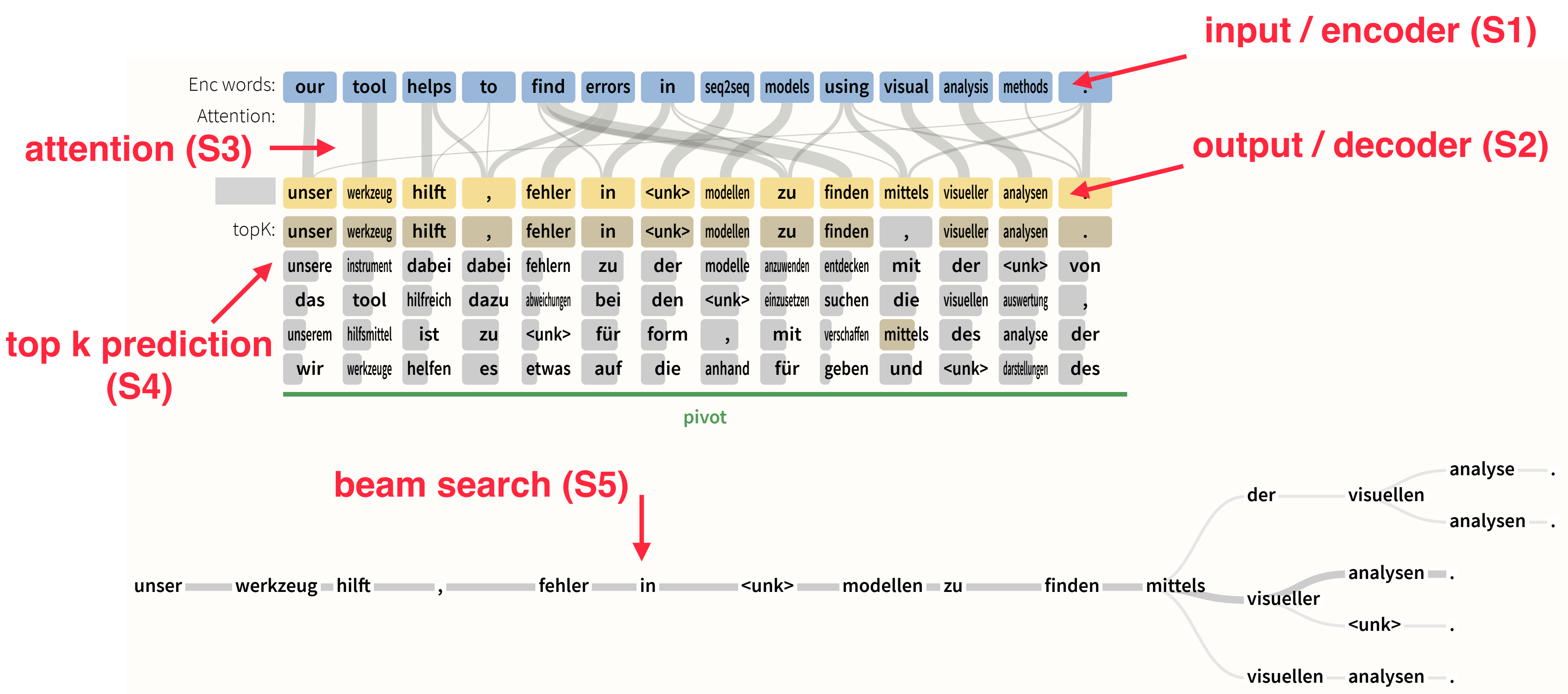

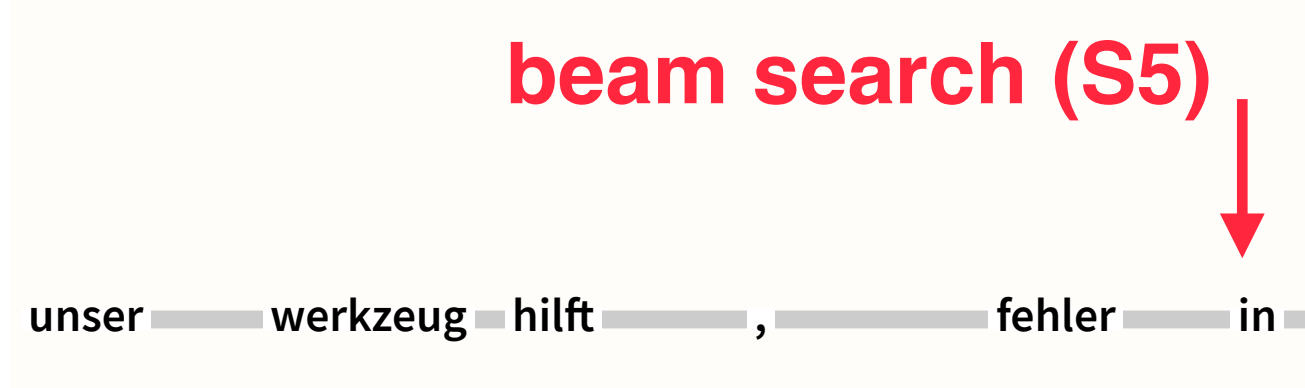

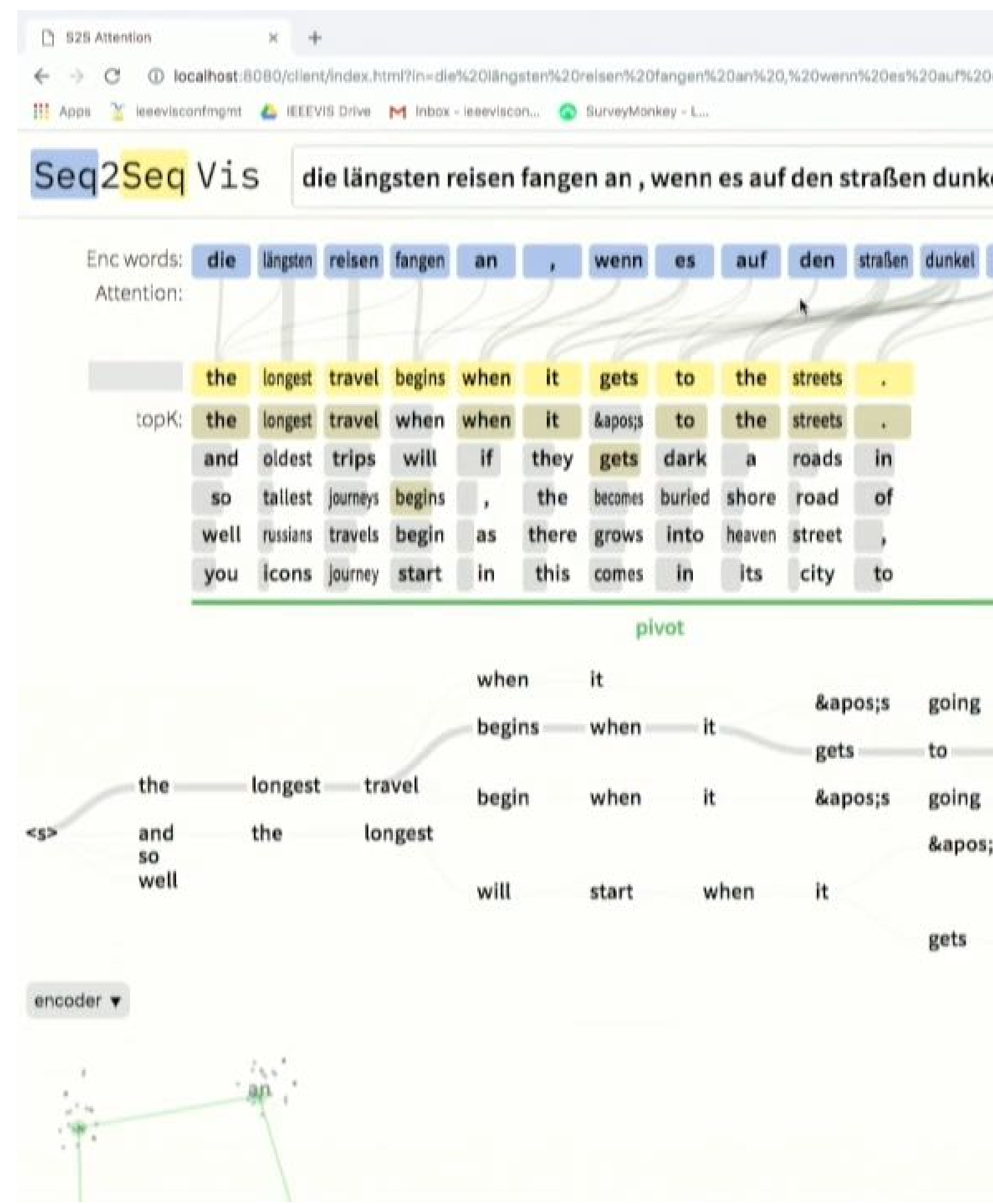

### Check Encoder

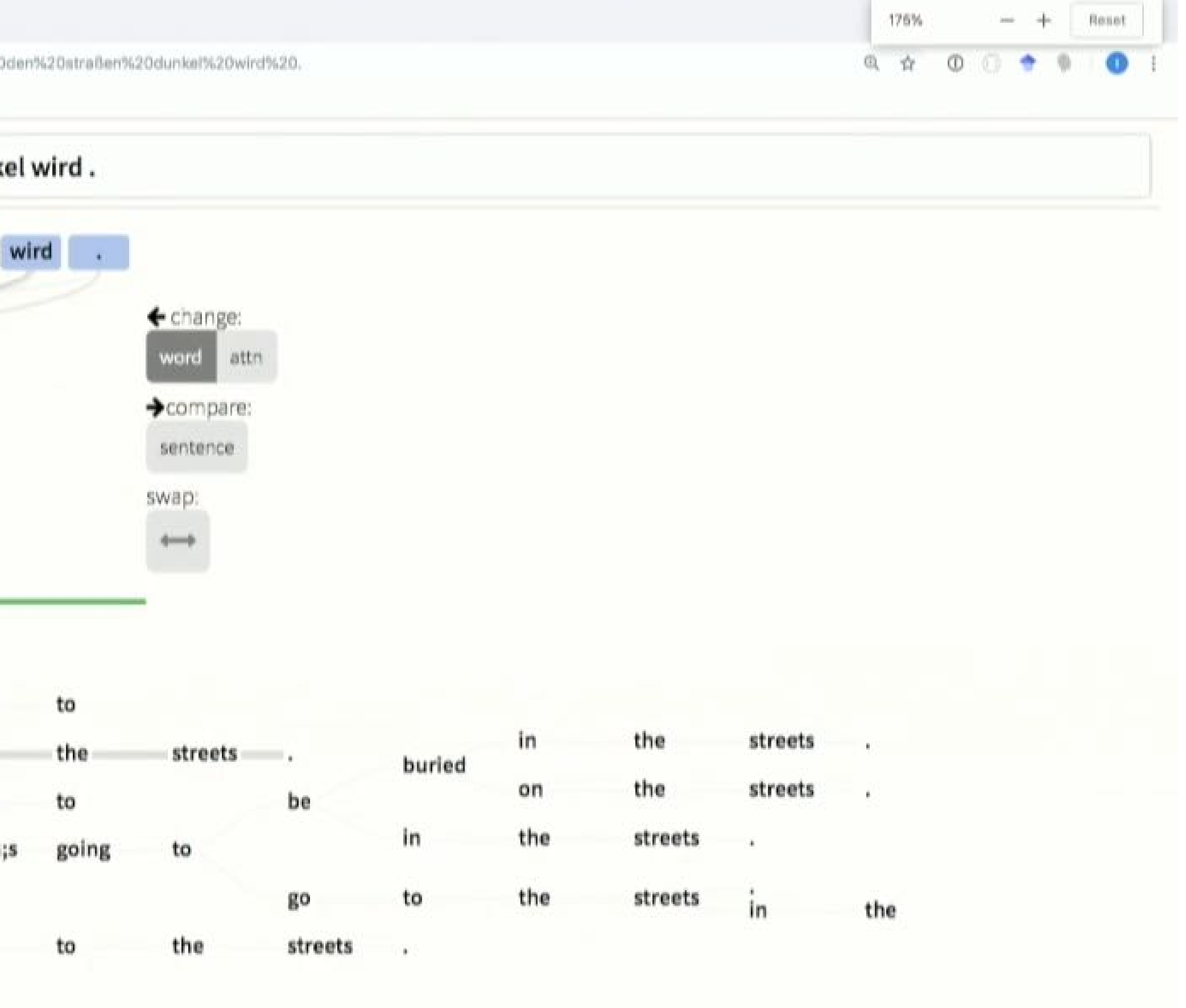

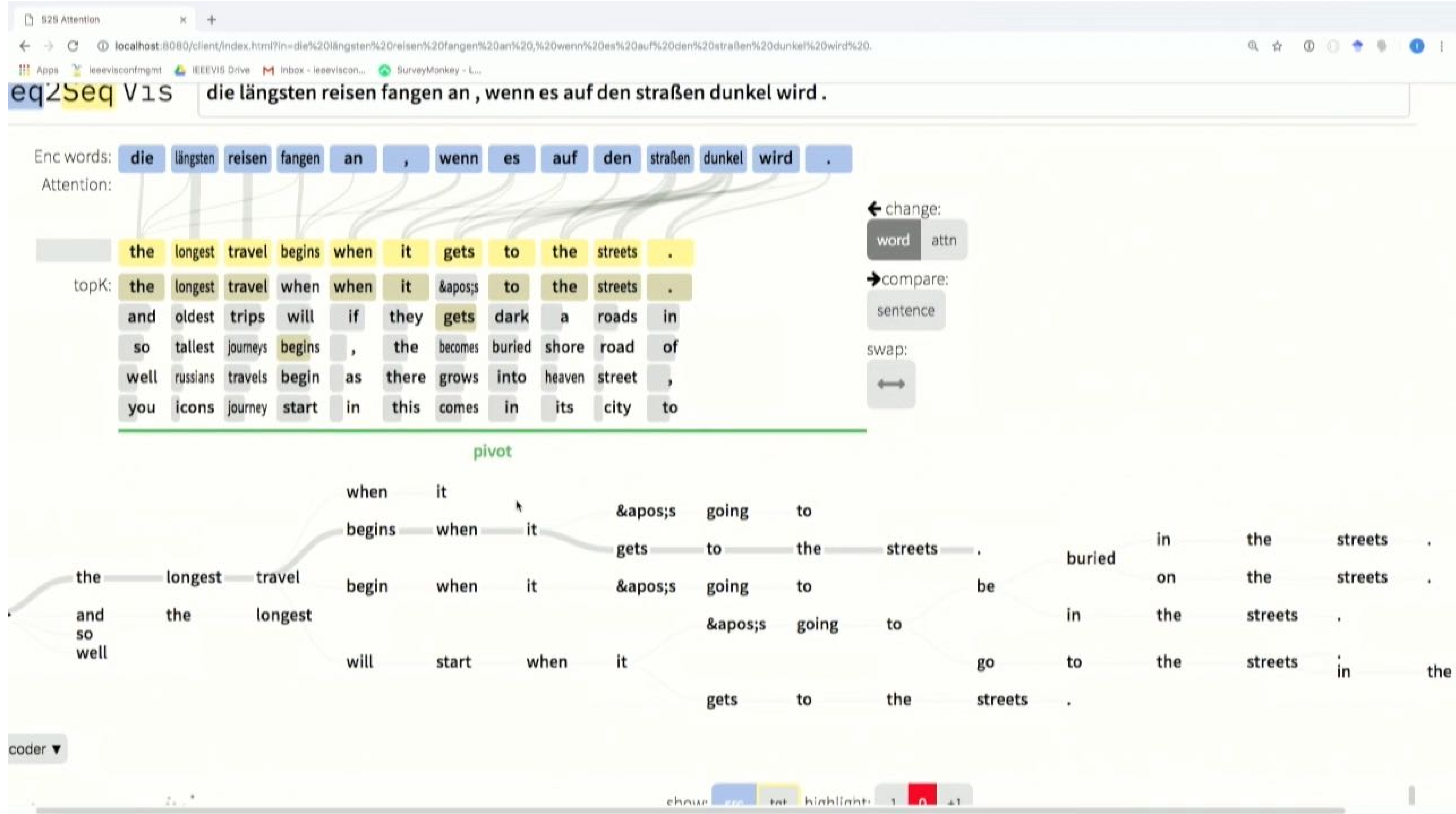

## **Check Attention**

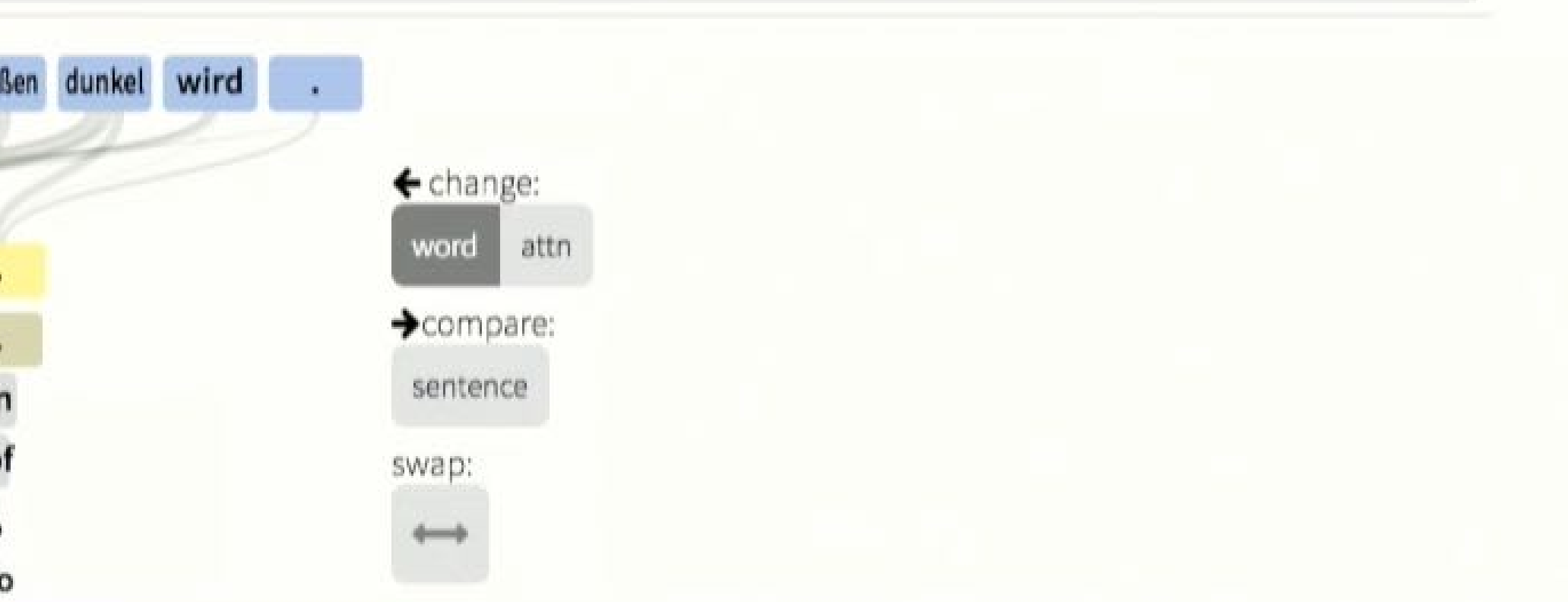

# **Check Prediction Model**

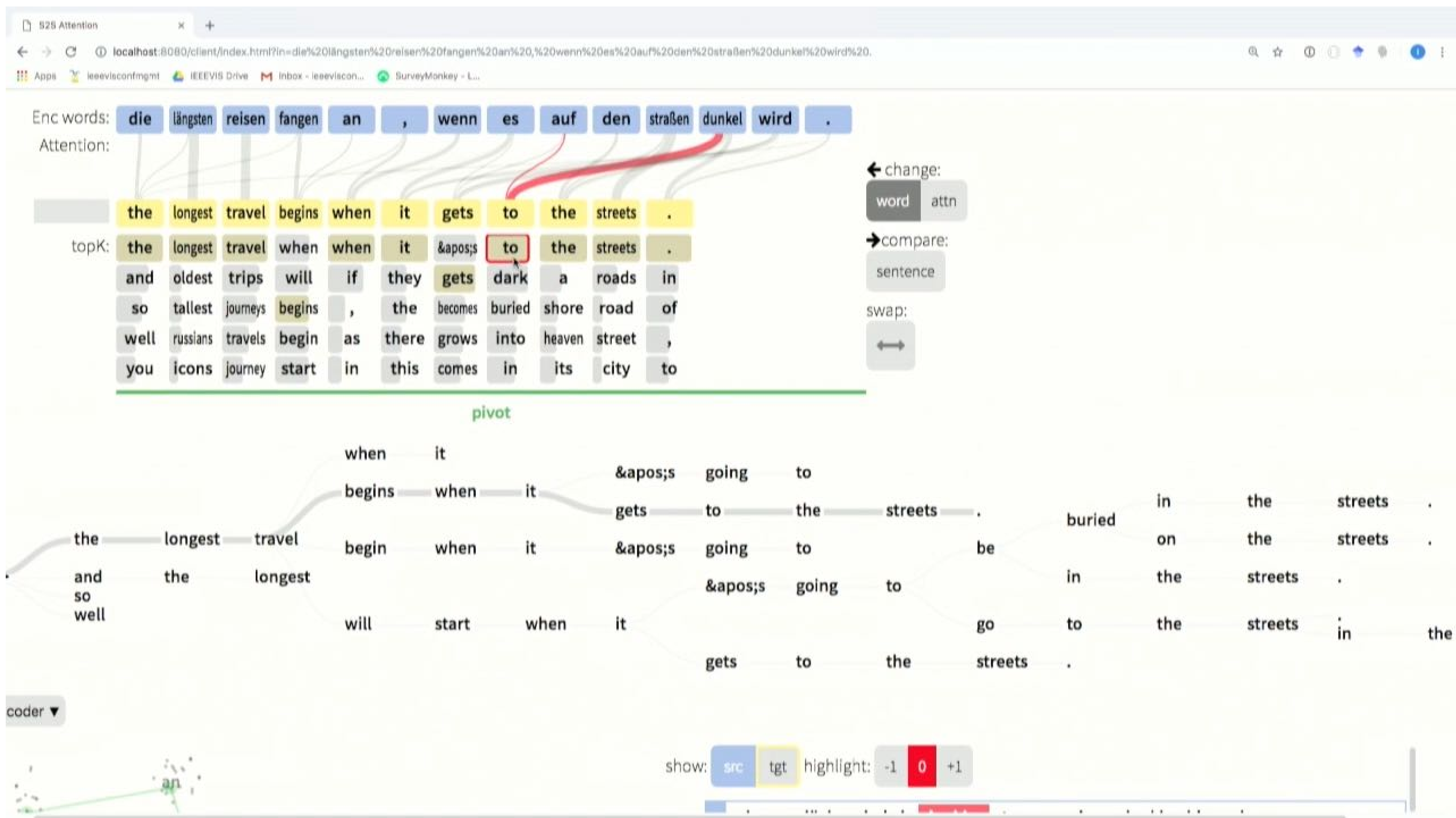

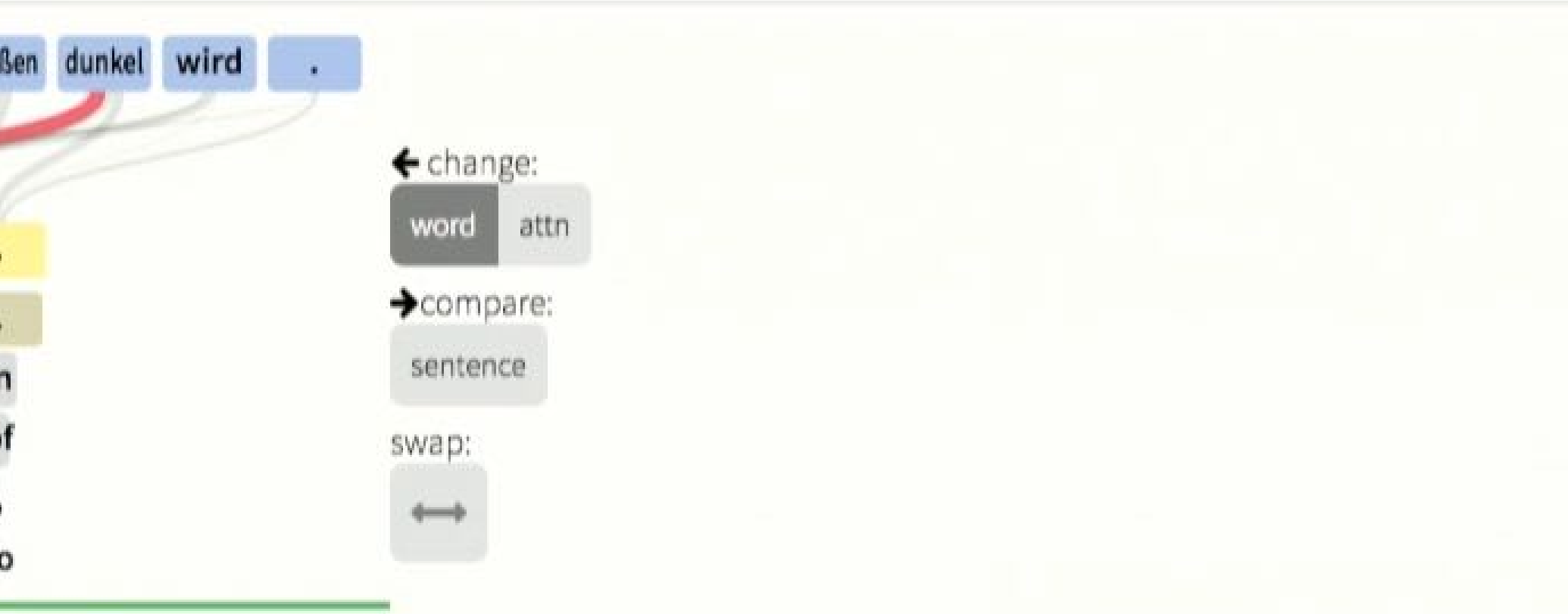

## Check Beam Search

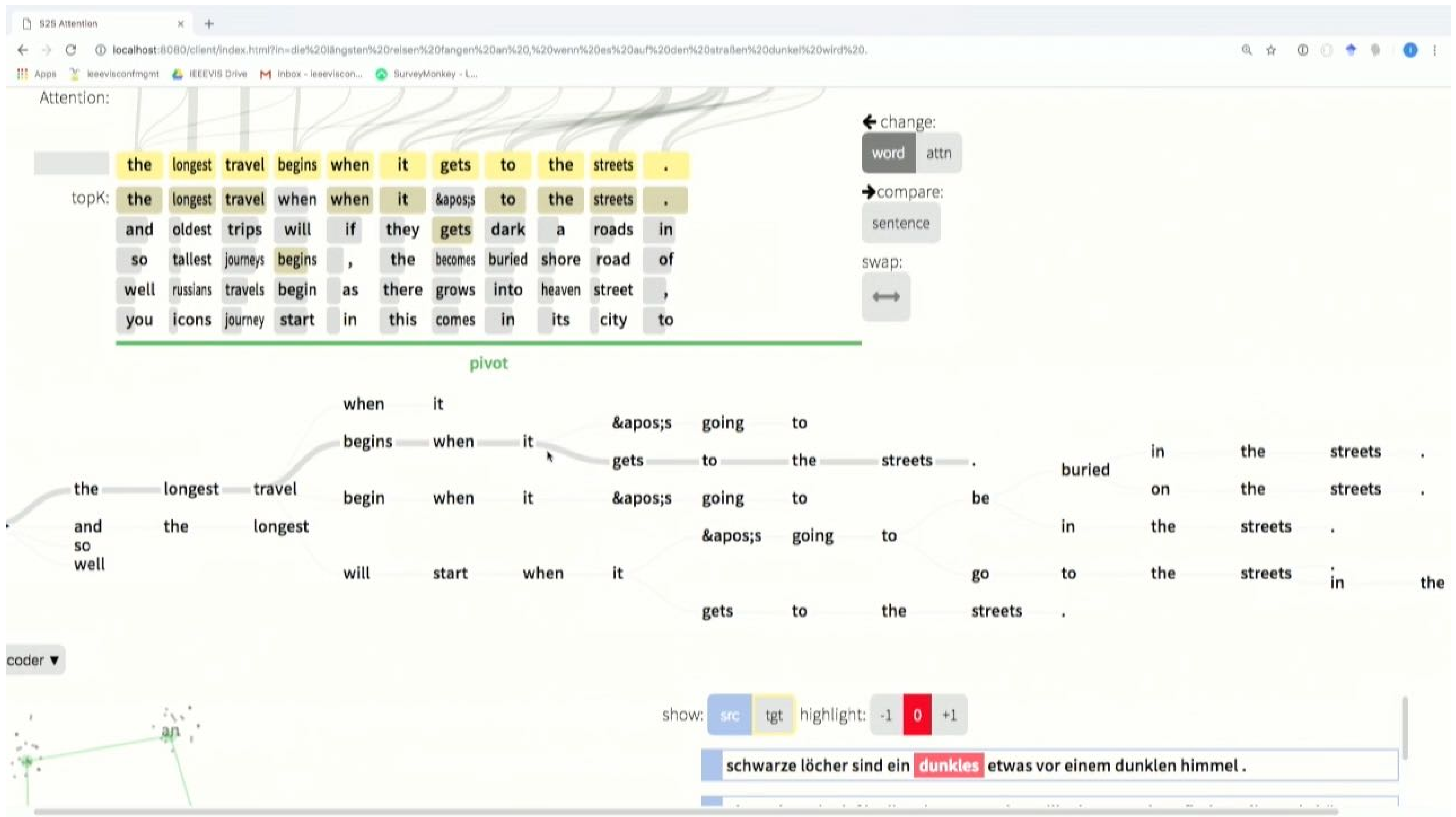

and the control of

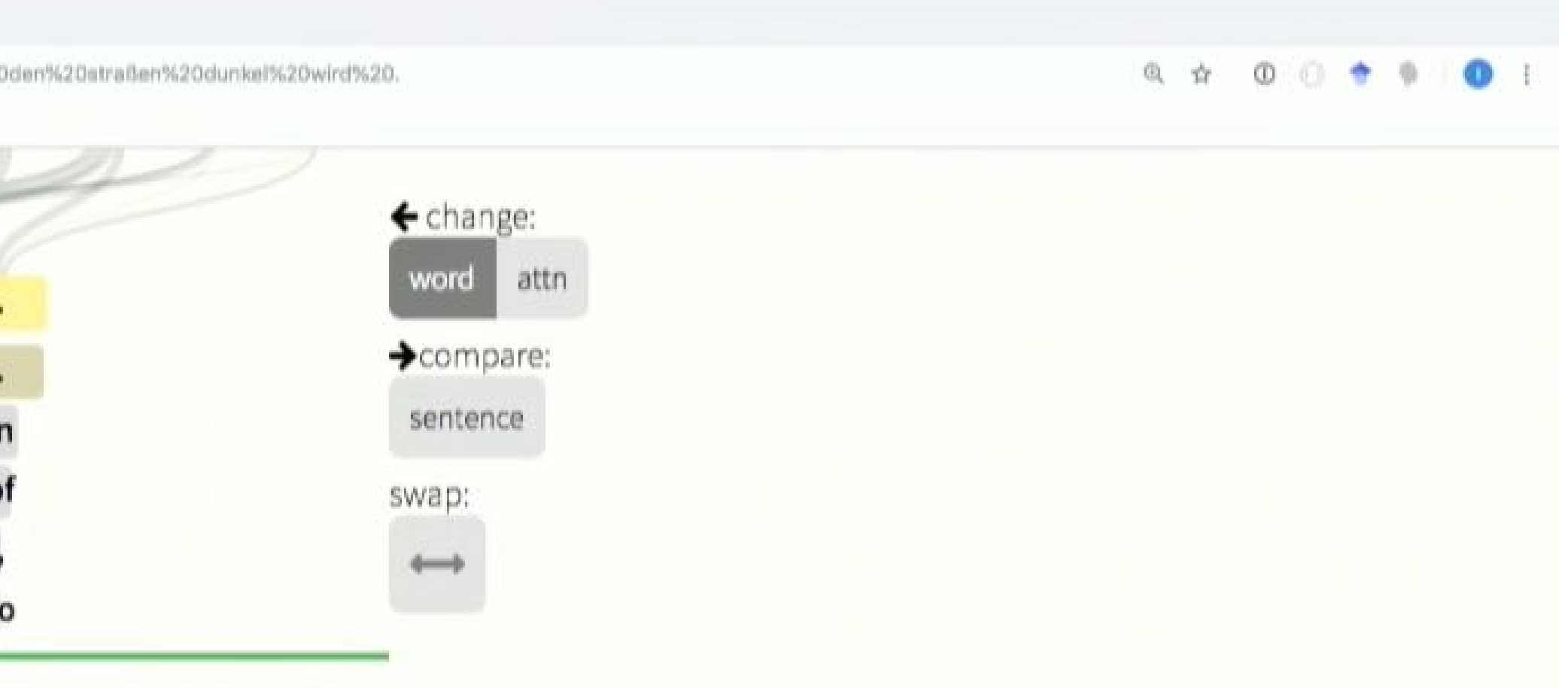

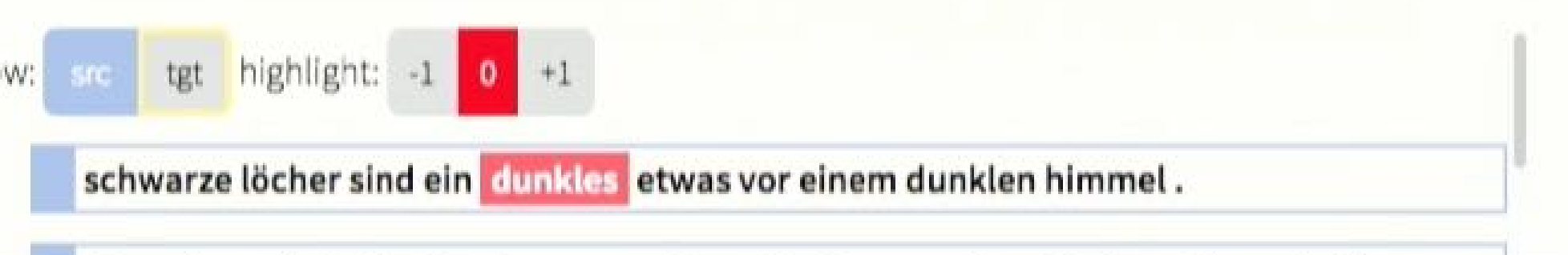

# What-If Testing

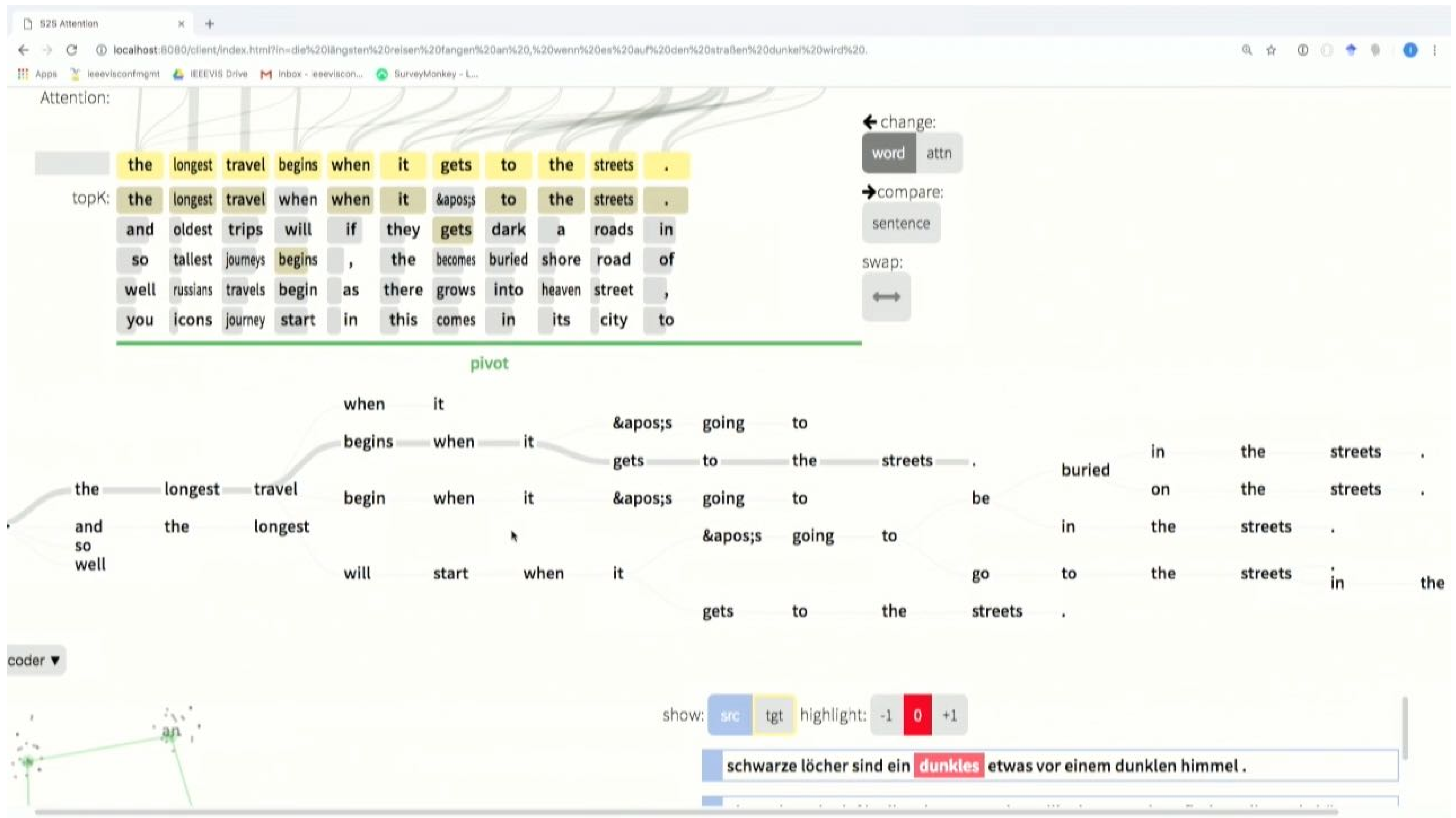

the control of the control of the control of the control of the control of the control of the control of the control of

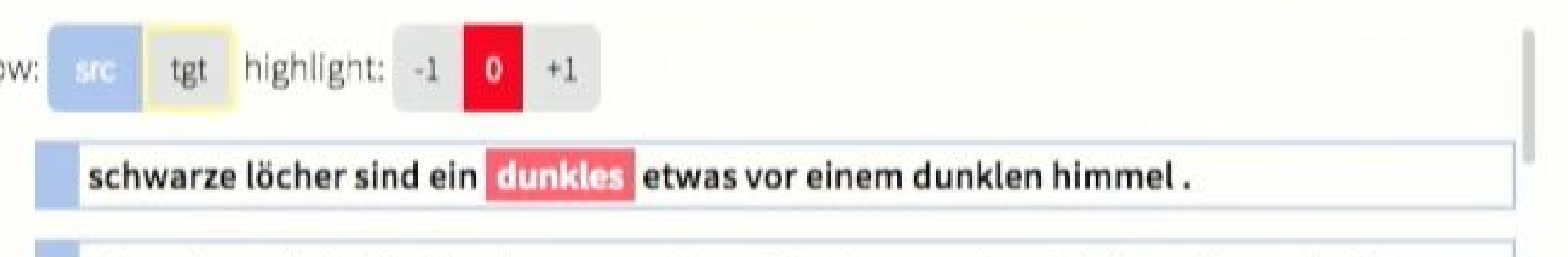

### 2/27/2018 S2S ATTO '//SAN /SAN -\ http://seq2seq-vis.io/

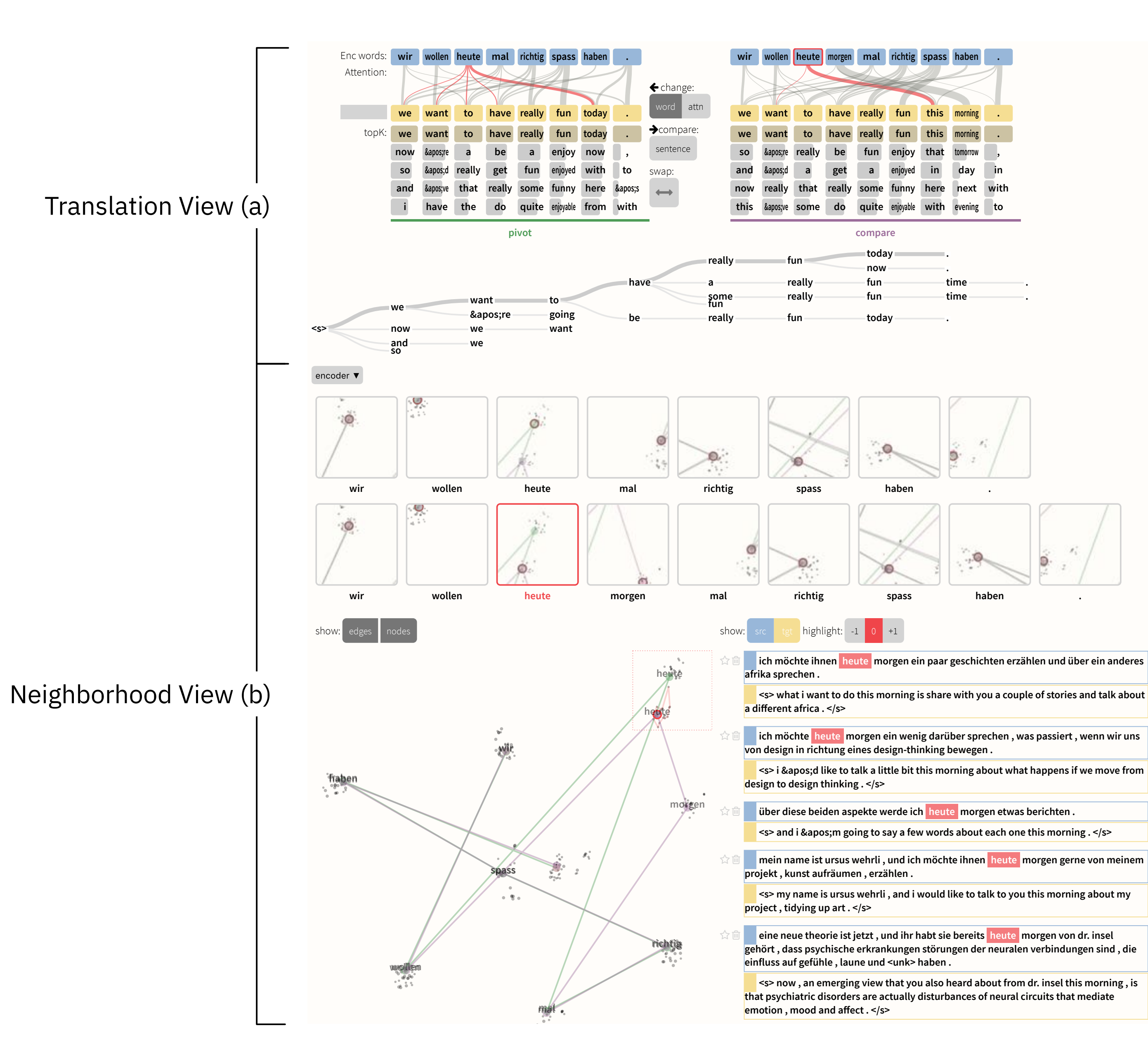

# Act 3: Collaborating

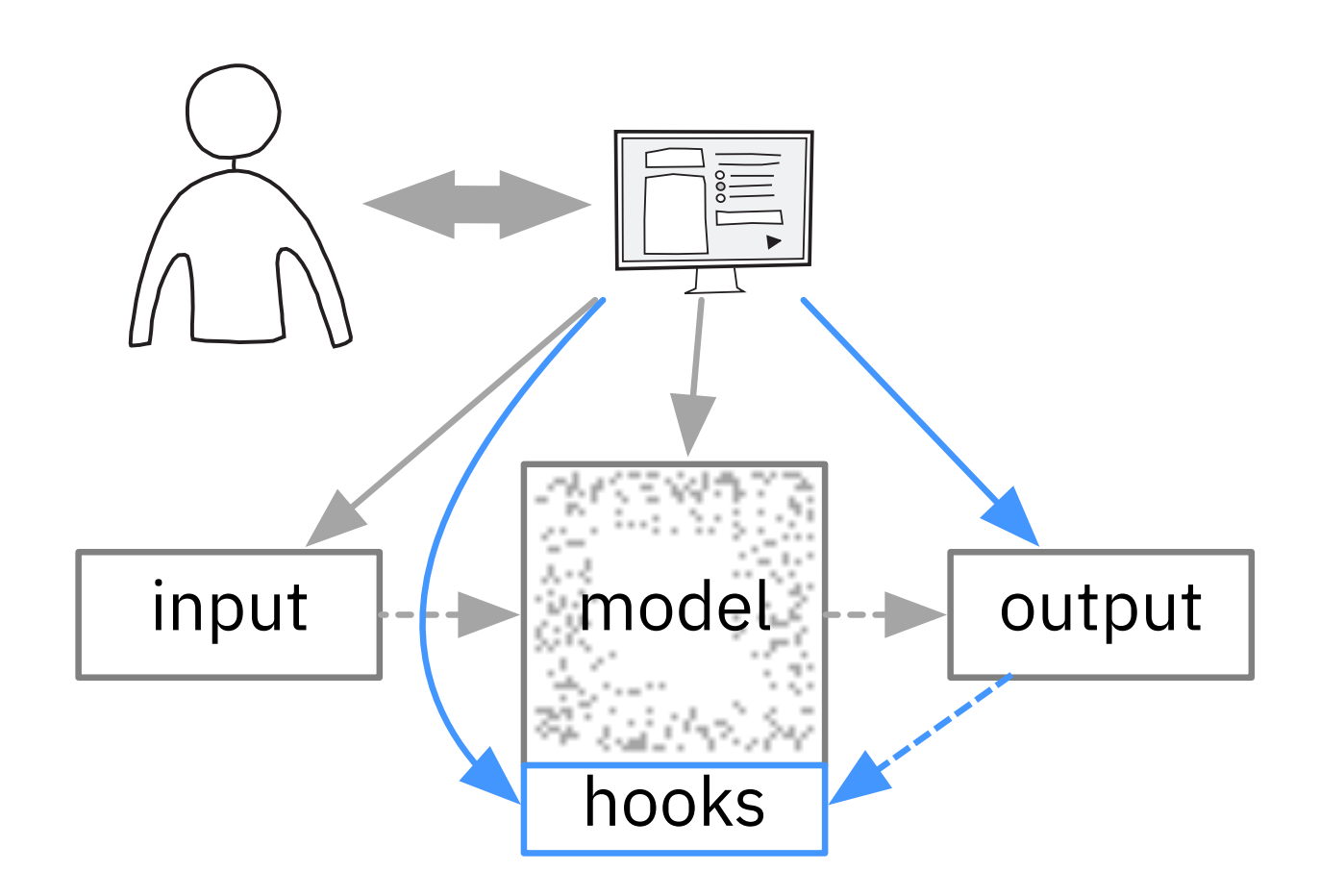

## Model "Hooks"

- Forward Path: Prediction
- Backward Path: Examine and correct model decisions interactively

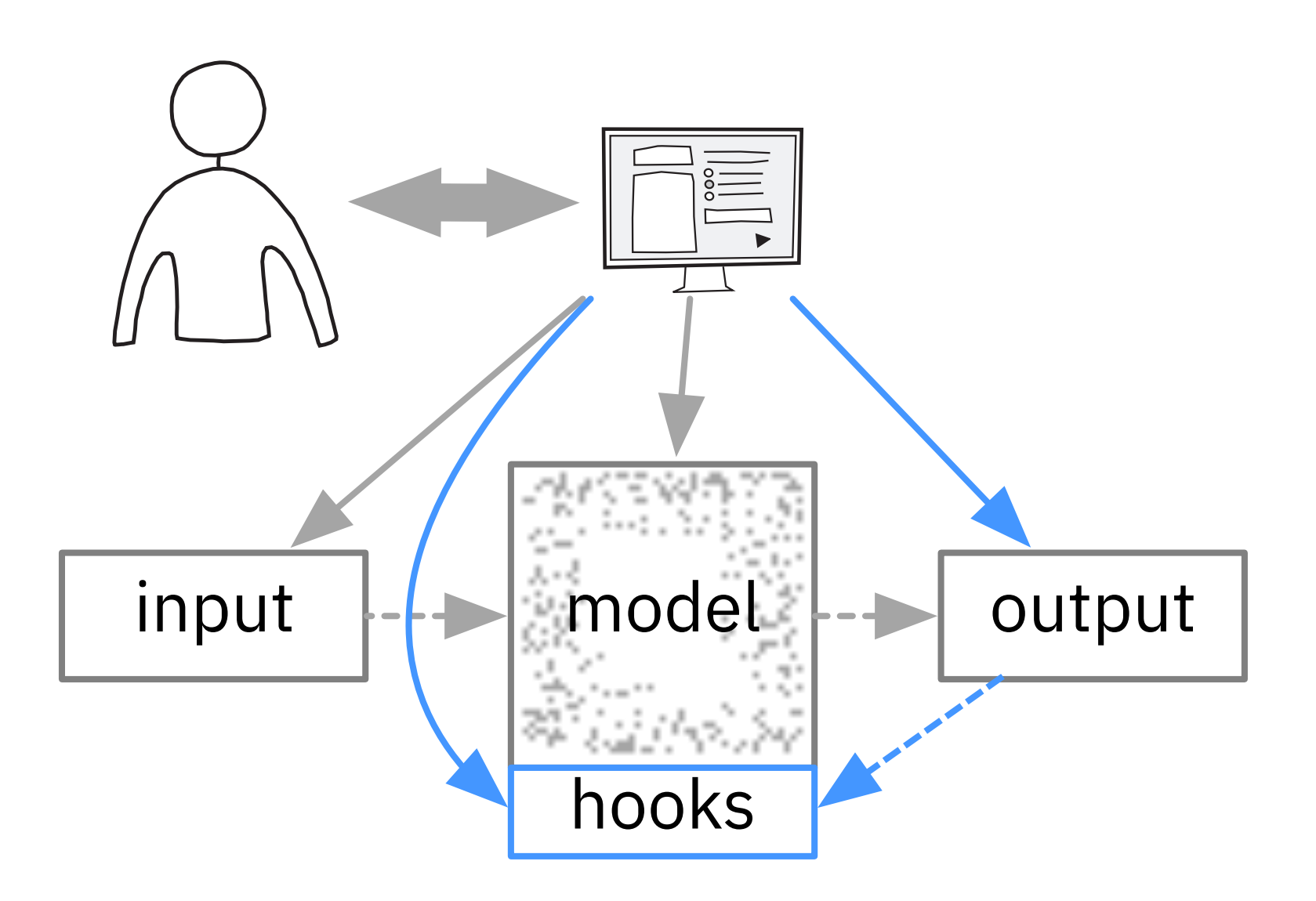

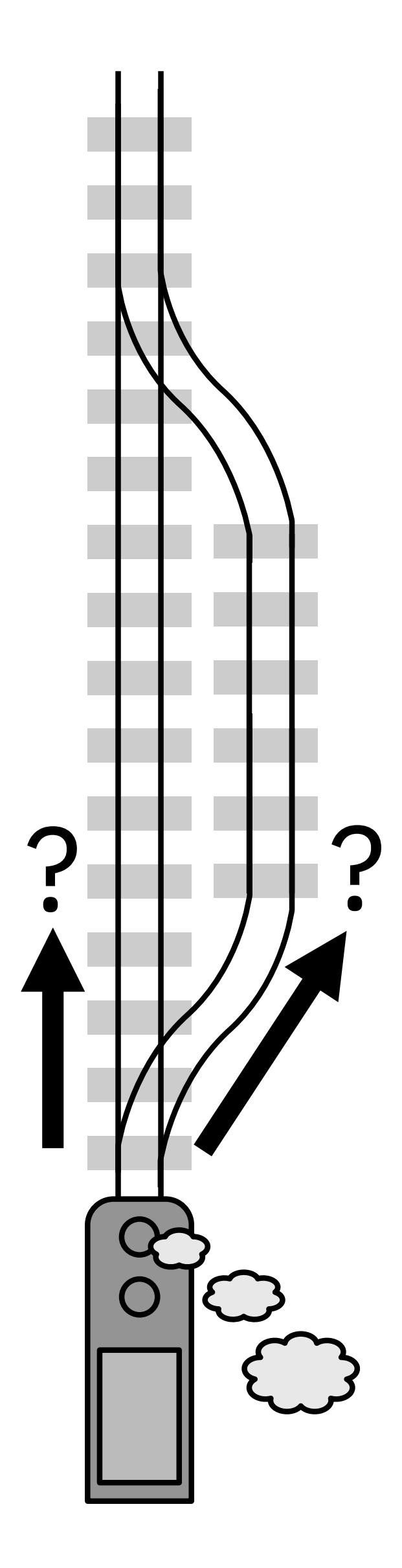

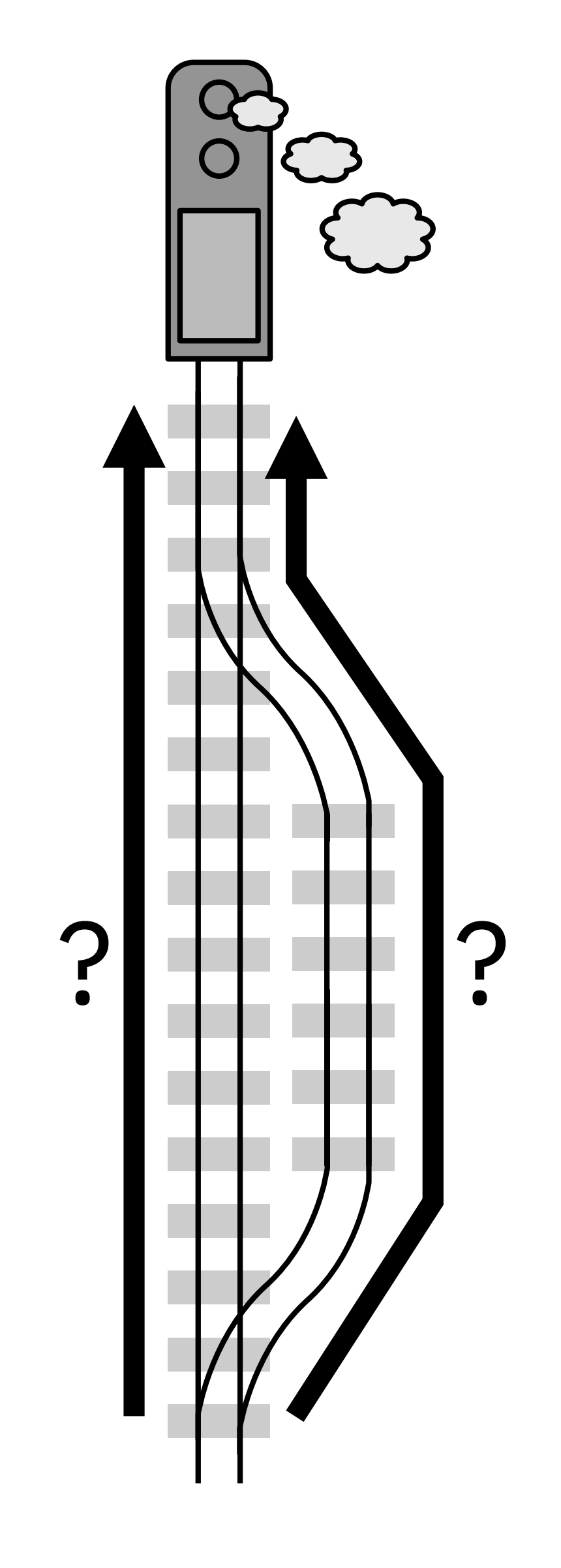

### Forward Backward

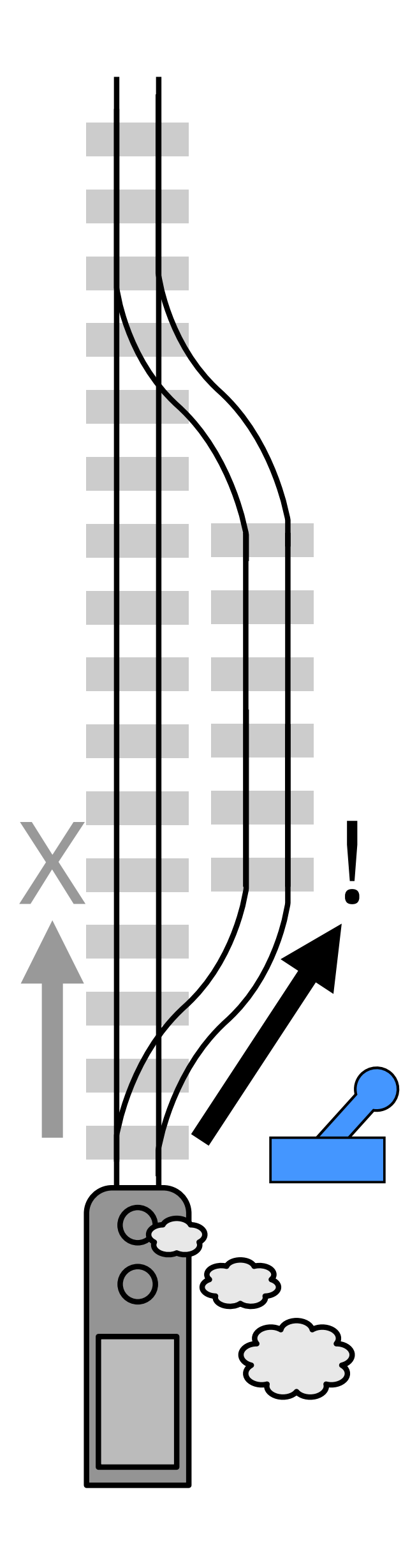

Forward

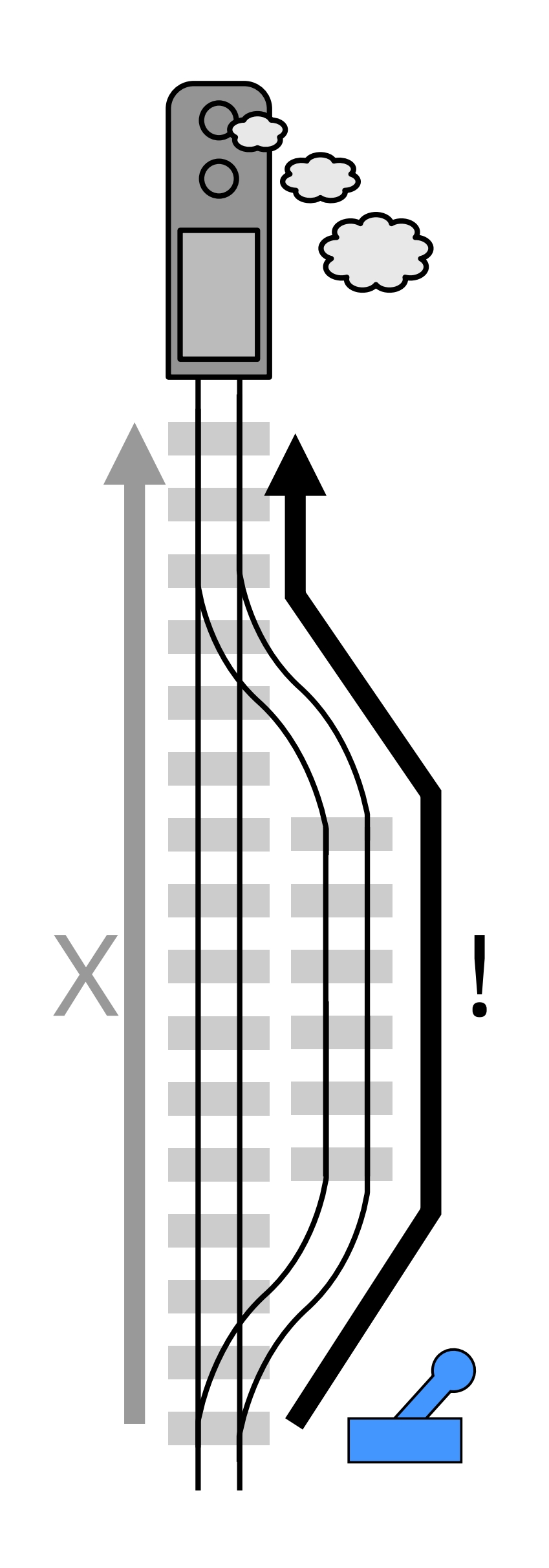

**Backward** 

## **Traditional Prediction Model**

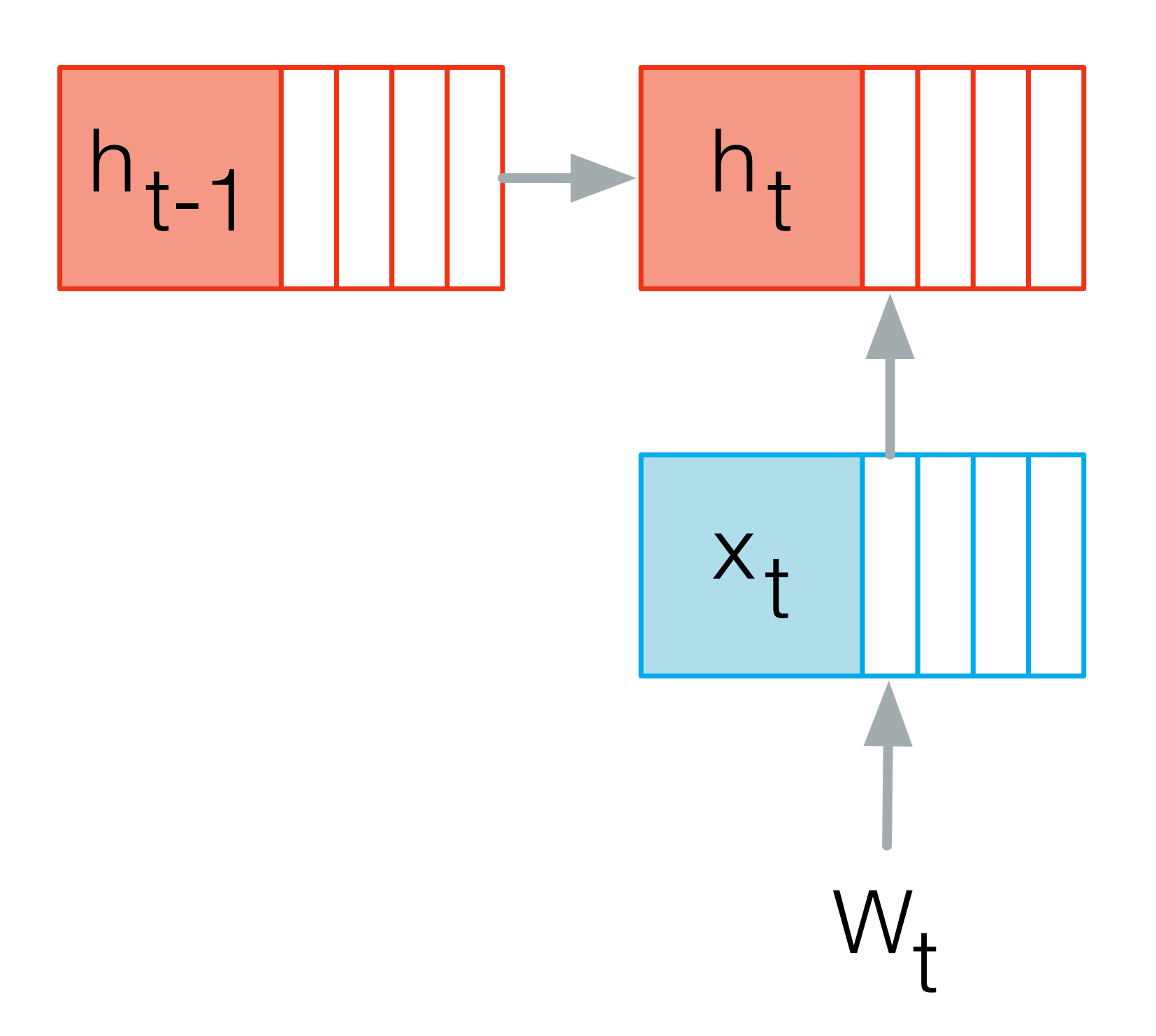

# Latent-Variable Model

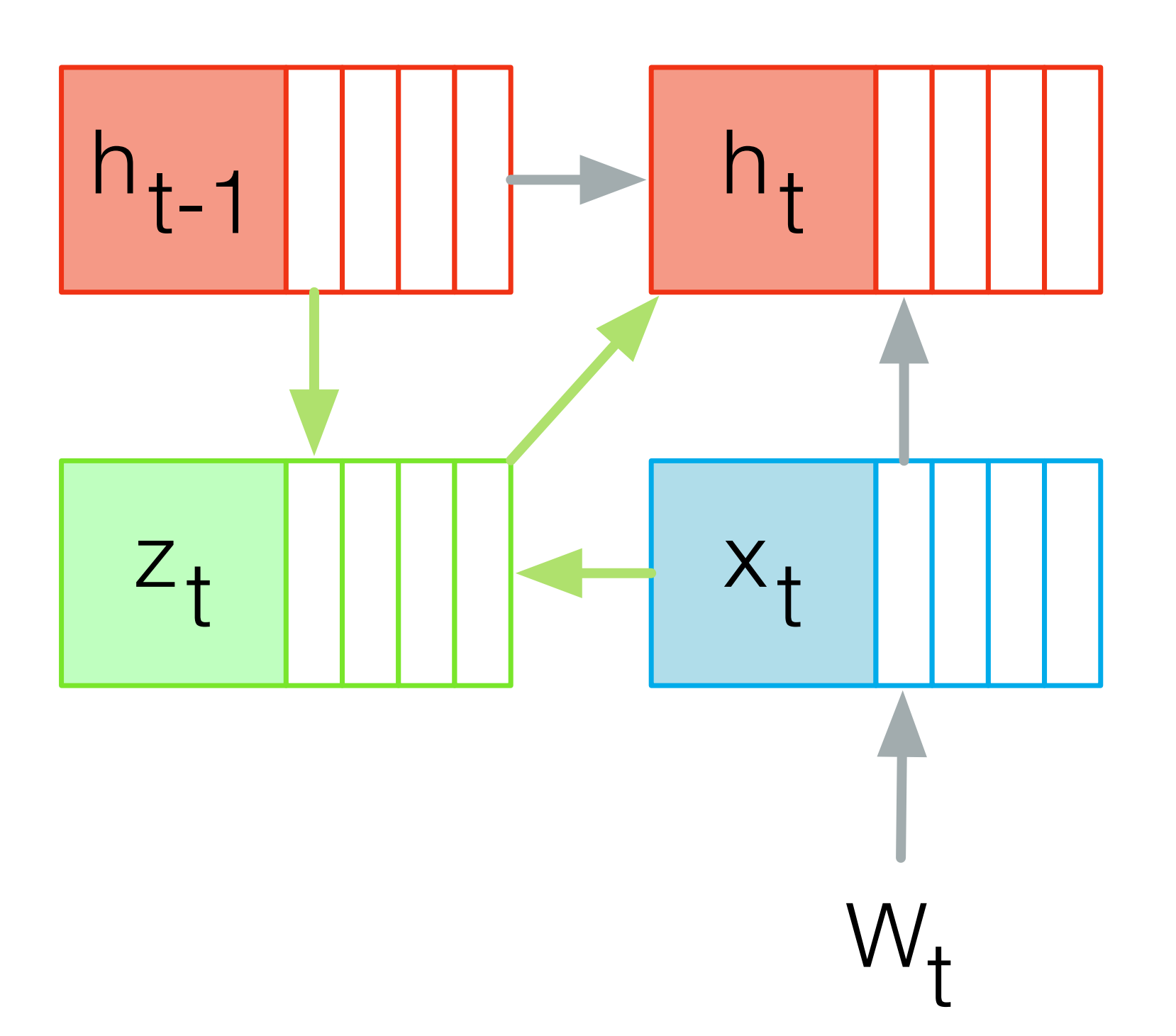

### Visual Interaction with Deep Learning Models through Collaborative Semantic Inference

Sebastian Gehrmann, Hendrik Strobelt, Kathryn Hite, Robert Krueger, Hanspeter Pfister, Alexander Rush

[TVCG 2019]

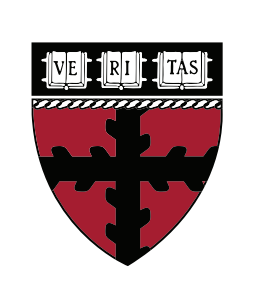

**Harvard** John A. Paulson **School of Engineering** and Applied Sciences

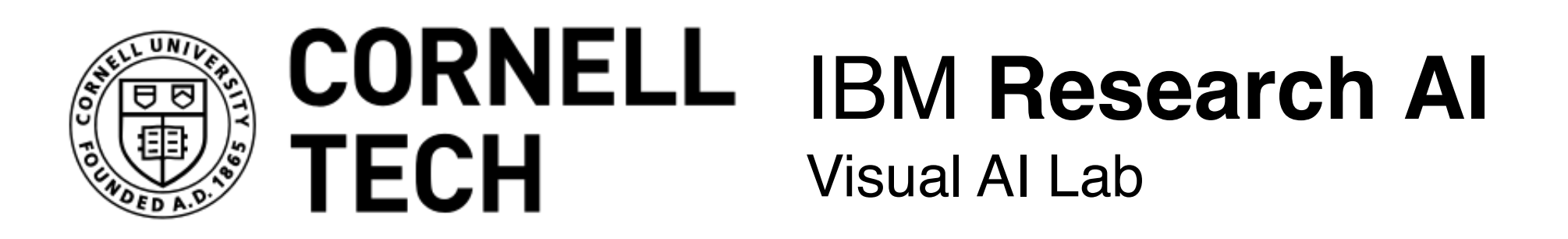

### Collaborative Summarization

primeval mars. edi

these new findings also indicate how primitive wa than earth s' arctic ocean, nasa scientists reveal in science.

**(backwards)**

`` our study provides a solid estimate of how much water mars once had, by deter how much water was lost to space, " said geronimo villanueva, a scientist at nasa space flight center. edit

`` with this work, we can better understand the history of water on mars. edi-

" to find answers to this age-old question about martian water molecules, scientist world s' three major infrared telescopes, in chile and hawaii, to measure traces of the planet s' atmosphere over a range of areas and seasons, spanning from march january 2014.

`` from the ground, we could take a snapshot of the whole hemisphere on a single said goddard s' michael mumma.

scientists looked at the ratio of two different forms -- or isotopes -- of water, h2o ar

the latter is made heavier by one of its hydrogen atoms, called deuterium, which h neutron at its core in addition to the proton that all hydrogen atoms have. edit

that weighed down hdo more, while larger amounts of hydrogen from h2o floated i atmosphere, broke away from mars ' low gravity and disappeared into space.

as a result, water trapped in mars ' polar ice caps has a much higher level of hdo th water on earth does, the scientists said.

the scientists compared the ratio of h2o to hdo in mars ' atmosphere today to the ra two molecules trapped inside a mars meteorite, a stone that broke off from mars --

### **1) What input text generated the output? 1 2) Select different input text and generate new output billions of years**, indicating that early oceans on t 3) Change the output and see where it appears in the input

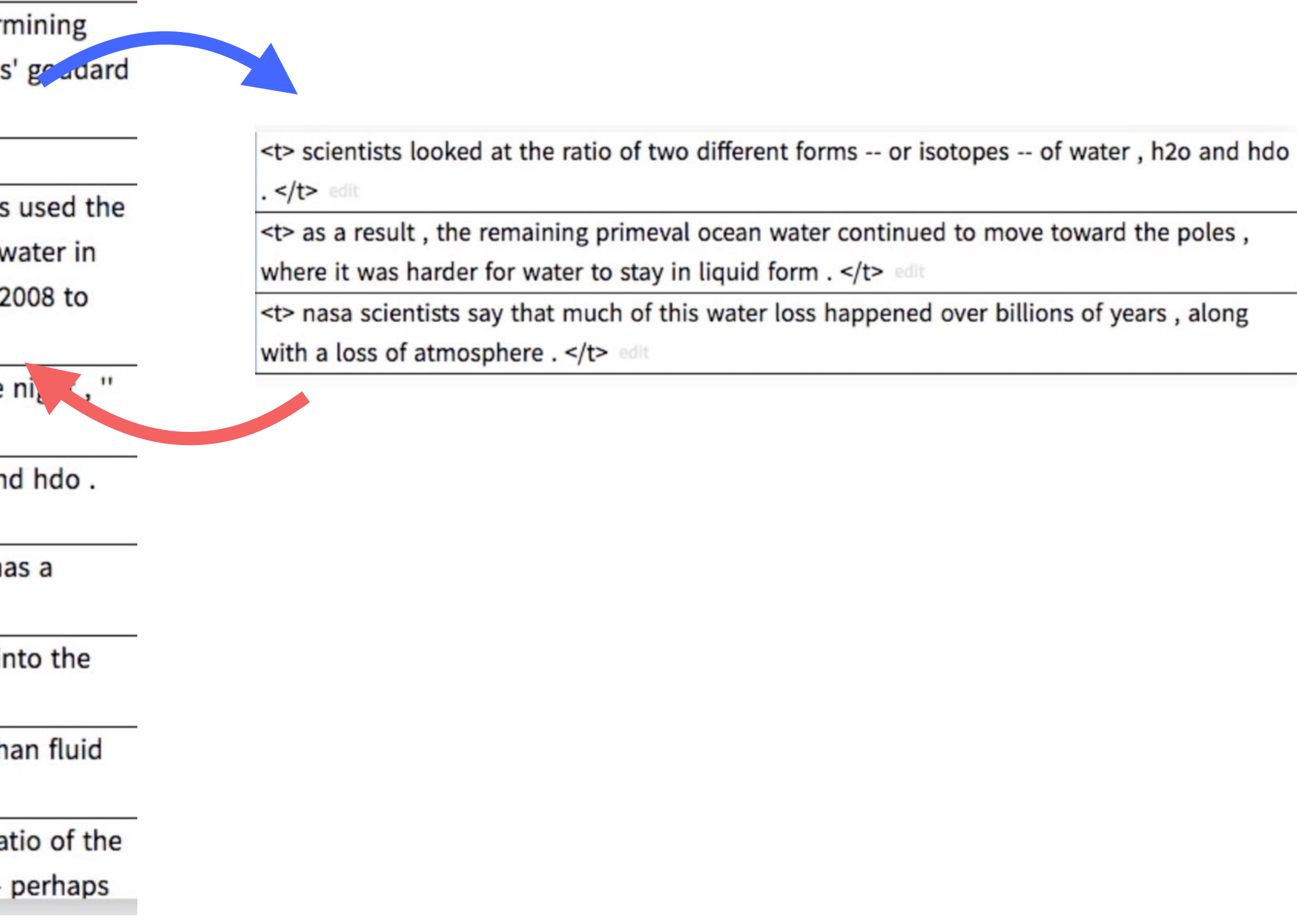

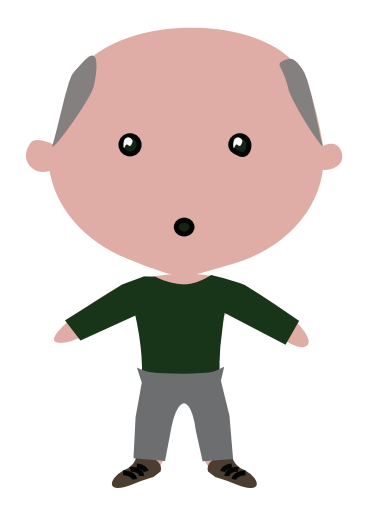

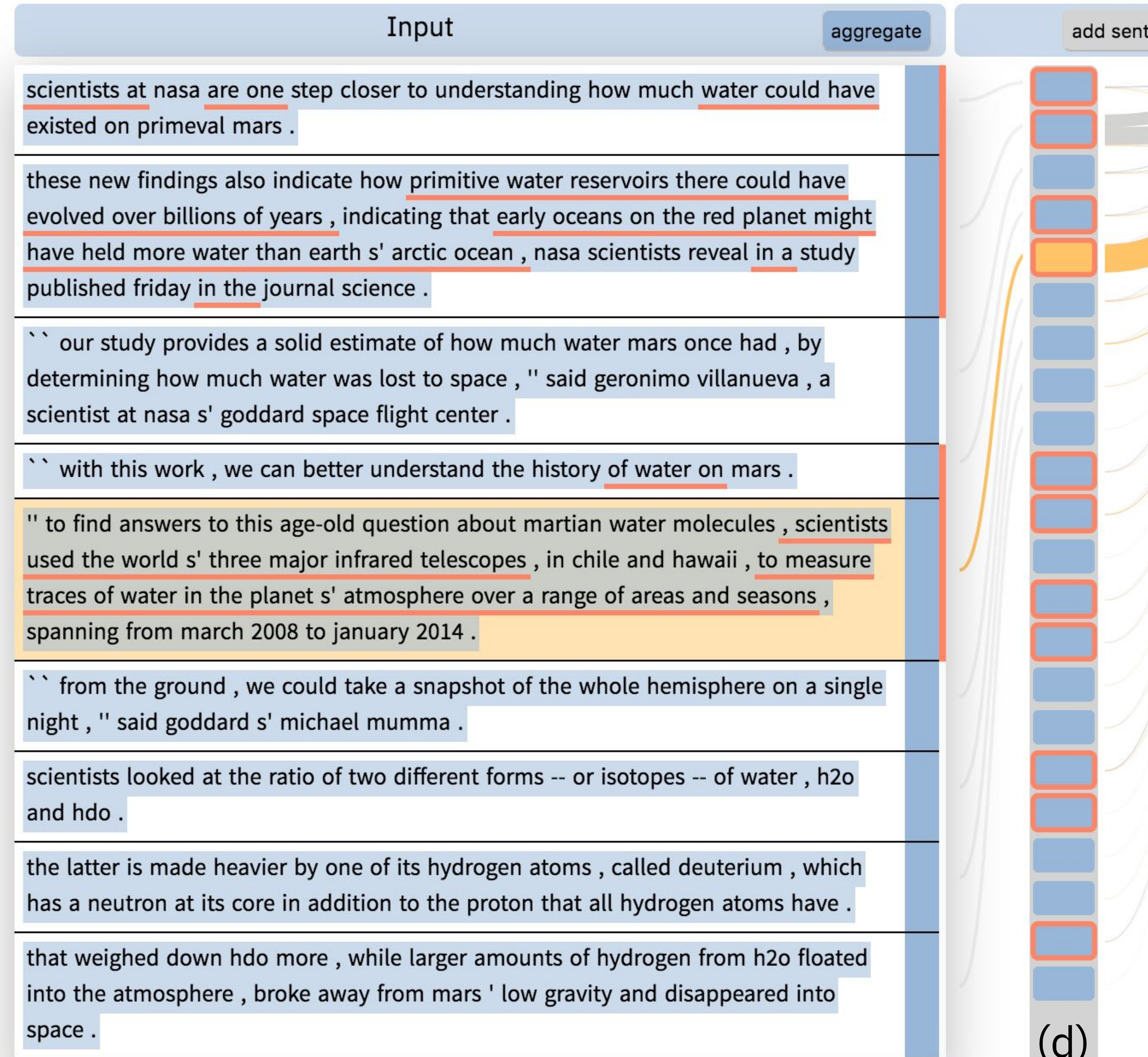

<u>The community of the community of the community of the community of the community of the community of the community of the community of the community of the community of the community of the community of the community of </u>

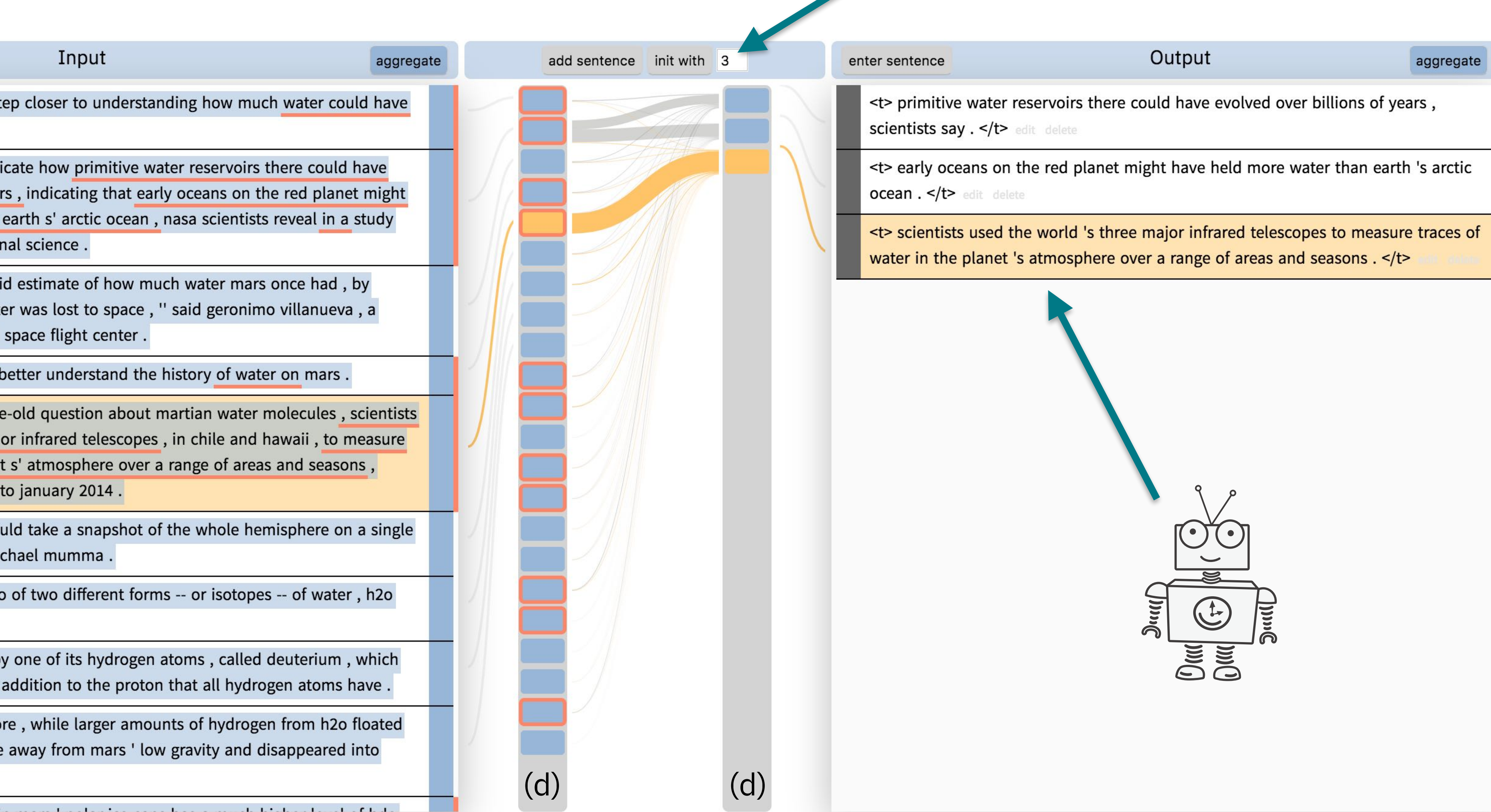

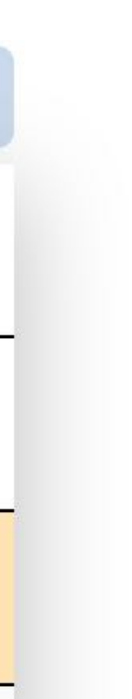

### Generate initial 3 sentence summary from all inputs

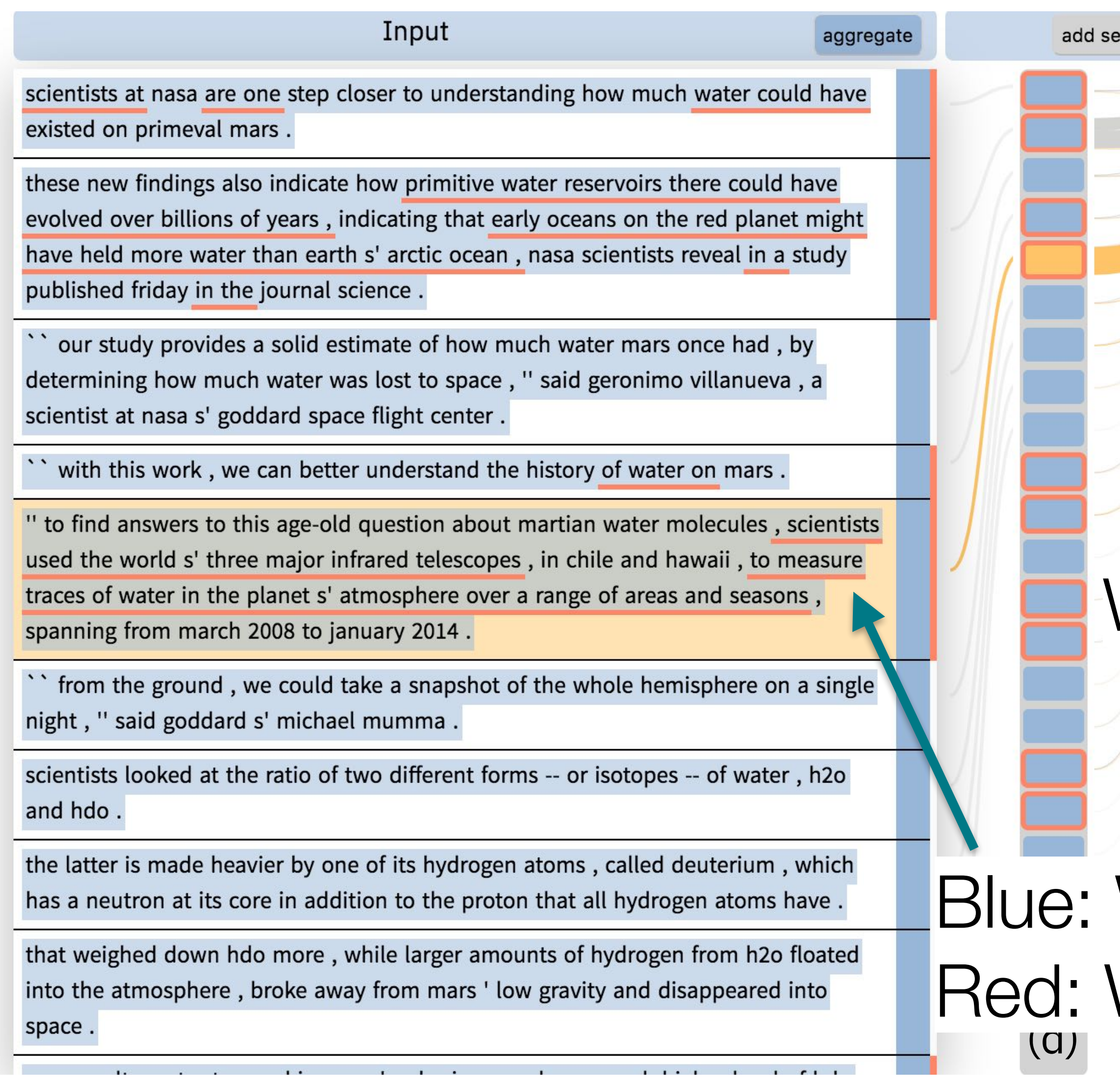

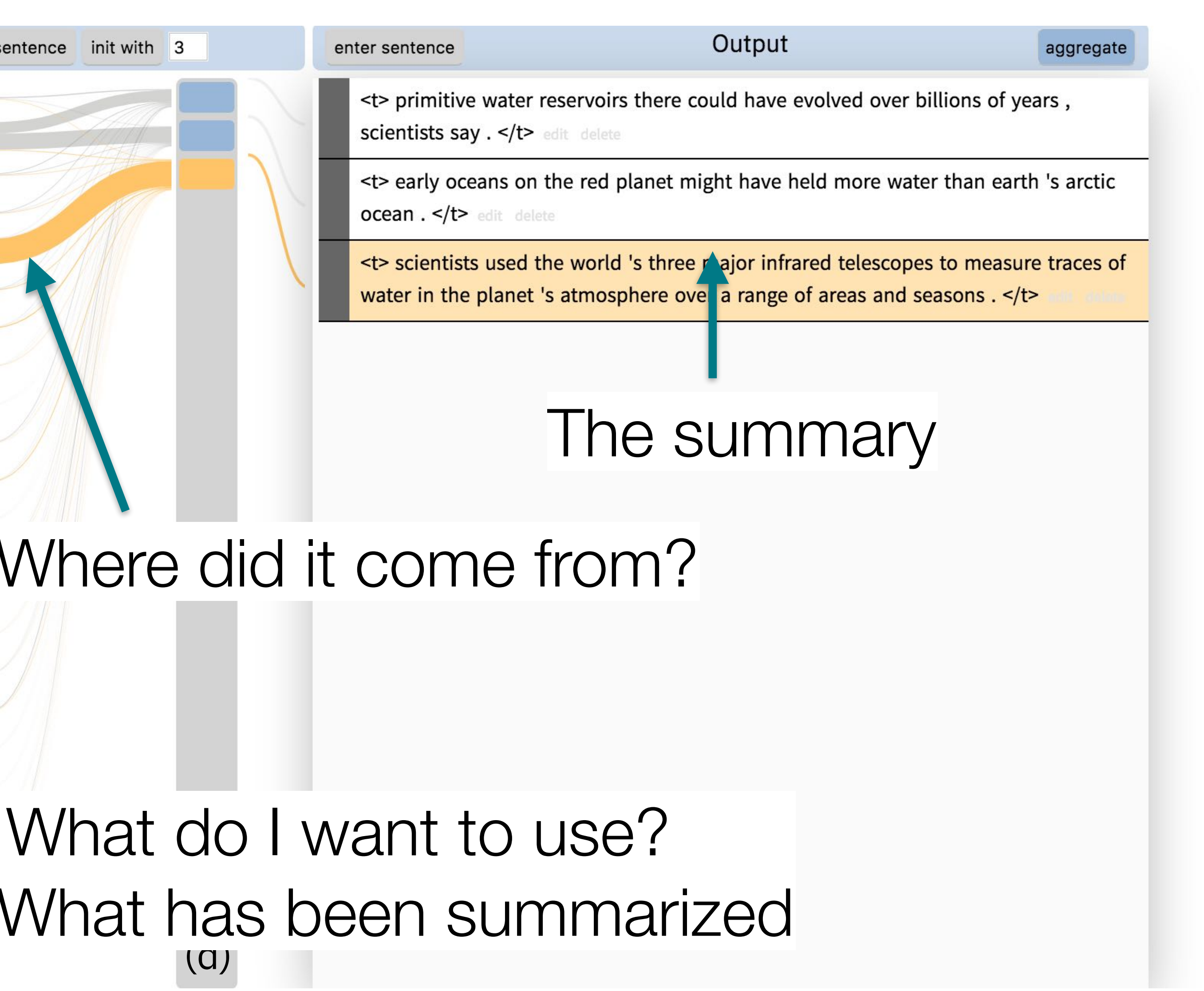

What do I want to use? What has been summarized

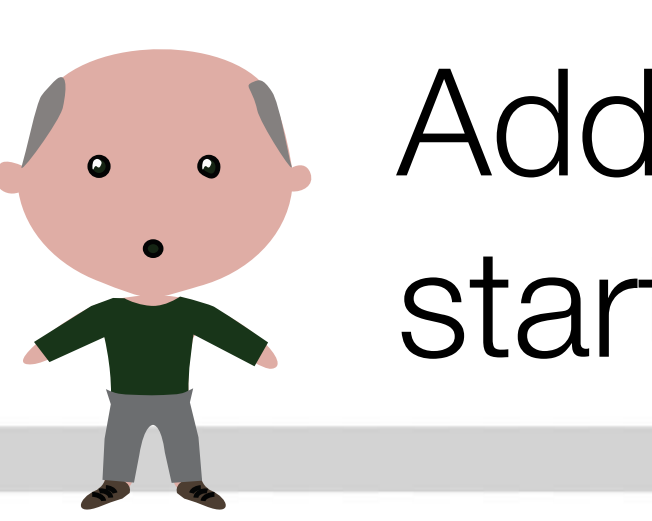

Cesar Anna AI-reen Bert

### Add a new sentence that starts with "The water is ..."

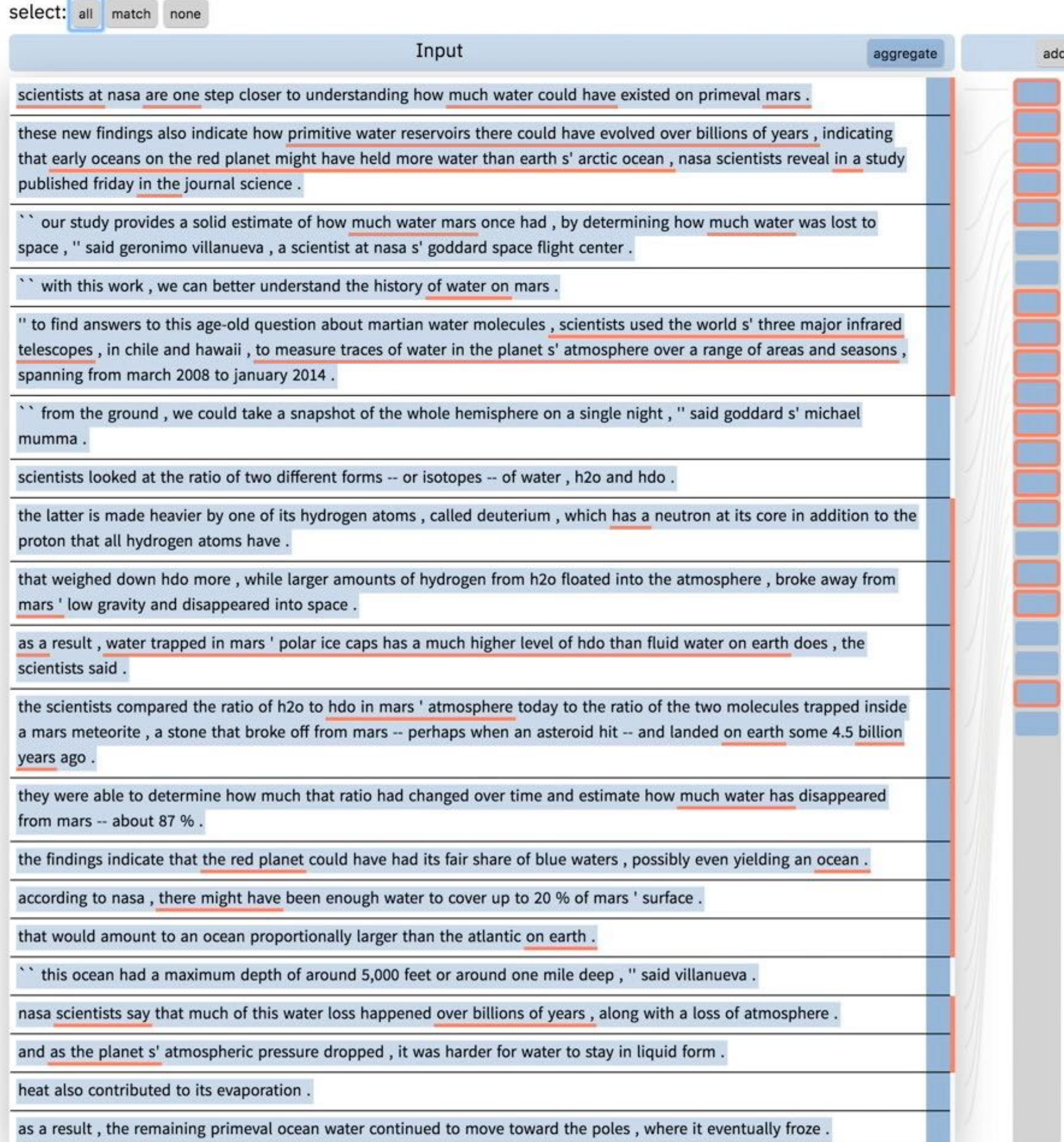

### CSI:Summarization

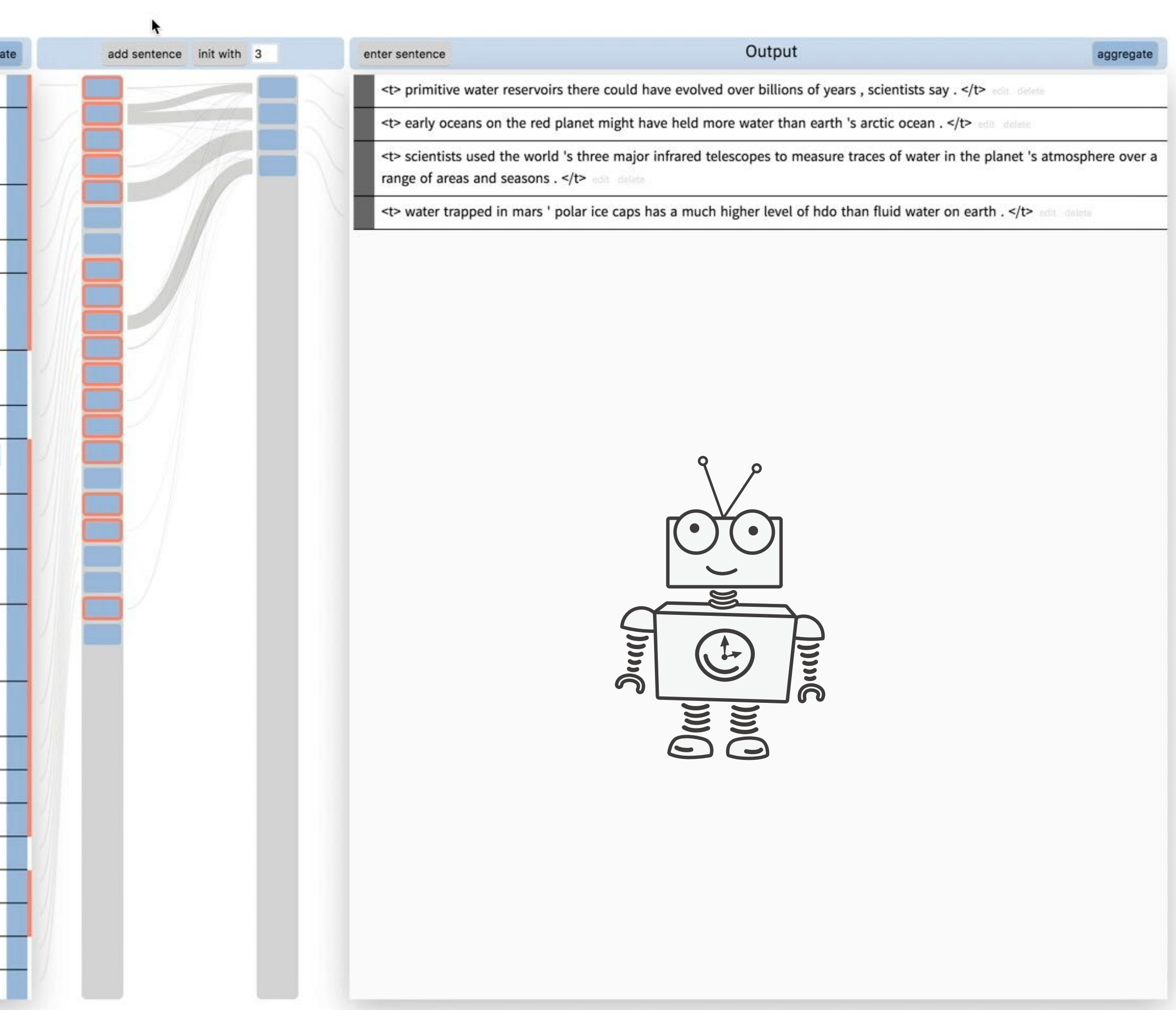

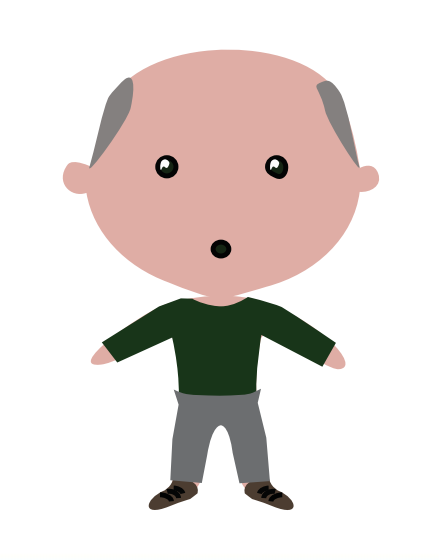

### I wrote another sentence. What does the summary cover now?

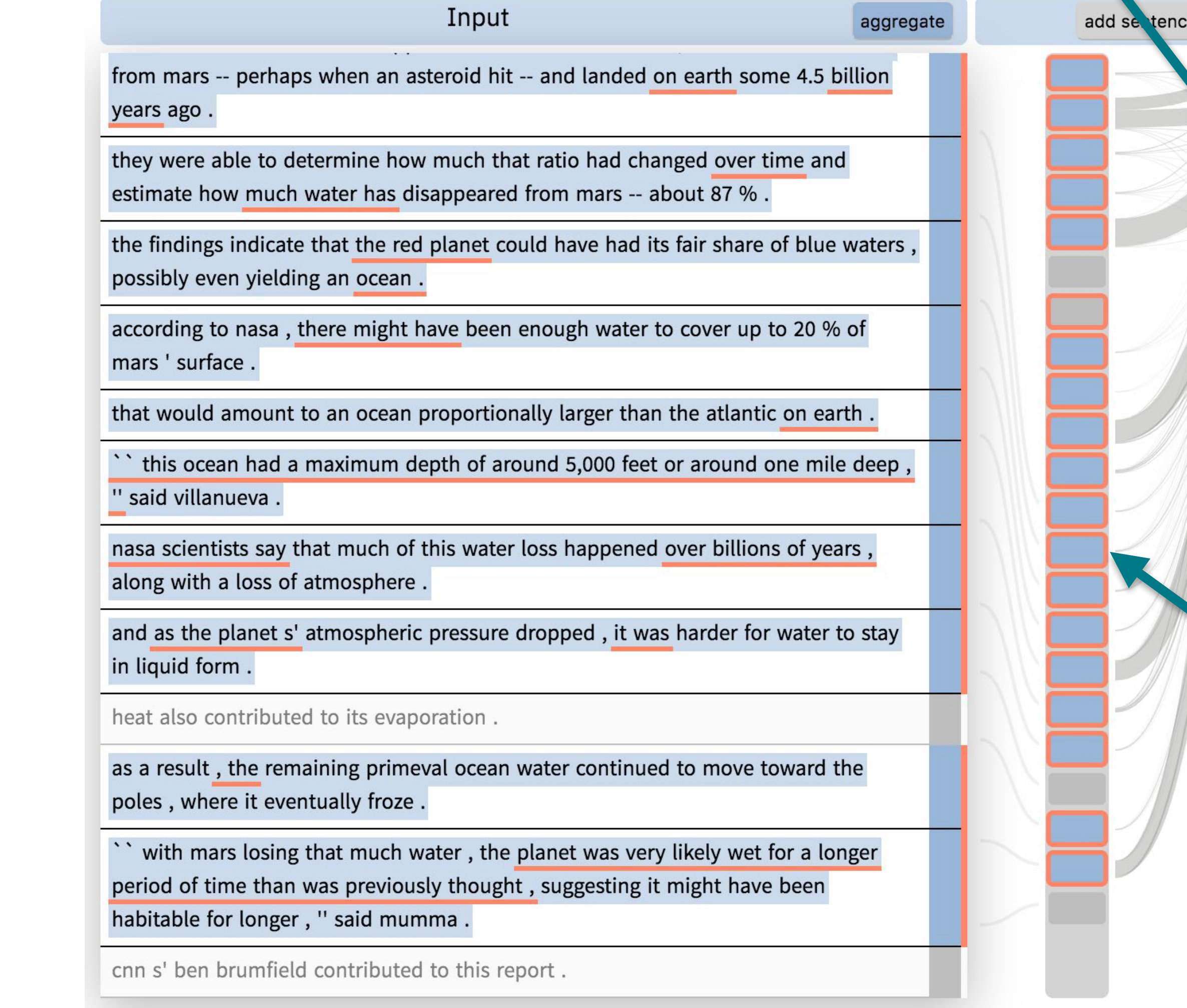

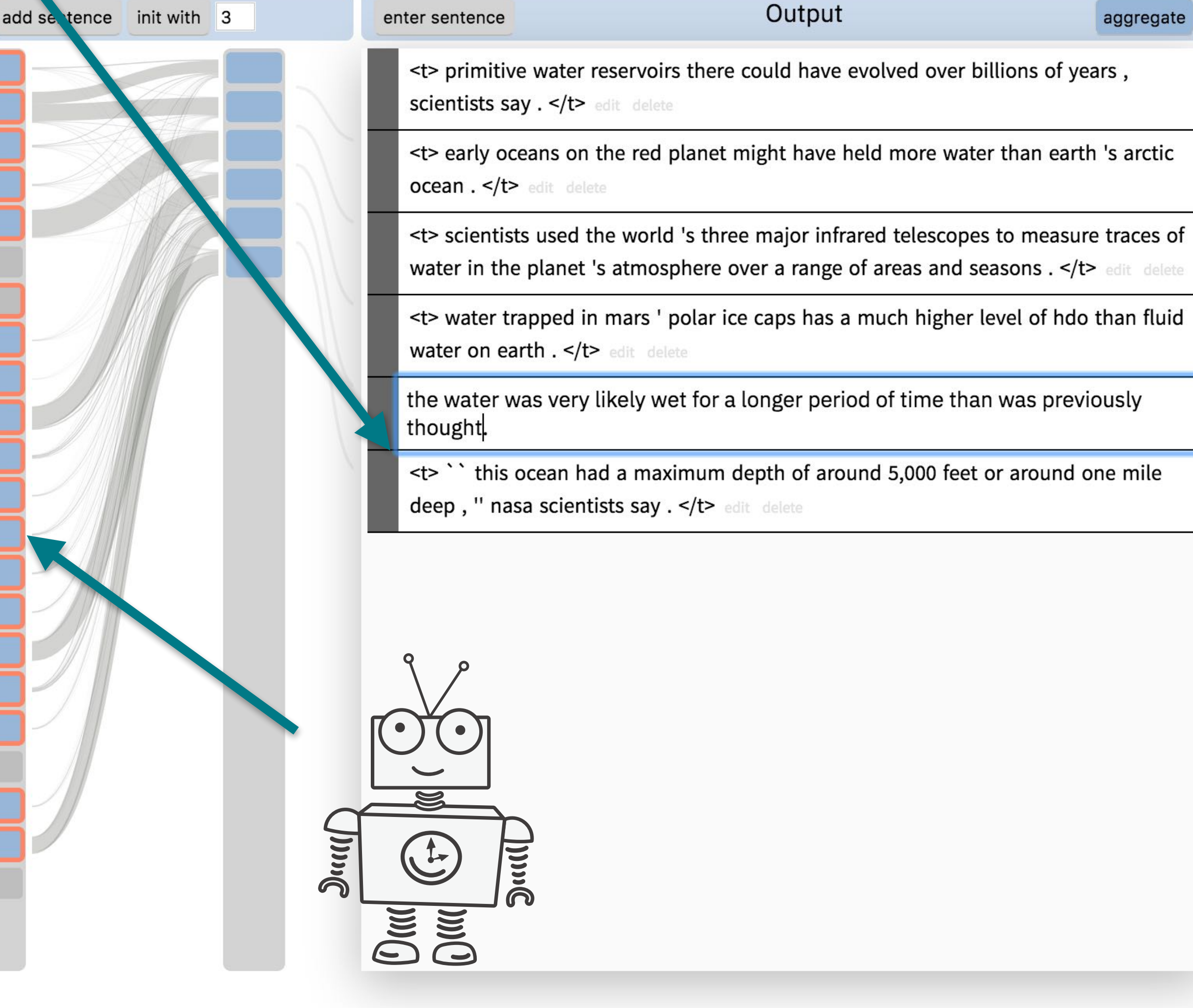

aggregate

# Lessons Learned

- Users can have semantically meaningful interactions with the model (CSI: Collaborative Semantic Inference).
- It is easy to over-constrain the text generation; SOTA ML models cannot handle this, yet.
- Need a higher-level interface to specify the constraints. Idea: use a constraint graph to specify model hooks.

### GenNI: Human-AI Collaboration for Data-Backed Text Generation

Hendrik Strobelt, Jambay Kinley, Robert Krueger, Johanna Beyer, Hanspeter Pfister, Alexander M. Rush

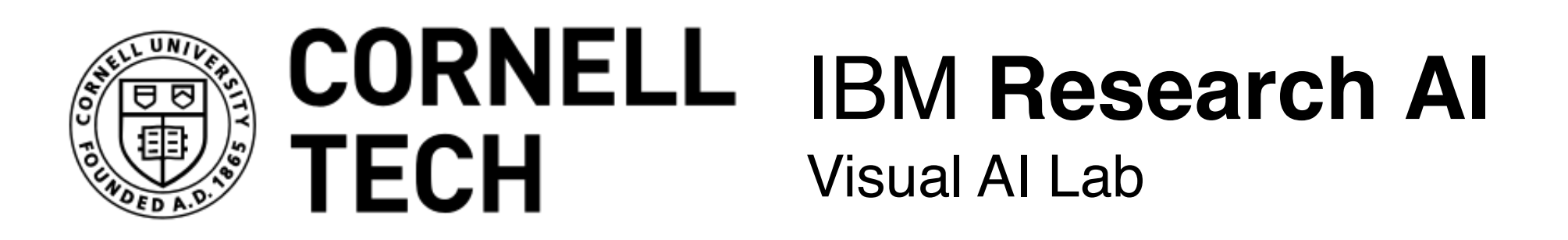

[TVCG 2021]

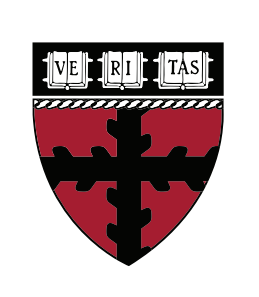

**Harvard** John A. Paulson **School of Engineering** and Applied Sciences

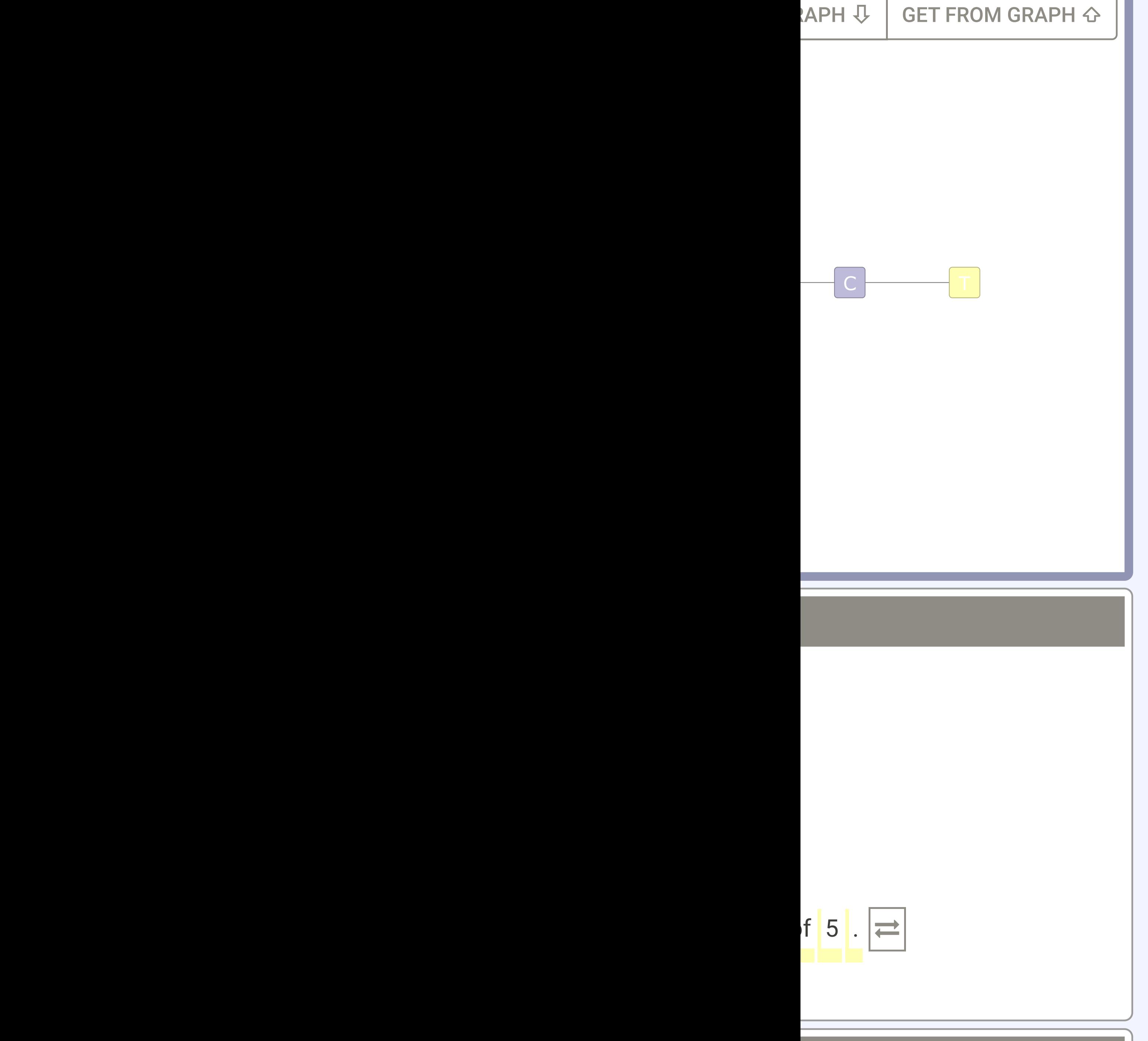

### Table2Text Generation  $\Box$ **FIGNU**

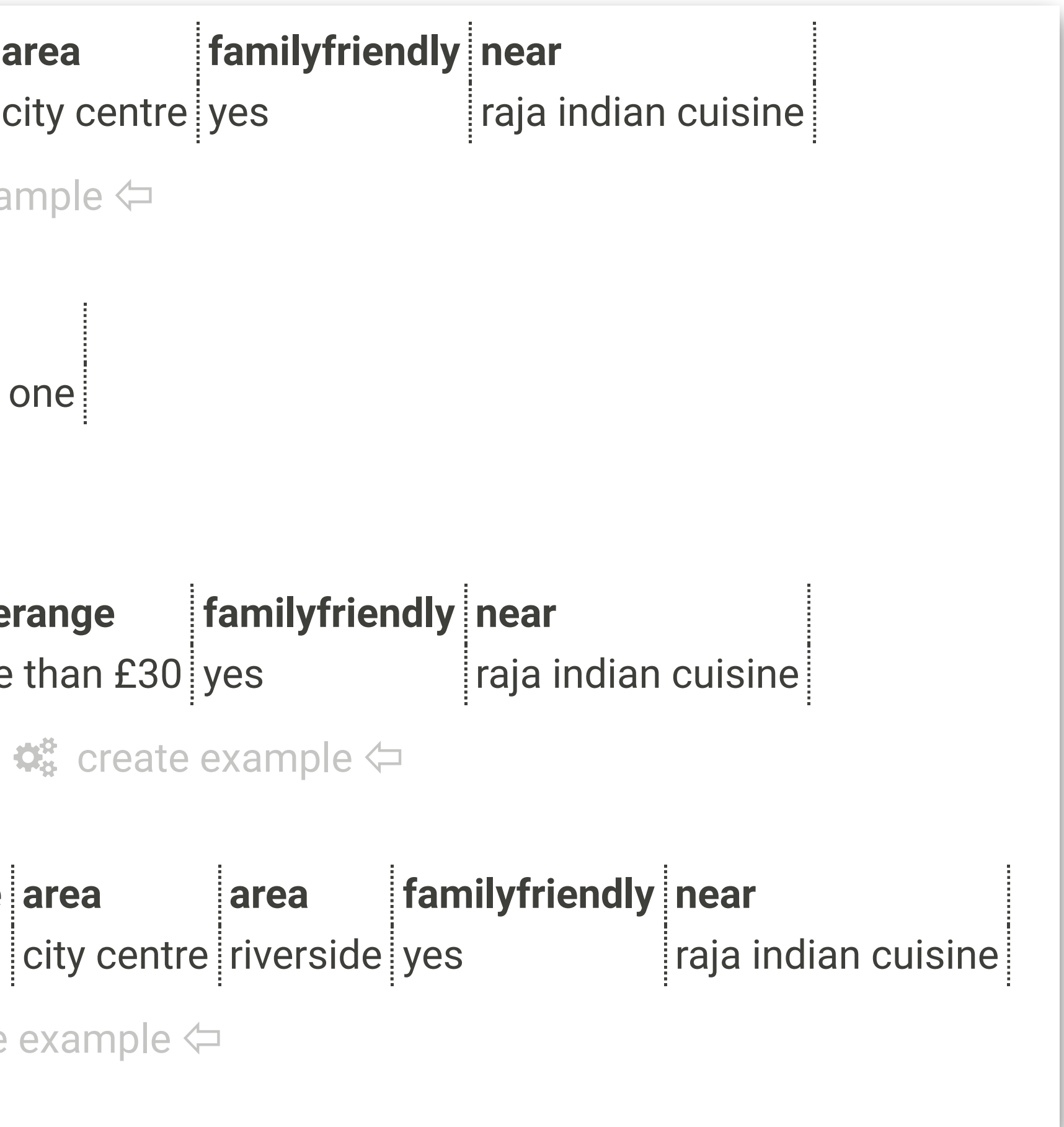

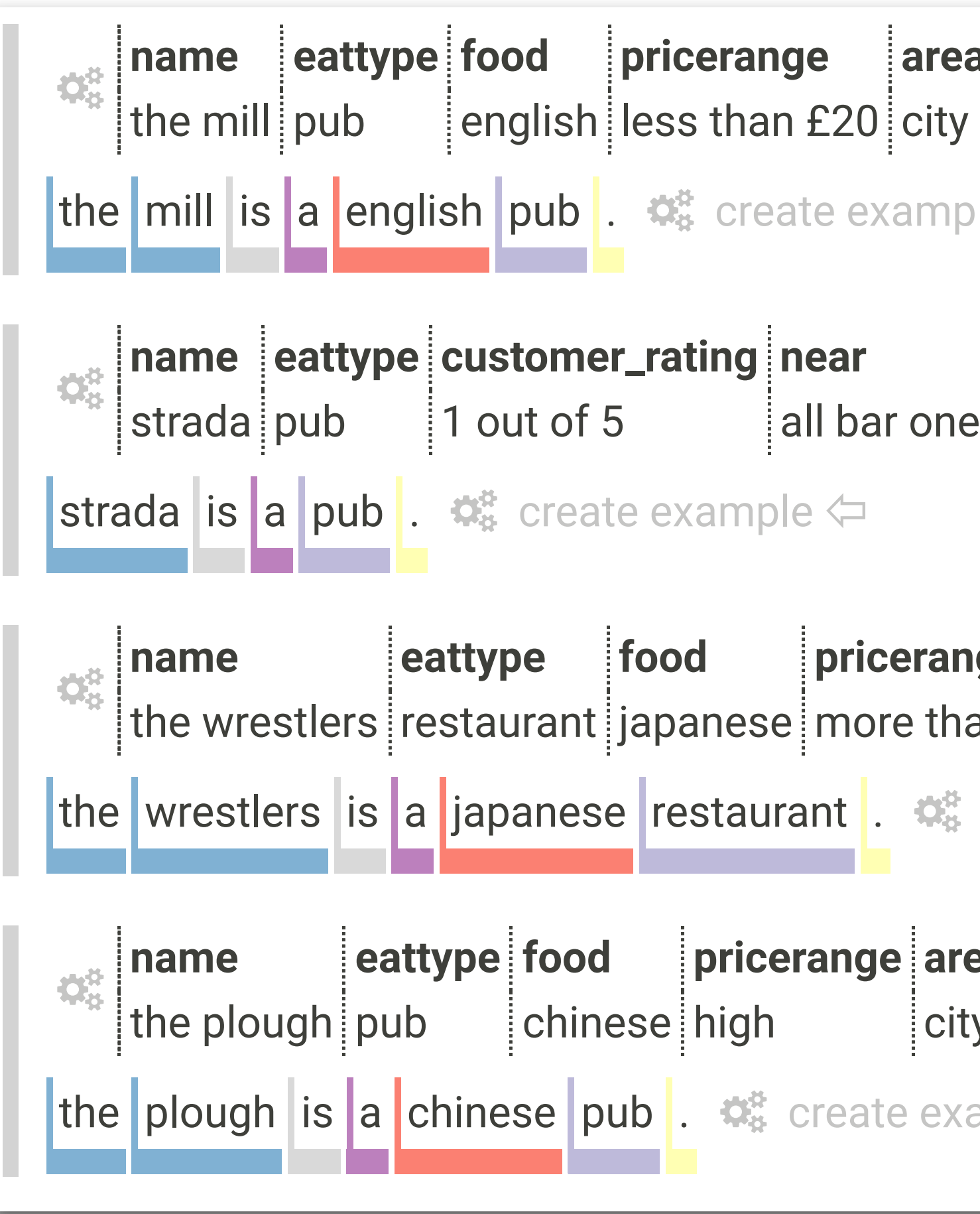

# Higher-order Model Hooks

### Control states (model hooks) as constraint graph Generated output text

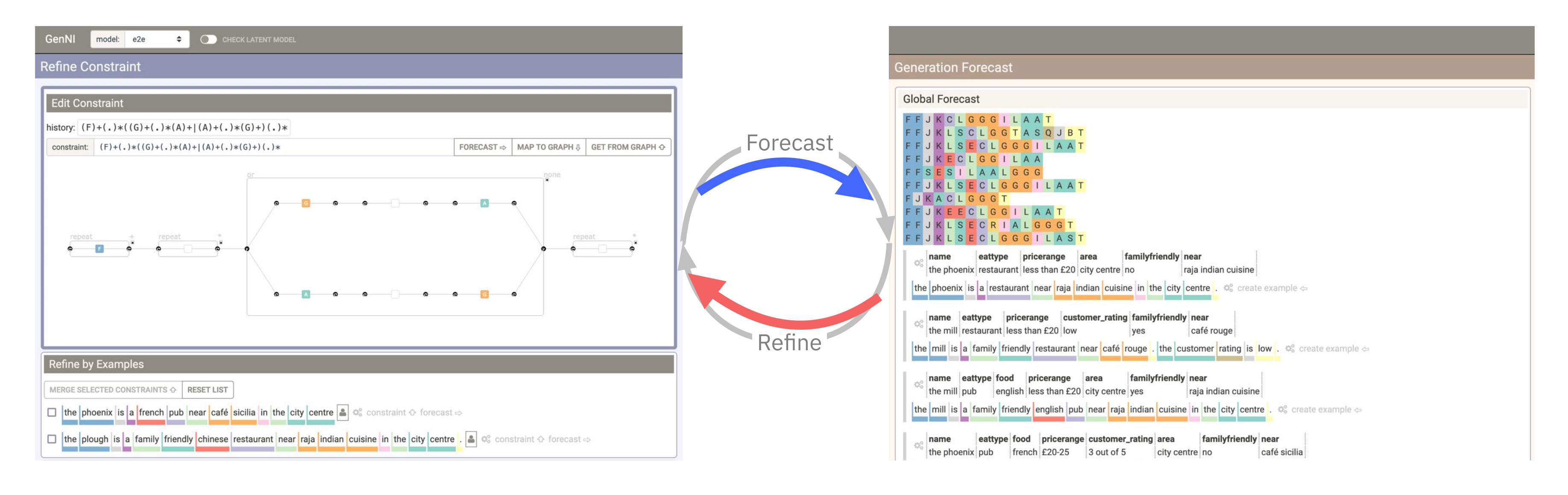

**GENERATE WITH CONSTRAINT GENERATE** 

### Control States (aka Model Hooks) **customer\_rating eattype name near** 1 out of 5 pub strada all bar one  $\overline{\phantom{a}}$  $\mathcal{F}_\mathcal{F}$  is the set of  $\mathcal{F}_\mathcal{F}$  and  $\mathcal{F}_\mathcal{F}$  and  $\mathcal{F}_\mathcal{F}$

rating

 $\overline{\phantom{a}}$  C  $\overline{\phantom{a}}$  T

rating

 $\frac{1}{2}$  the mill pub  $\frac{1}{2}$  english less than £20 city centre yes raja indian cuisine

of

 $R$ APH  $\overline{\psi}$   $\parallel$  GET FROM GRAPH  $\hat{\infty}$ 

of

1

1

out

out

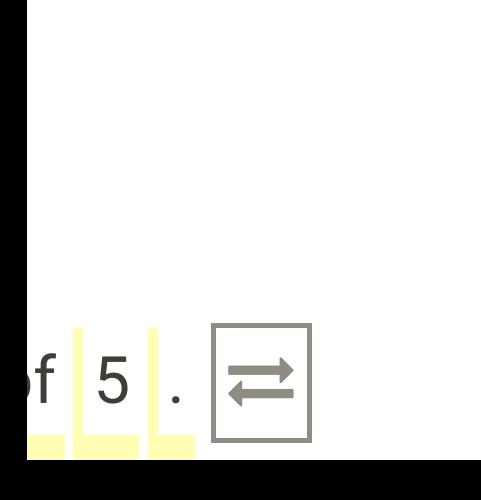

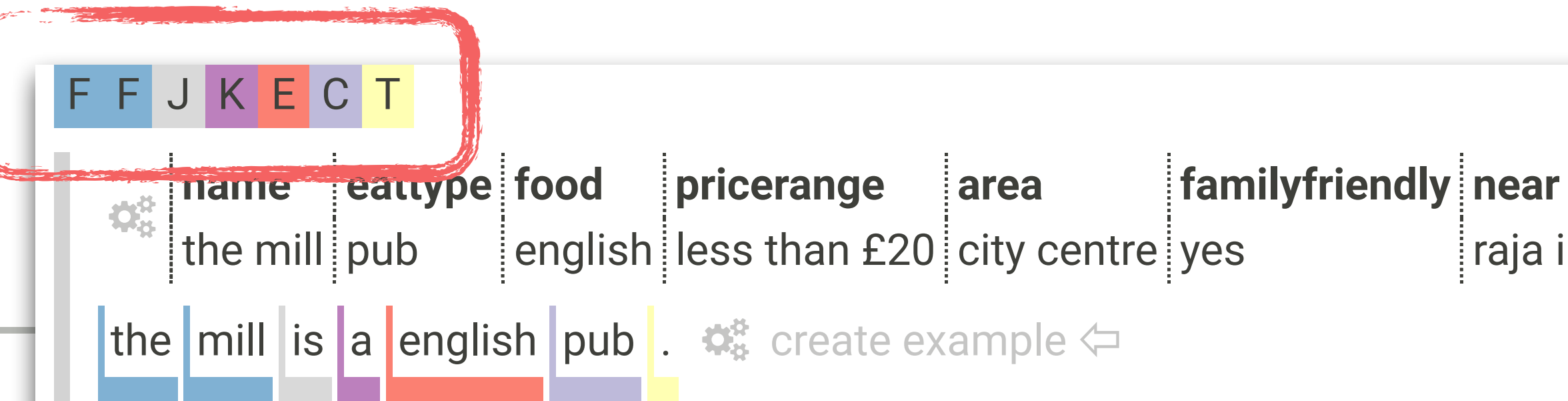

EXPORT TEST

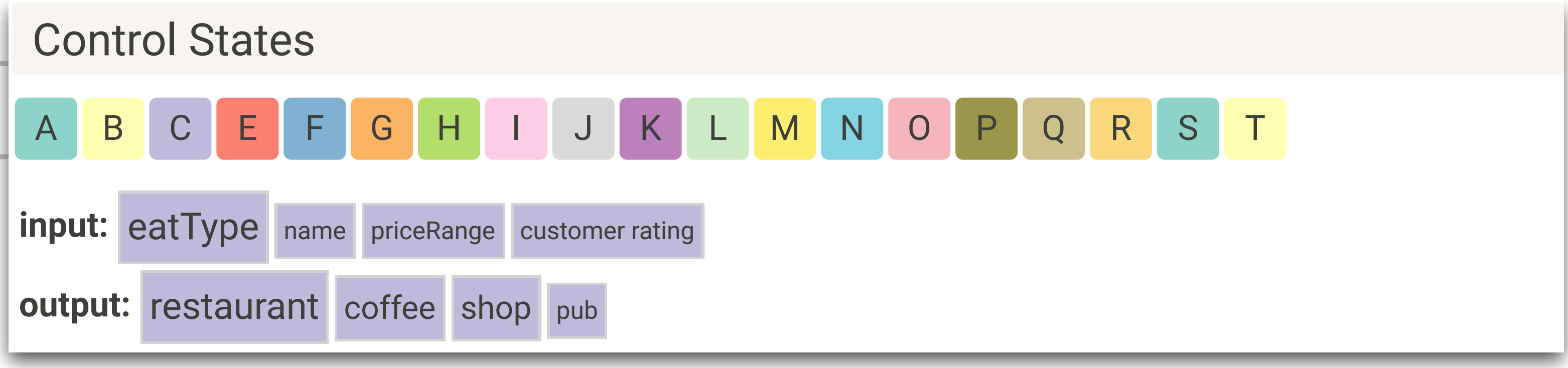

# Model Output

### Table

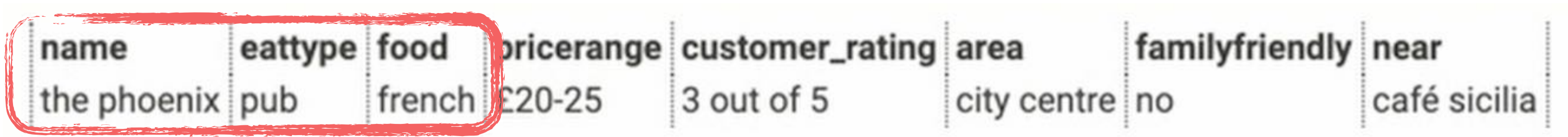

### **Output** the phoenix is a french pub

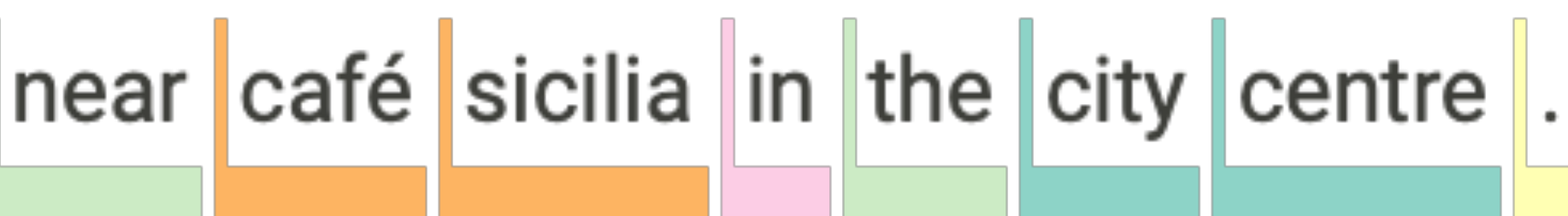

# User Correction

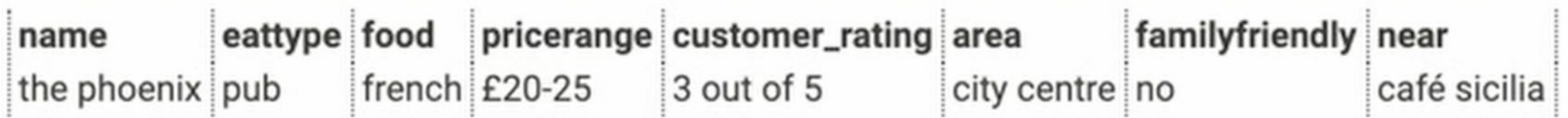

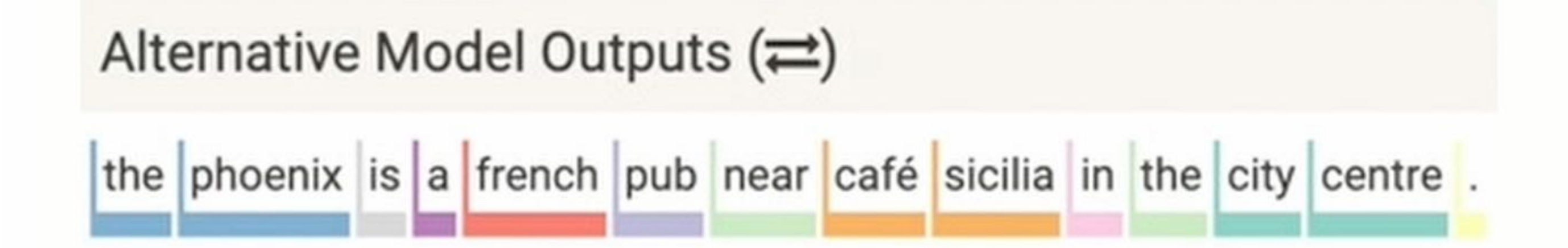

### Model Output

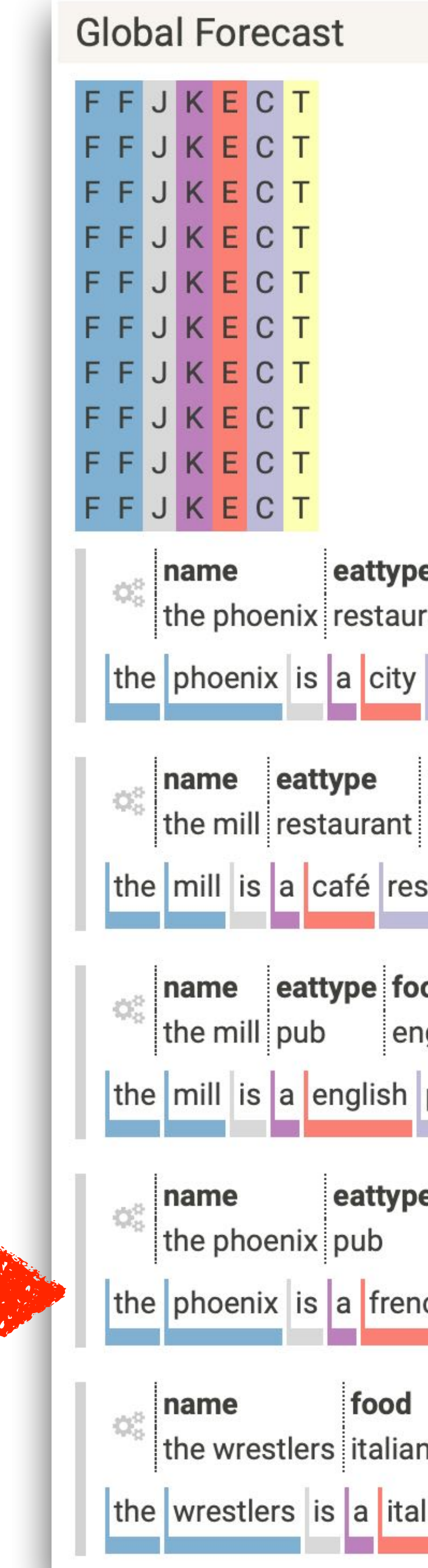

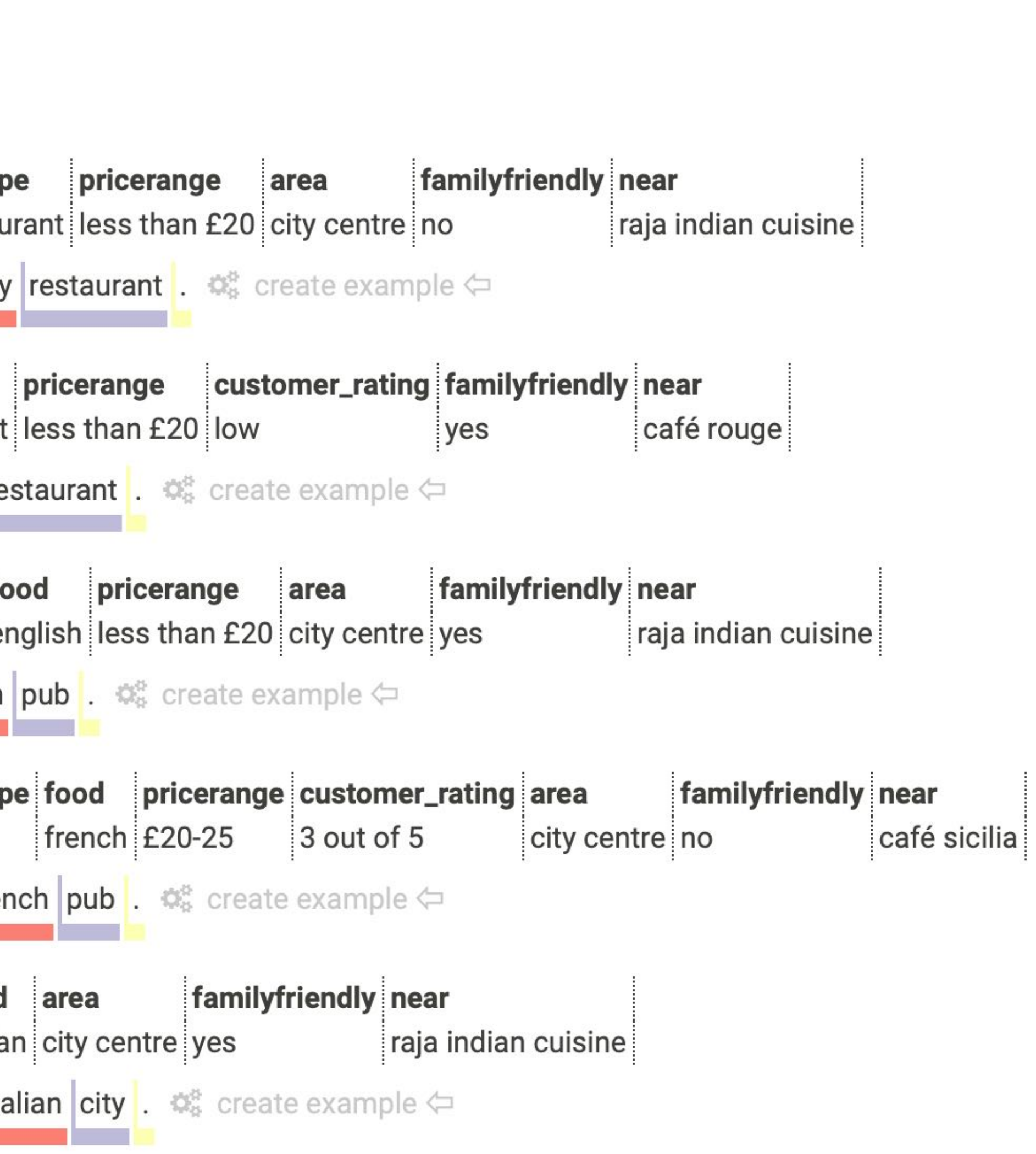

# User Correction

![](_page_65_Picture_1.jpeg)

![](_page_65_Picture_2.jpeg)

![](_page_66_Picture_0.jpeg)

![](_page_66_Picture_1.jpeg)

![](_page_67_Figure_1.jpeg)

- 
- 
- 

![](_page_67_Figure_0.jpeg)

# Constrained Generation

z-constraint:

![](_page_68_Picture_2.jpeg)

### Beam tree with constraints

![](_page_68_Picture_5.jpeg)

# Constraint Graph Editor

### Edit control state constraints in visual RegEx editor

![](_page_69_Figure_2.jpeg)

# Lessons Learned

- Higher-order constraint graphs combined with direct user input to control the output are intuitive.
- This lesson applies also to other deep learning models, e.g., in computer vision.
- How do we evaluate human-AI collaboration?
- Could evaluate models using both automated and human metrics, e.g., GEM Benchmark (https://gem-benchmark.com)

![](_page_71_Picture_1096.jpeg)

**Generation Forecast** Global Forecast F F J K E C T F F J K E C T F F J K E C T FROM GRAPH  $\Diamond$ F F J K E C T F F J K E C T F F J K E C  $\begin{array}{|c|c|c|}\hline \texttt{J} & \texttt{K} & \texttt{C} & \texttt{T} \\\hline \end{array}$ F J K E C F F J K E C T F F J K E C T **name eattype food pricerange area familyfriendly near** the mill pub english less than £20 city centre yes raja indian cuisine the mill is a english pub.  $\mathbb{R}^3$  create example  $\Leftarrow$ **name eattype customer\_rating near** strada pub 1 out of 5 all bar one strada is a pub.  $\mathbb{R}^8$  create example  $\Leftarrow$ **name eattype food pricerange familyfriendly near** the wrestlers restaurant japanese more than £30 yes raja indian cuisine the wrestlers is a japanese restaurant .  $\mathbb{R}^8$  create example  $\Leftarrow$ **name eattype food pricerange area area familyfriendly near** the plough pub chinese high city centre riverside yes raja indian cuisine the plough is a chinese pub .  $\mathbb{Q}^8_8$  create example  $\Leftarrow$ ... (shortened output for editorial purposes) Range Forecast customer\_rating: 1 out of 5 eattype: pub name: strada, homer near: all bar one GENERATE | GENERATE WITH CONSTRAINT **customer\_rating eattype name near**  $\frac{1}{2}$  accounts call bar one but strada all bar one + FORECAST strada is a pub .  $\infty$ **customer\_rating eattype name near**  $\frac{1}{2}$  out of 5 pub homer all bar one \_UNK |is |a |pub |. ାଞ୍ଚ est Constraint against Test Corpus 1 out of EXPORT TEST CODE  $\pm$ of 5 5 rating Control States of • 1 • out of • 1 • out • A B C E F G H I J K L <mark>M N O P Q R S T</mark> **input:** eatType name priceRange customer rating output: restaurant coffee shop pub

### **Soon at https://genni.vizhub.ai**
## Call for Action

## Three Messages

### 1. Interfaces to deep learning systems need to follow

the principles of **human-centered design**.

Model Design Model

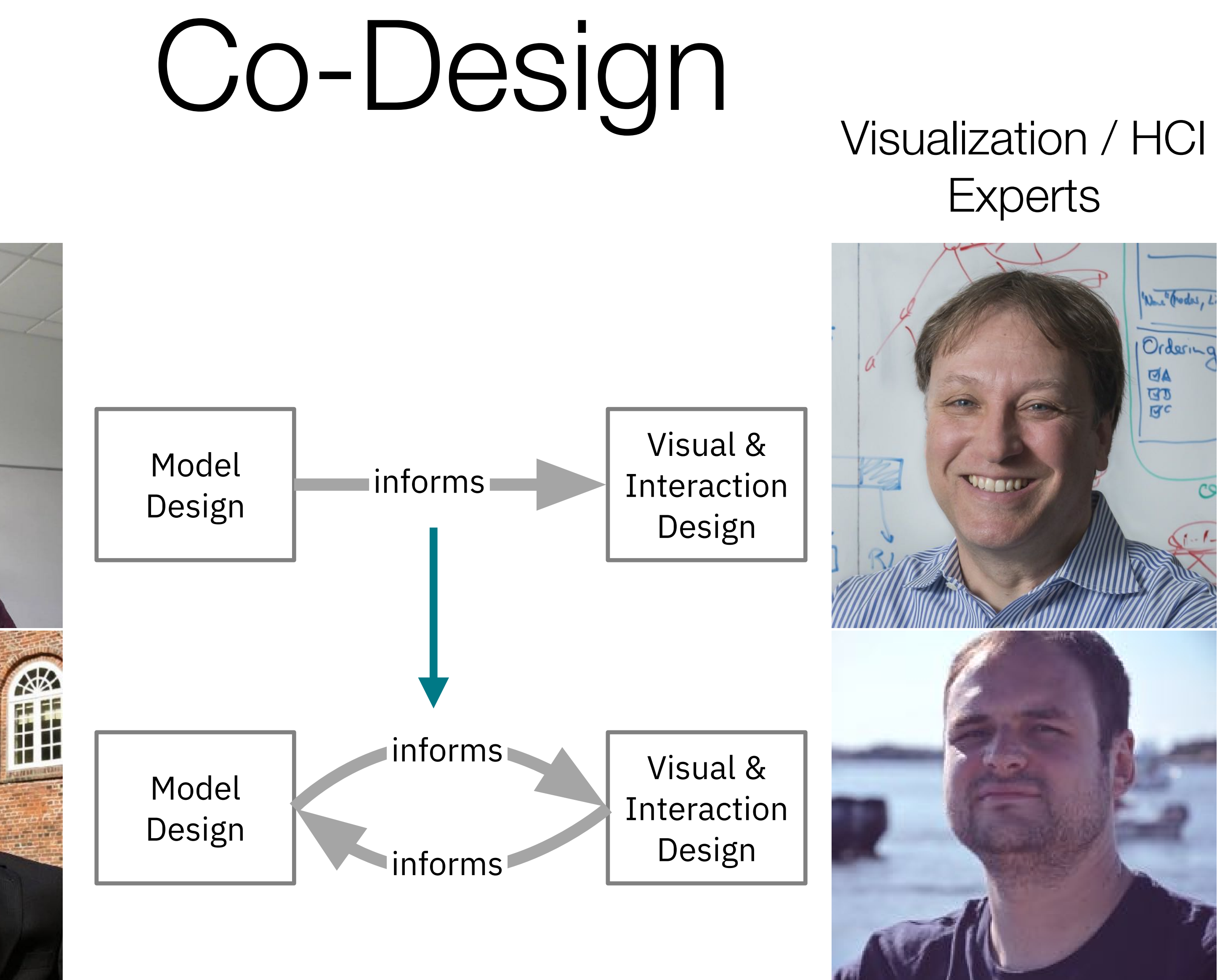

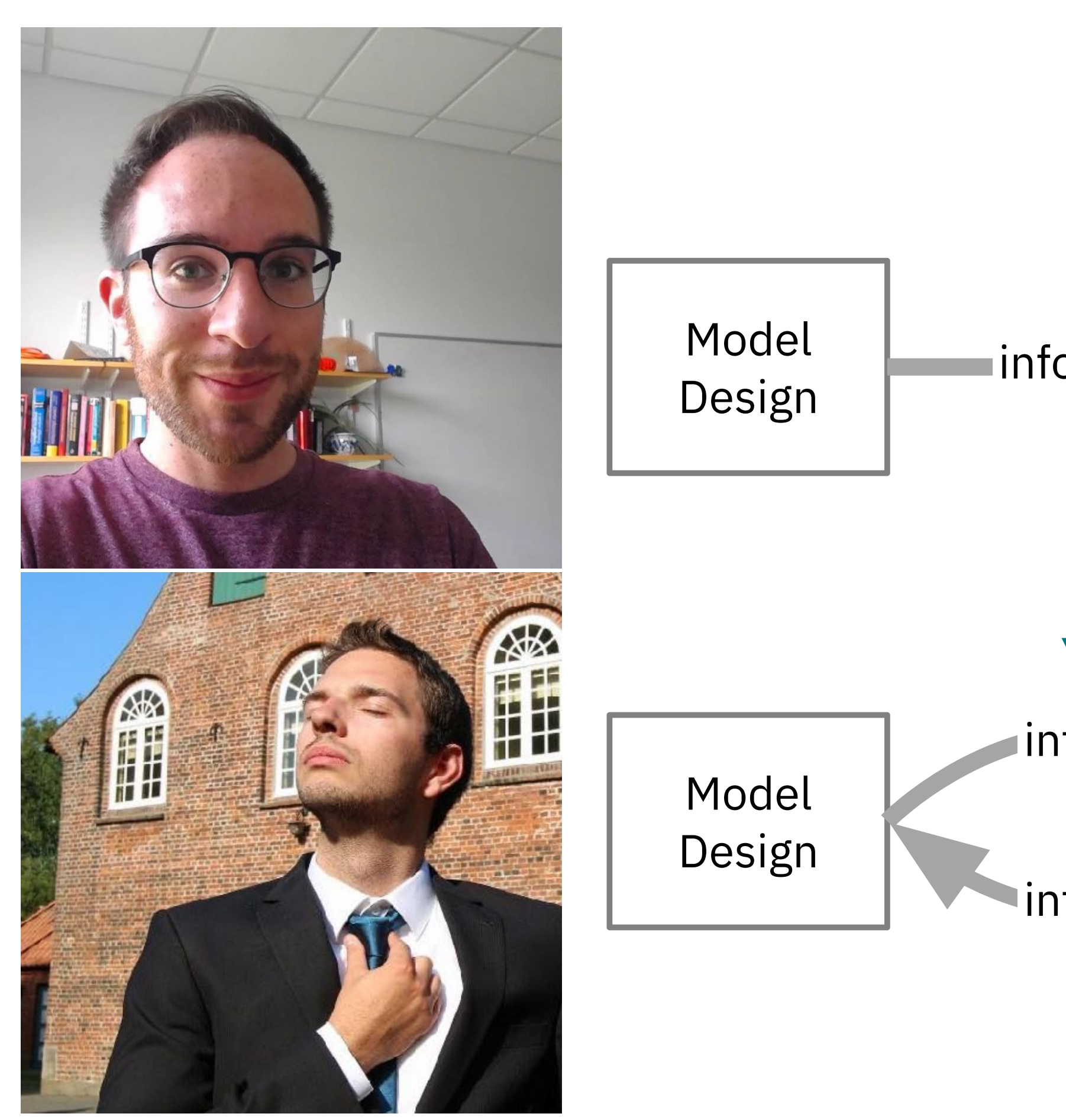

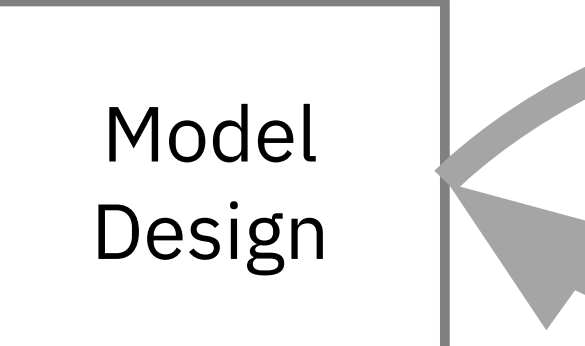

#### ML Experts

# Three Messages

1. Interfaces to deep learning systems need to follow the principles of **human-centered design**.

2. To re-establish the human agency over deep learning systems we introduce the concept of **interactive collaboration**.

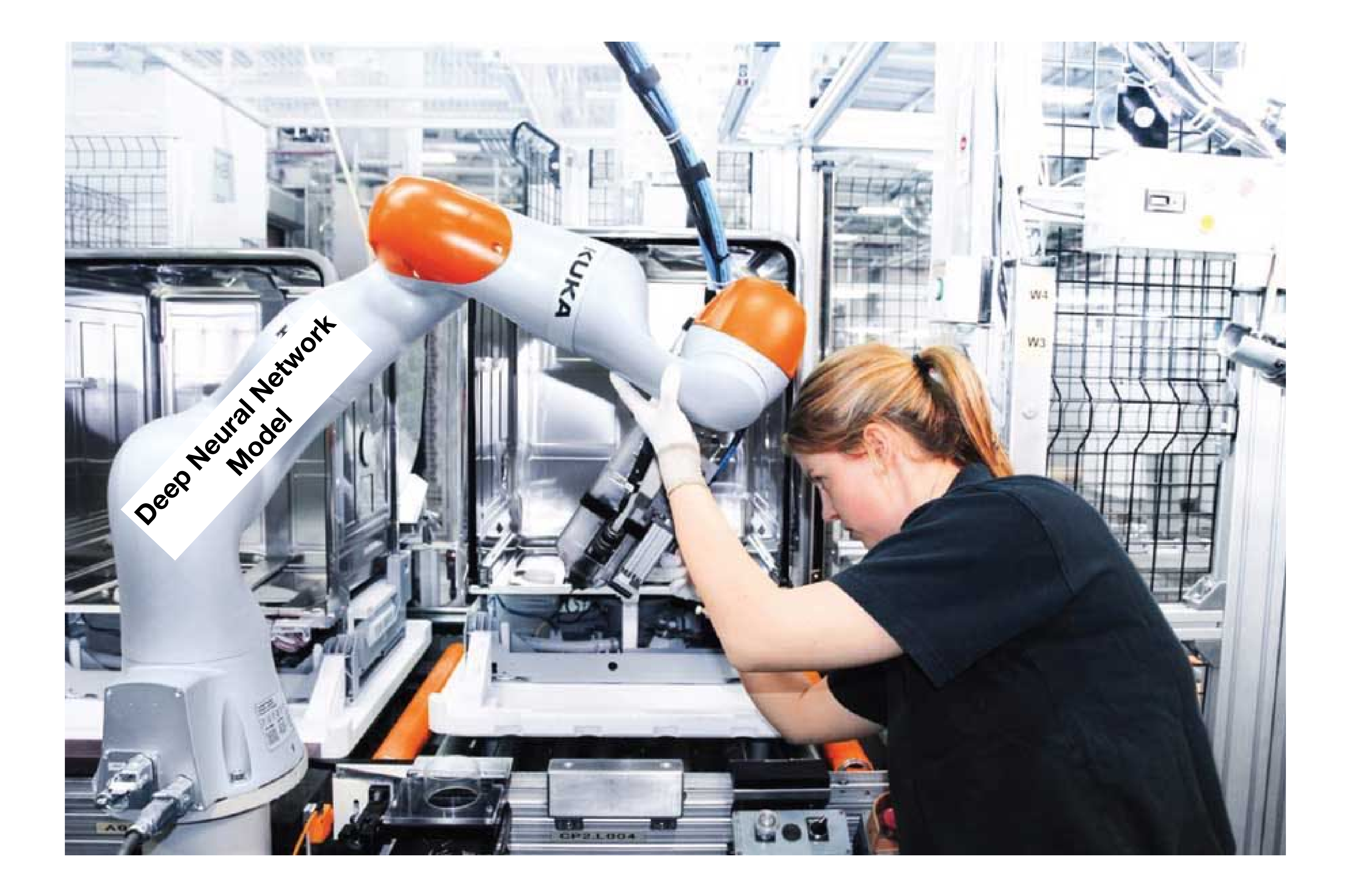

# Three Messages

1. Interfaces to deep learning systems need to follow the principles of **human-centered design**.

learning systems we introduce the concept of

- 
- 2. To re-establish the human agency over deep **interactive collaboration**.
- **humans.**

3. Neural network models need to be extended to include **intermediate representations ("hooks")** that can be **understood and acted upon by** 

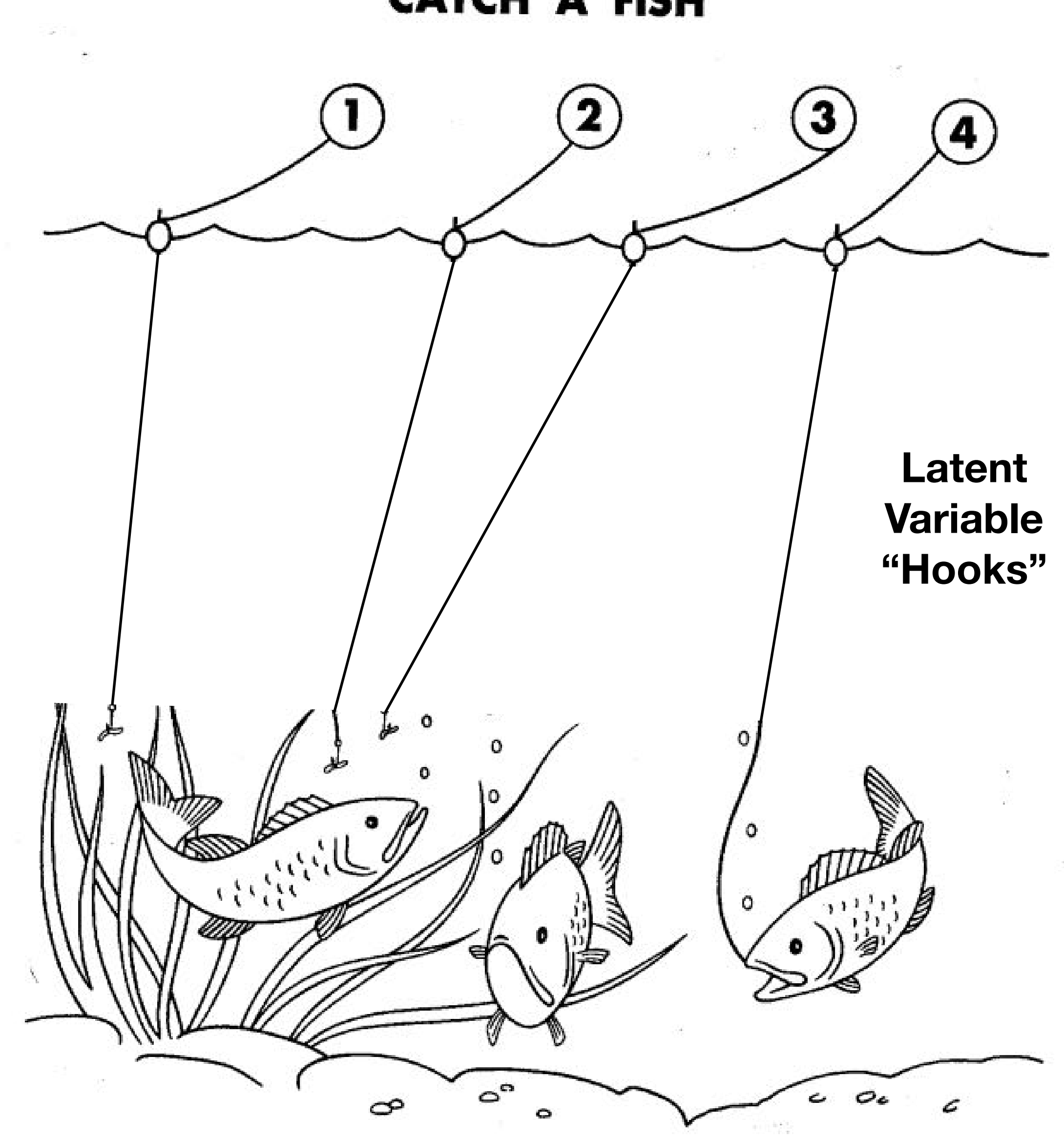

WHICH LINE WOULD YOU PULL IN TO CATCH THE FISH?

#### **CATCH A FISH**

### Towards Visually Interactive Neural Probabilistic Models

Hanspeter Pfister [pfister@seas.harvard.edu](mailto:pfister@seas.harvard.edu)

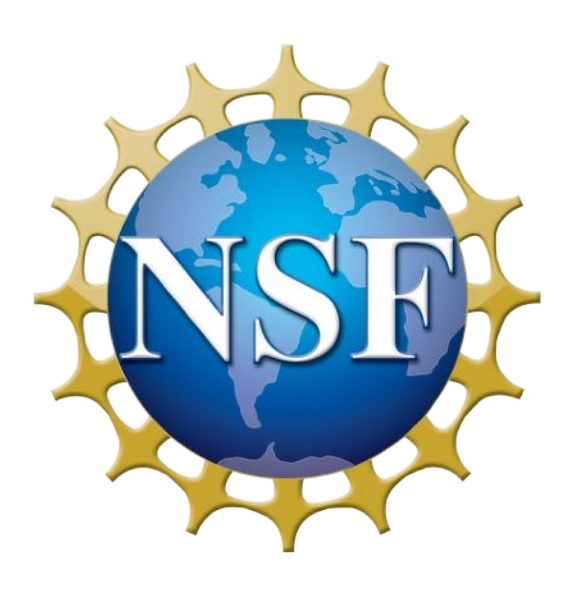

### Demos, source code, papers are available:

**http://seq2seq-vis.io/**

**http://lstm.seas.harvard.edu/**

**http://vcg.seas.harvard.edu**

**Soon at https://genni.vizhub.ai** 

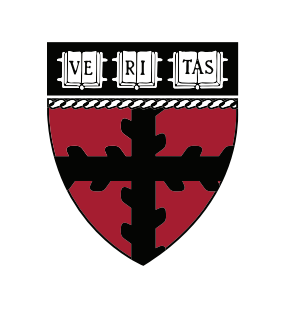

**Harvard** John A. Paulson **School of Engineering** and Applied Sciences

Award III-1901030

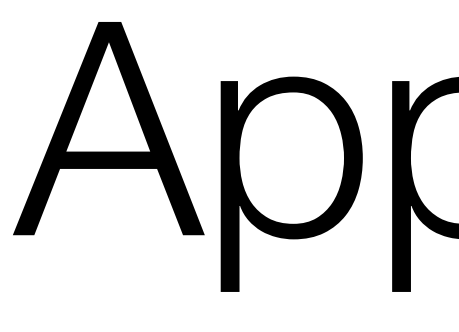

Appendix

#### Generation

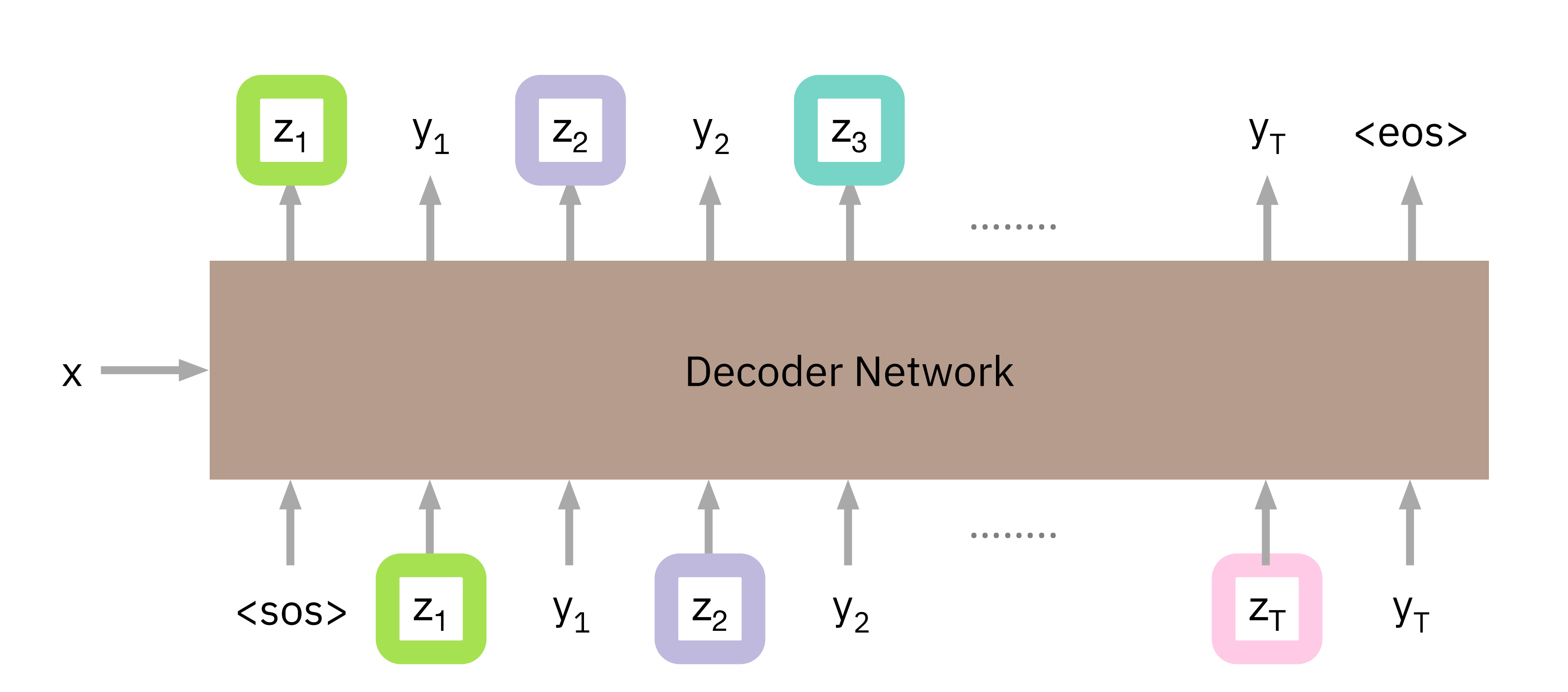

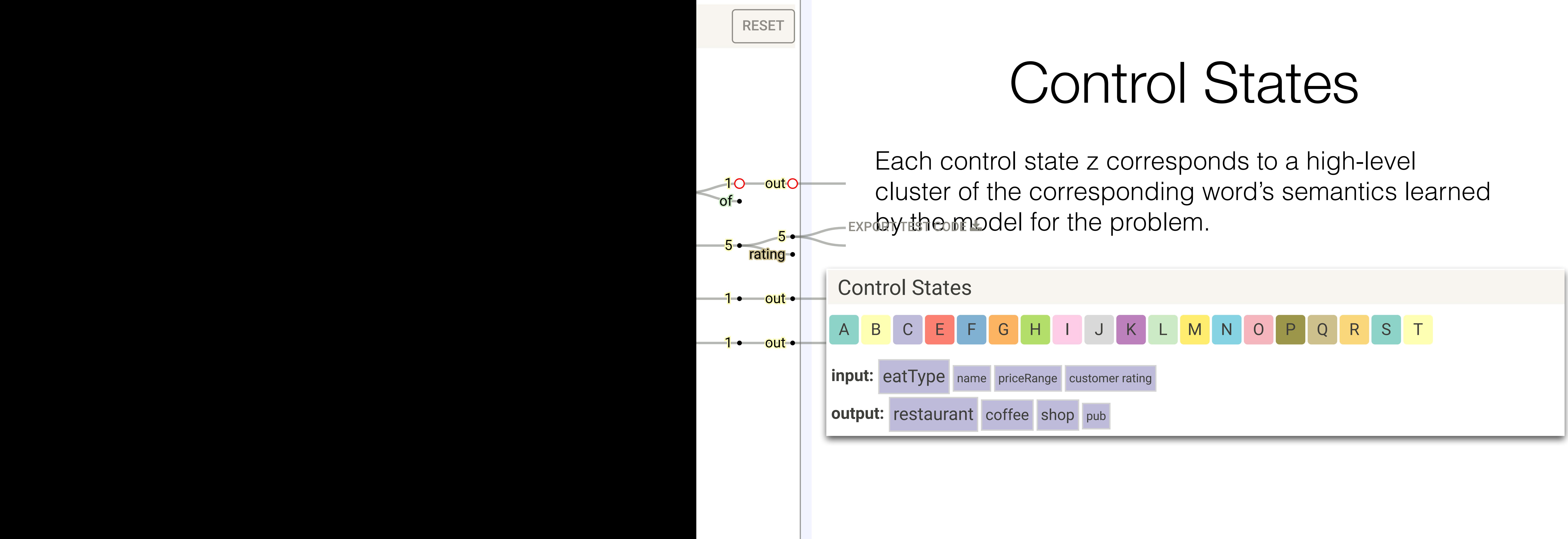

# Open Issues

• For which tasks do we want to involve humans? Could we ever have somebody do interactive corrections of models? Maybe on the data side?

- Maybe providing confidence values?
- Call to action: let's create tools for this!

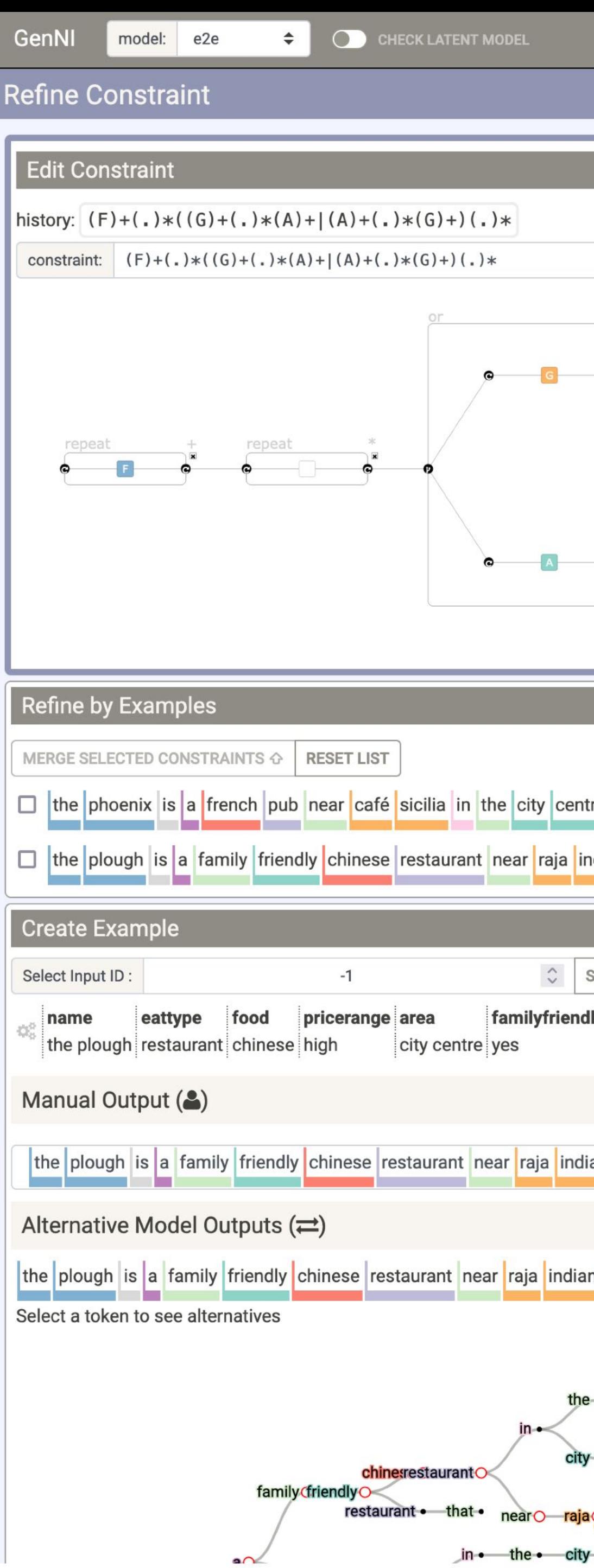

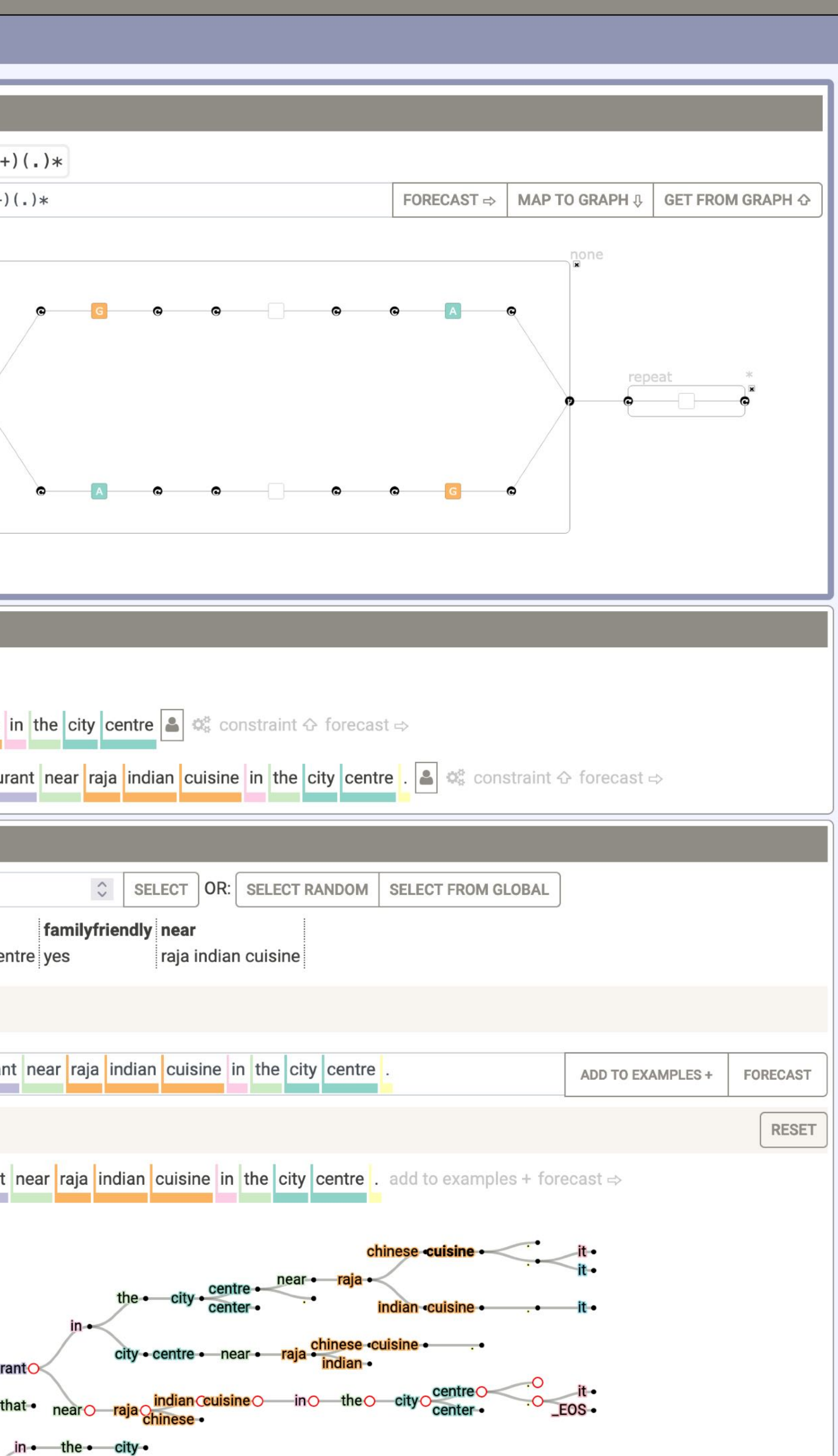

#### **Edit Constraint**

history: F(FJKE|JK)CT .\* constraint: F(FJKE|JK)CT

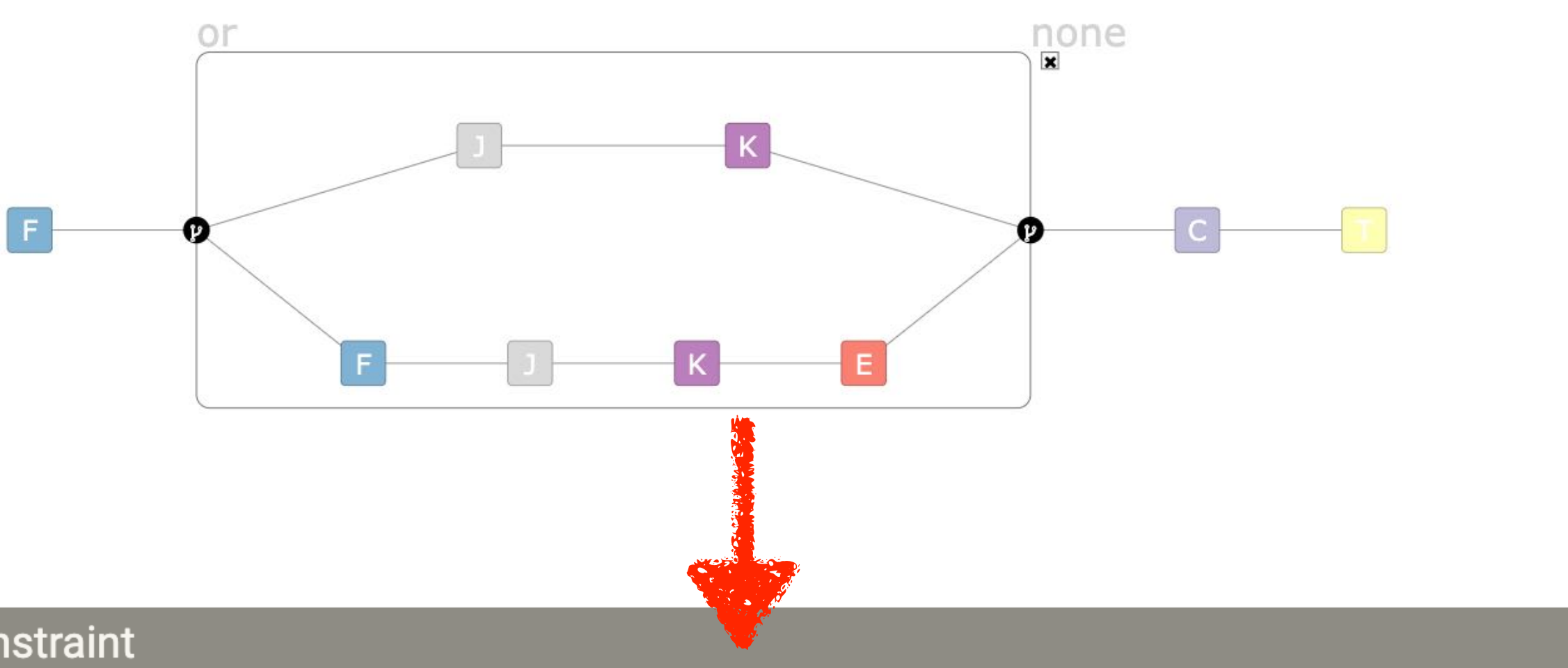

#### **Edit Constraint**

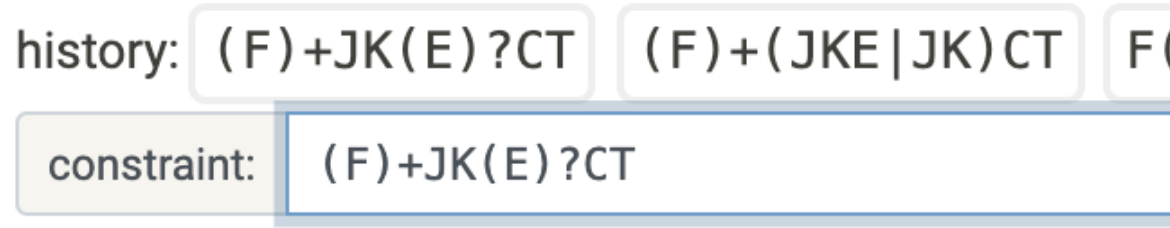

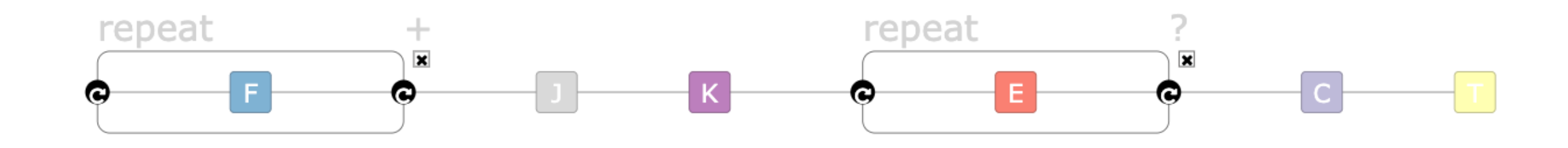

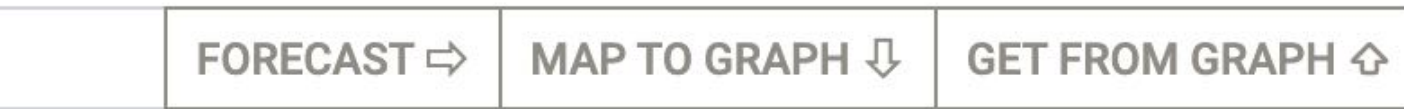

#### $F$ (FJKE|JK)CT  $\sqrt{*}$

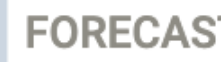

 $\texttt{ST} \Rightarrow \big| \texttt{ MAP TO GRAPH } \texttt{\textcircled{1}}$ 

**GET FROM GRAPH**  $\Diamond$ 

## User Role: Architect

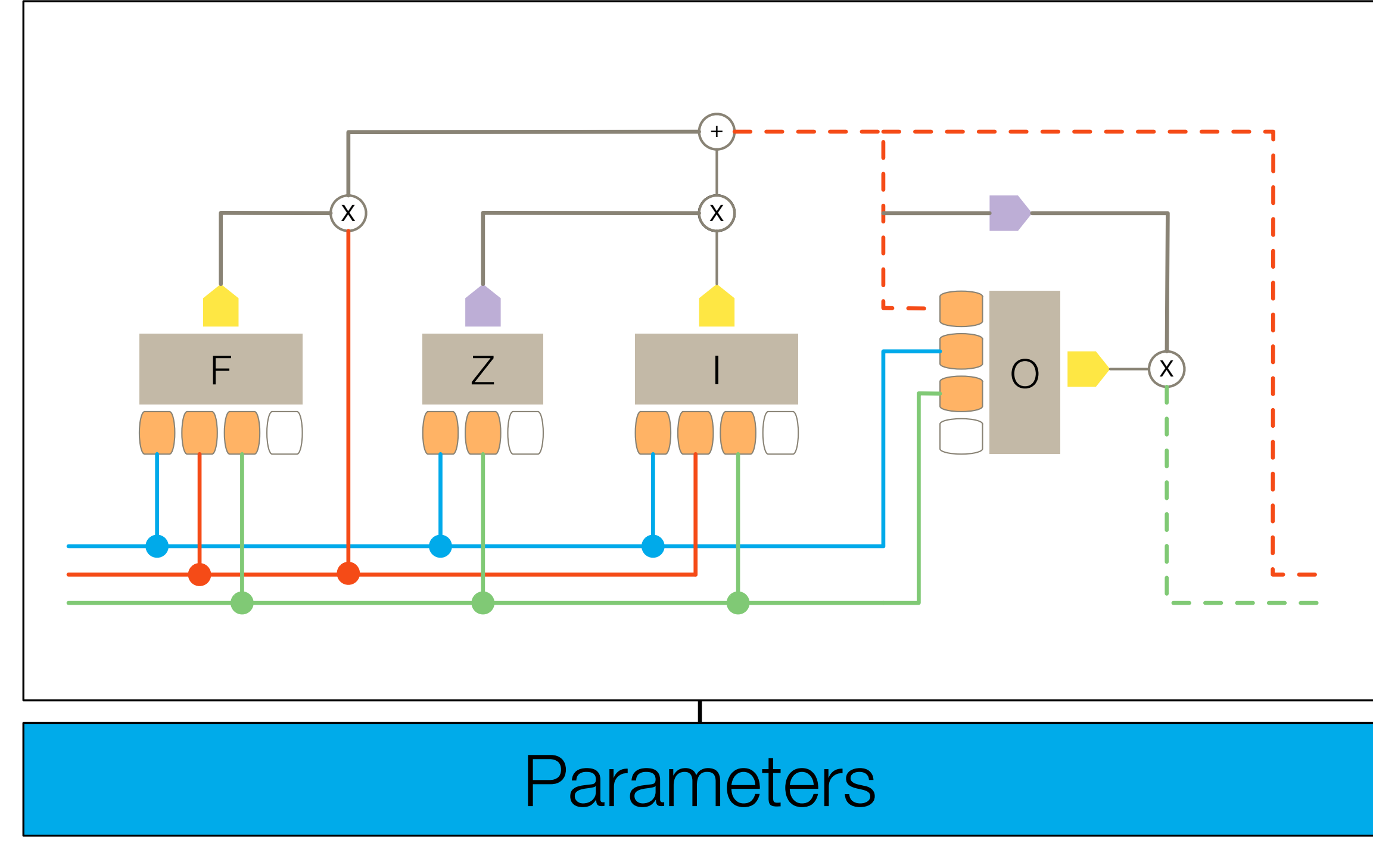

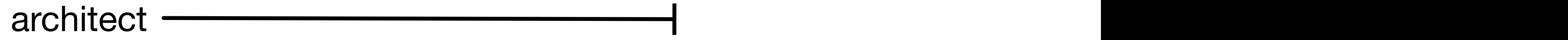

## User Role: Trainer

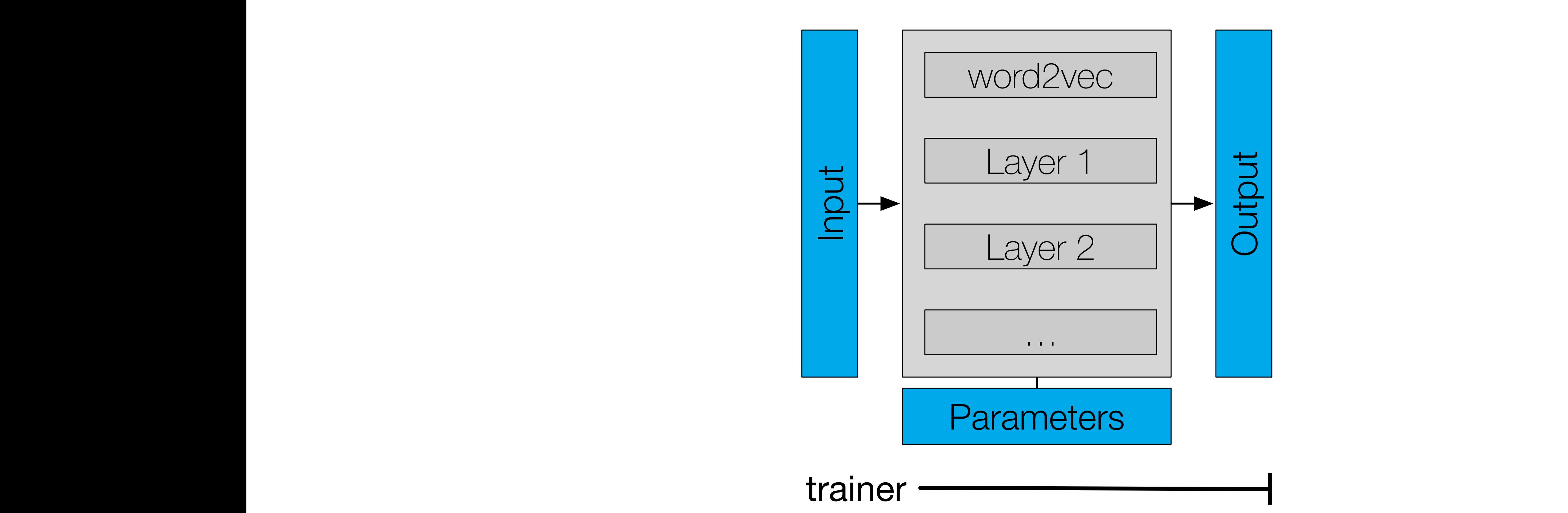

## User Role: End User

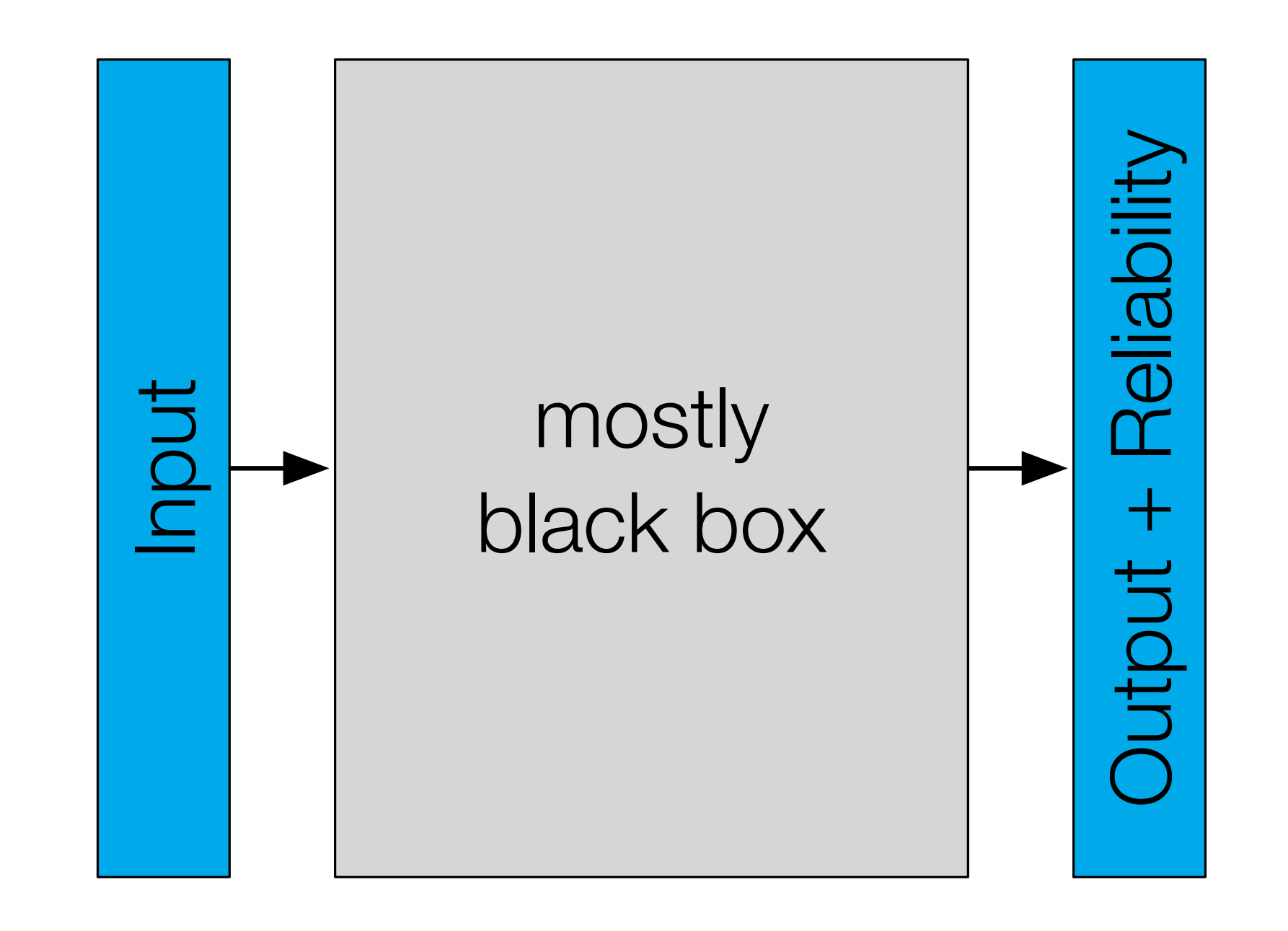

end-user

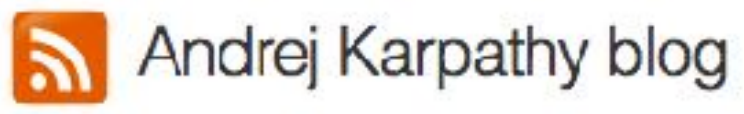

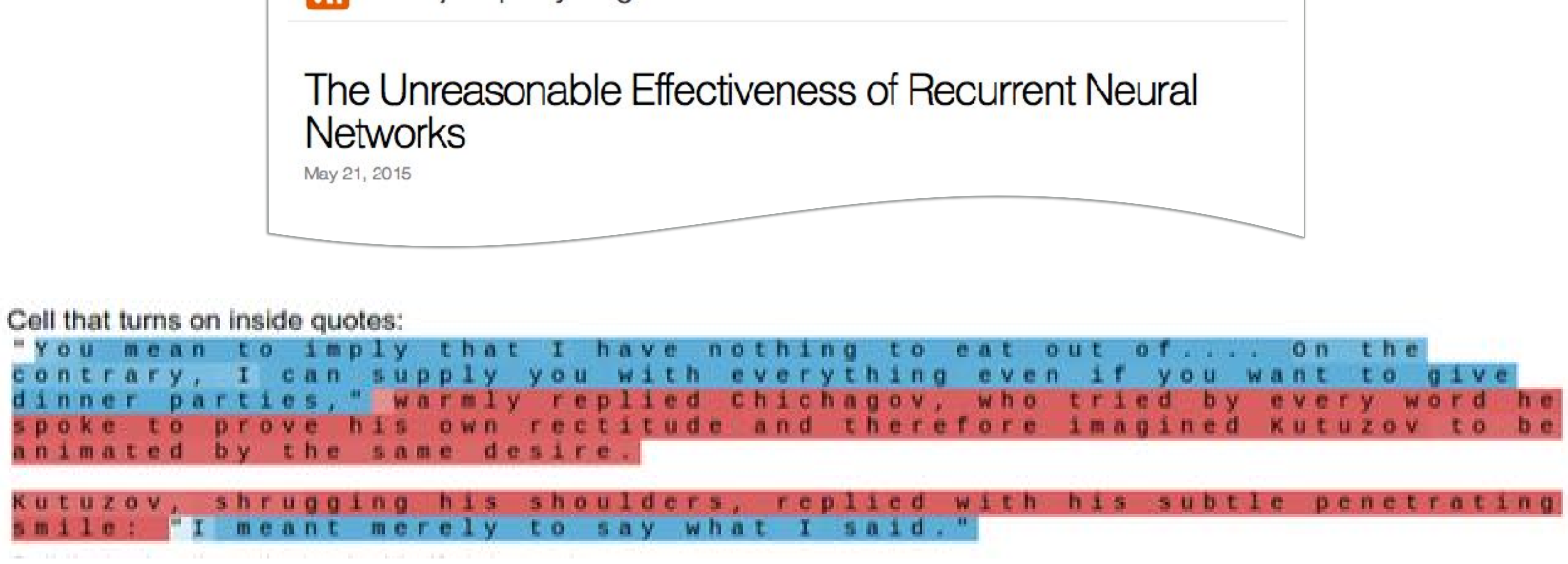

About

Hacker's guide to Neural Networks

A. Karpathy, J. Johnson, and F. F. Li, "Visualizing and Understanding Recurrent Networks," ICLR 2016 Workshop

# Nine Design Iterations

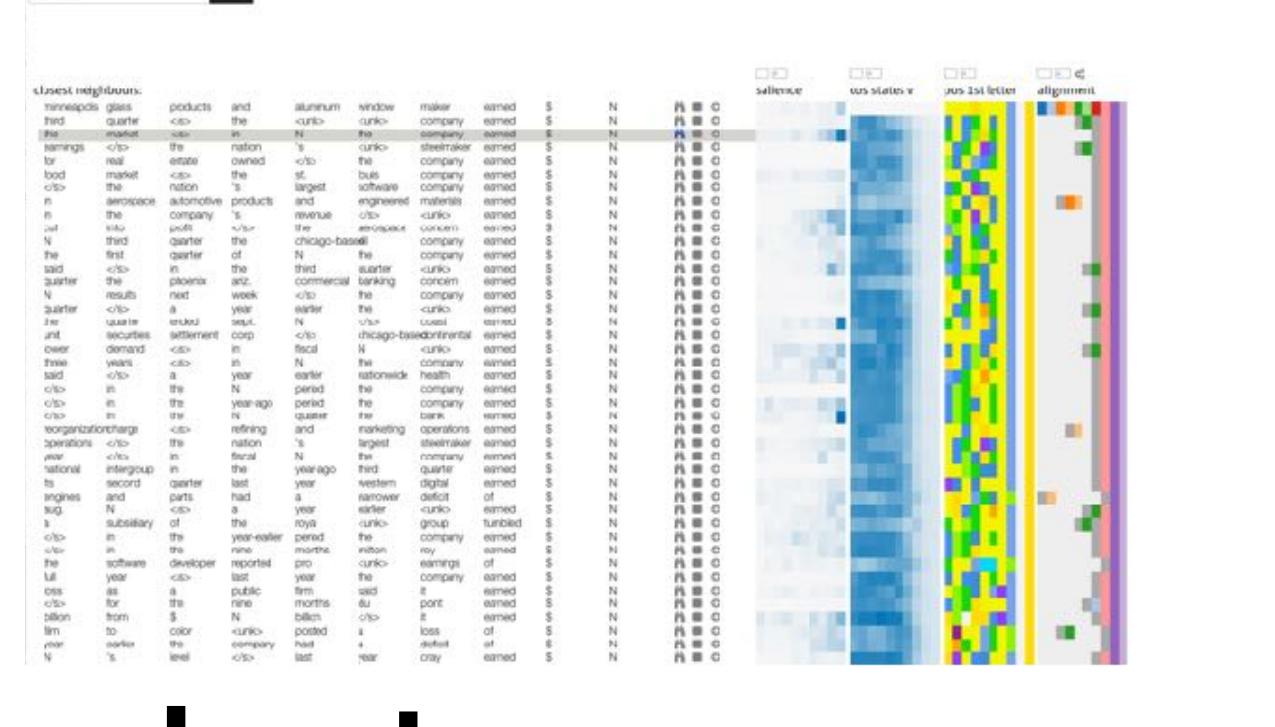

 $\sf{Stank}$  $_{\rm load}$ 

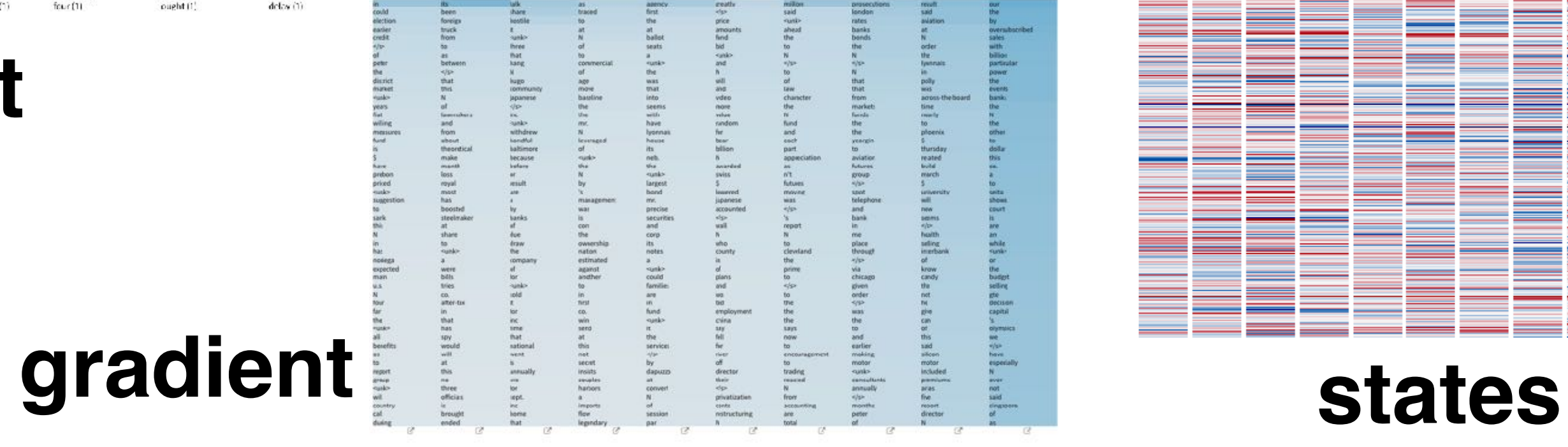

Showing position 100000

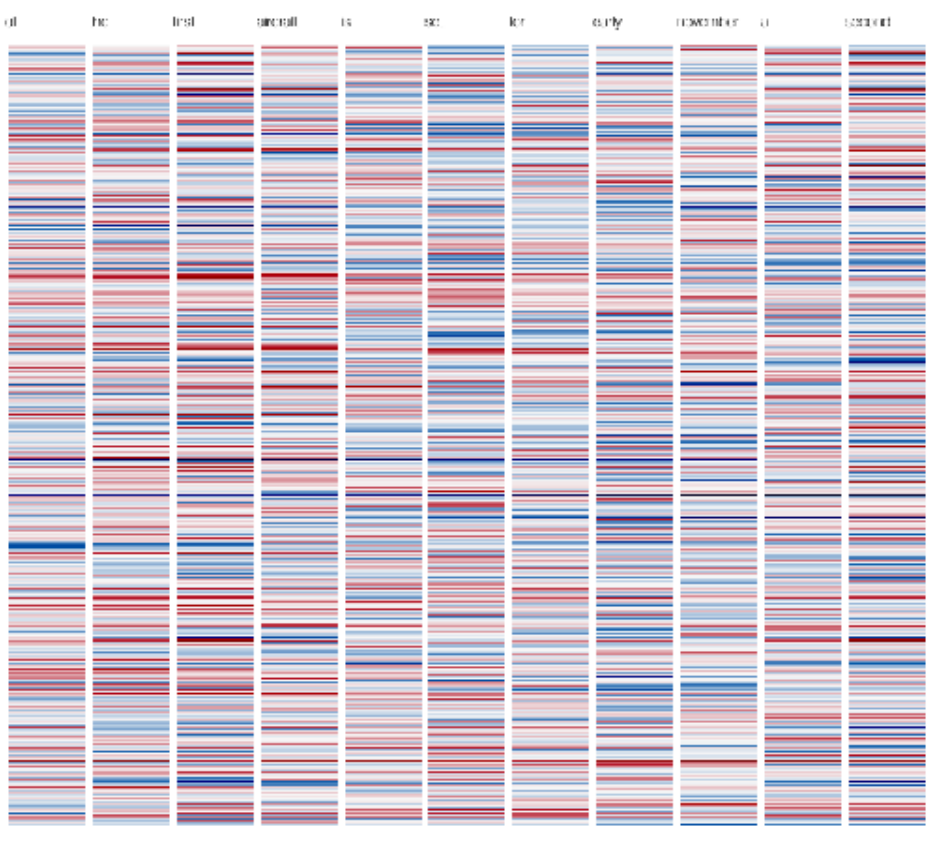

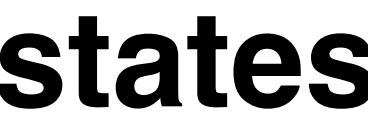

### **heatmap parallel coord. plot states comparison**

LITIIV<sub>IS</sub> cellsfor top Xwords

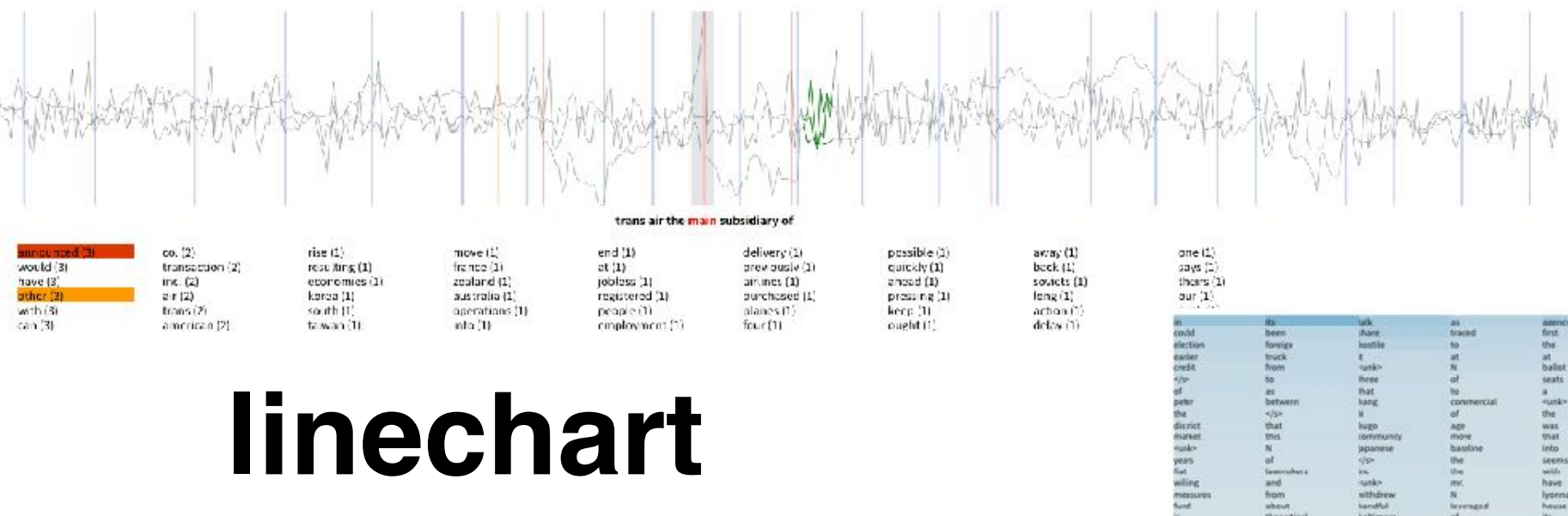

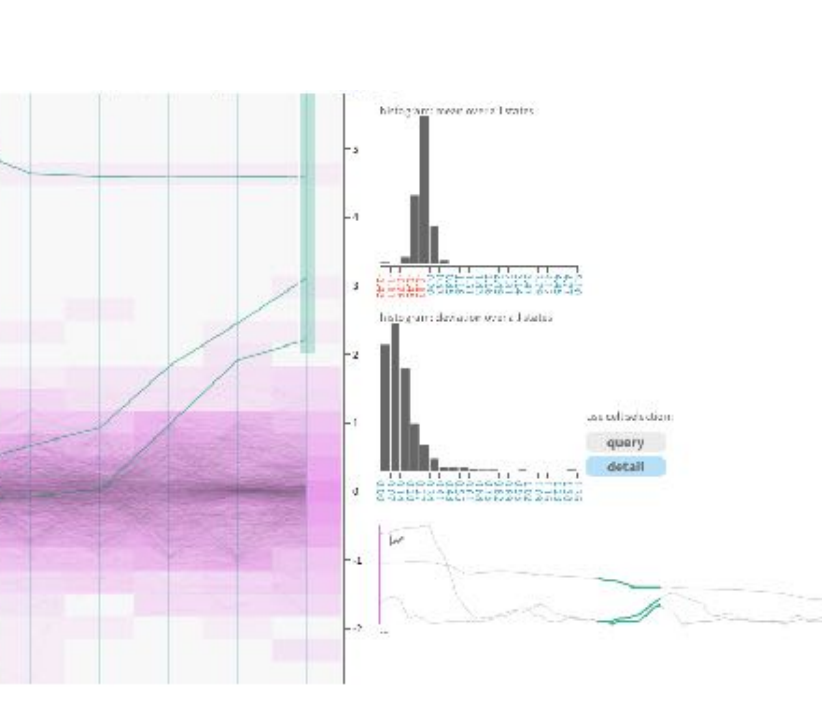

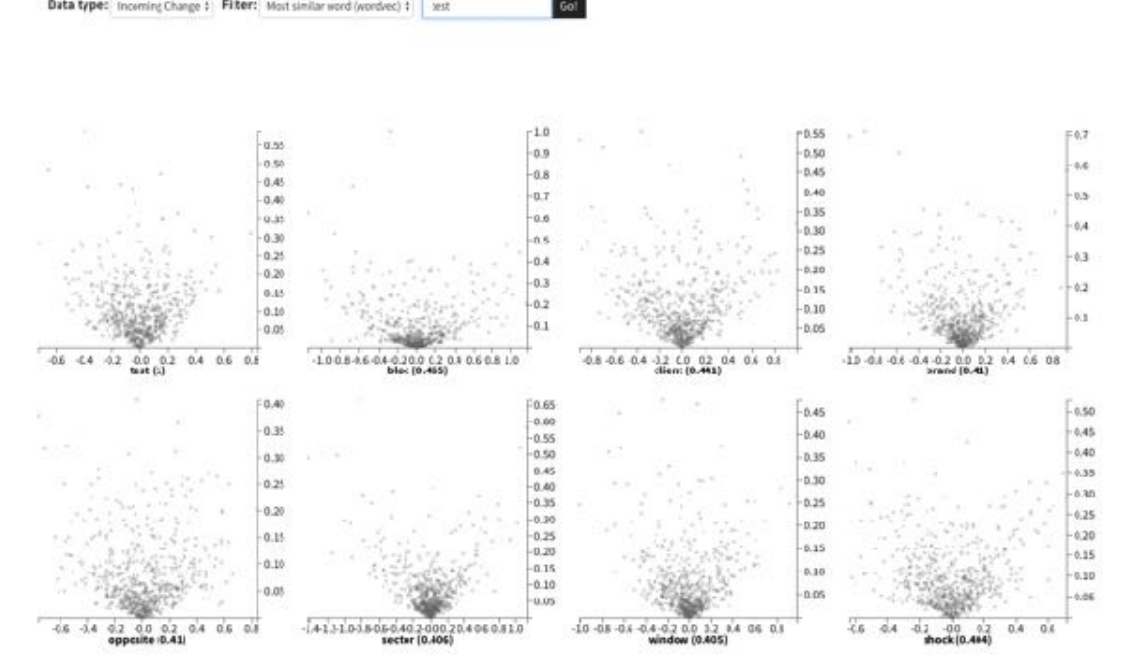

### Call for Reproducibility and Public Adoption: open source with documentation

#### **&Adding Your Own Data**

- 
- 
- 

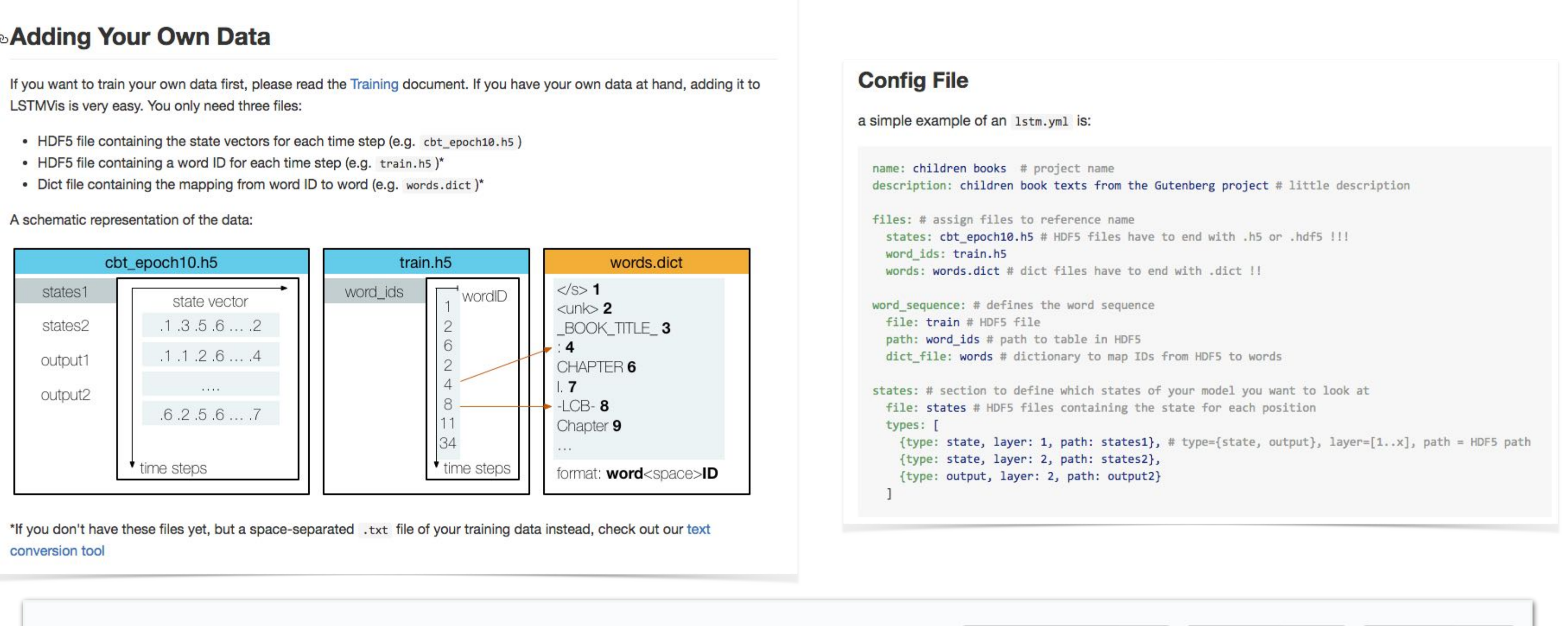

#### **E** HendrikStrobelt / LSTMVis

 $\sqrt[3]{}$  Fork 118

 $\bigstar$  Star 524

**⊙** Unwatch ▼

42

## Social Media

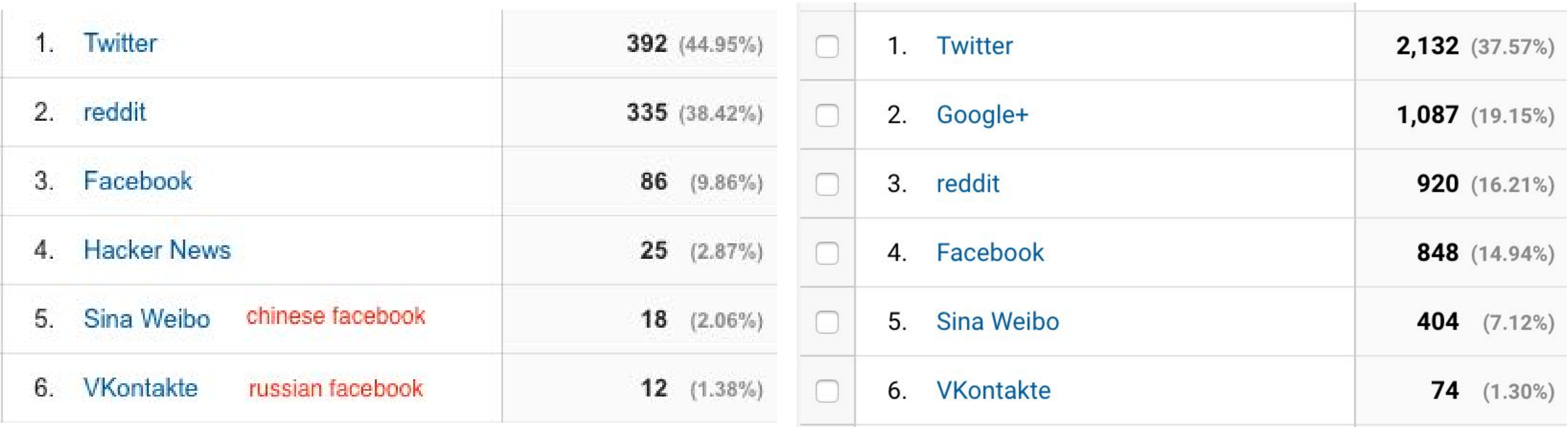

#### 24h 100d

# GenNI - Generation Negotiation Interface

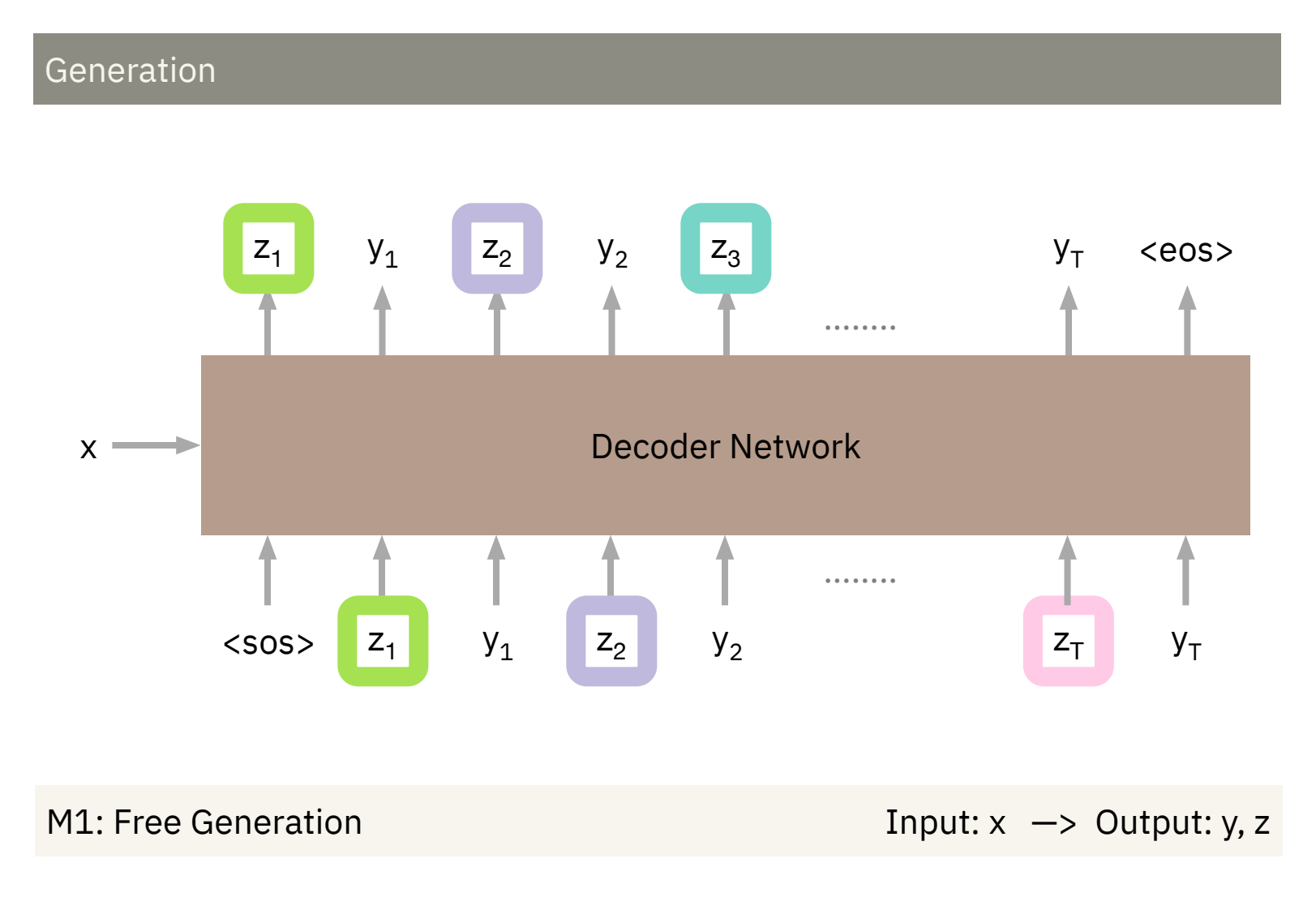

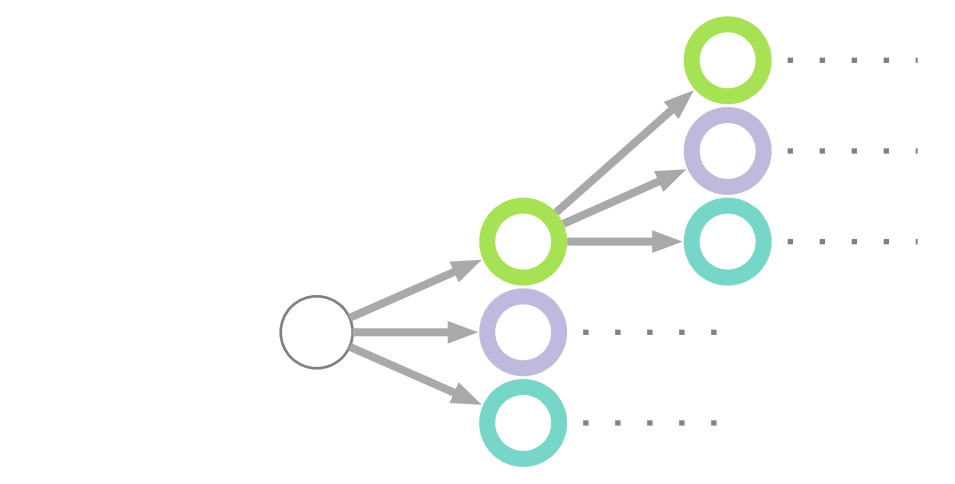

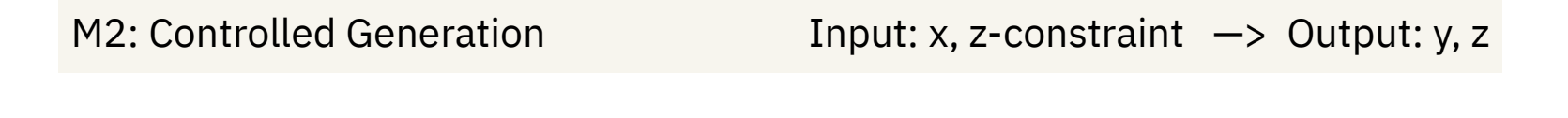

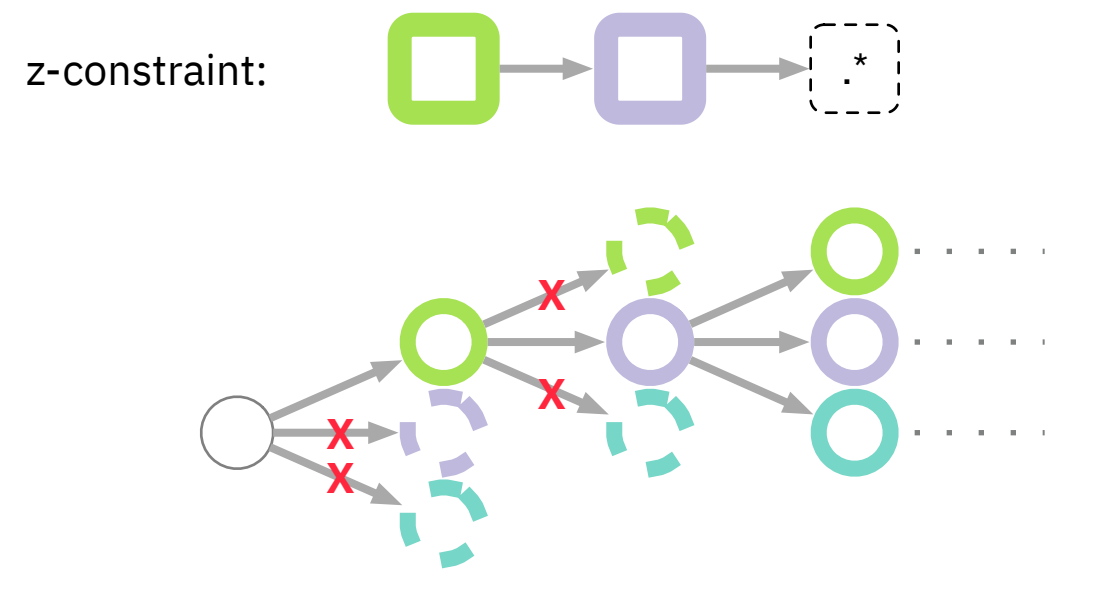

#### Posterior Inference

M3: Inferred Control State

Input:  $x, y \rightarrow$  Output: z

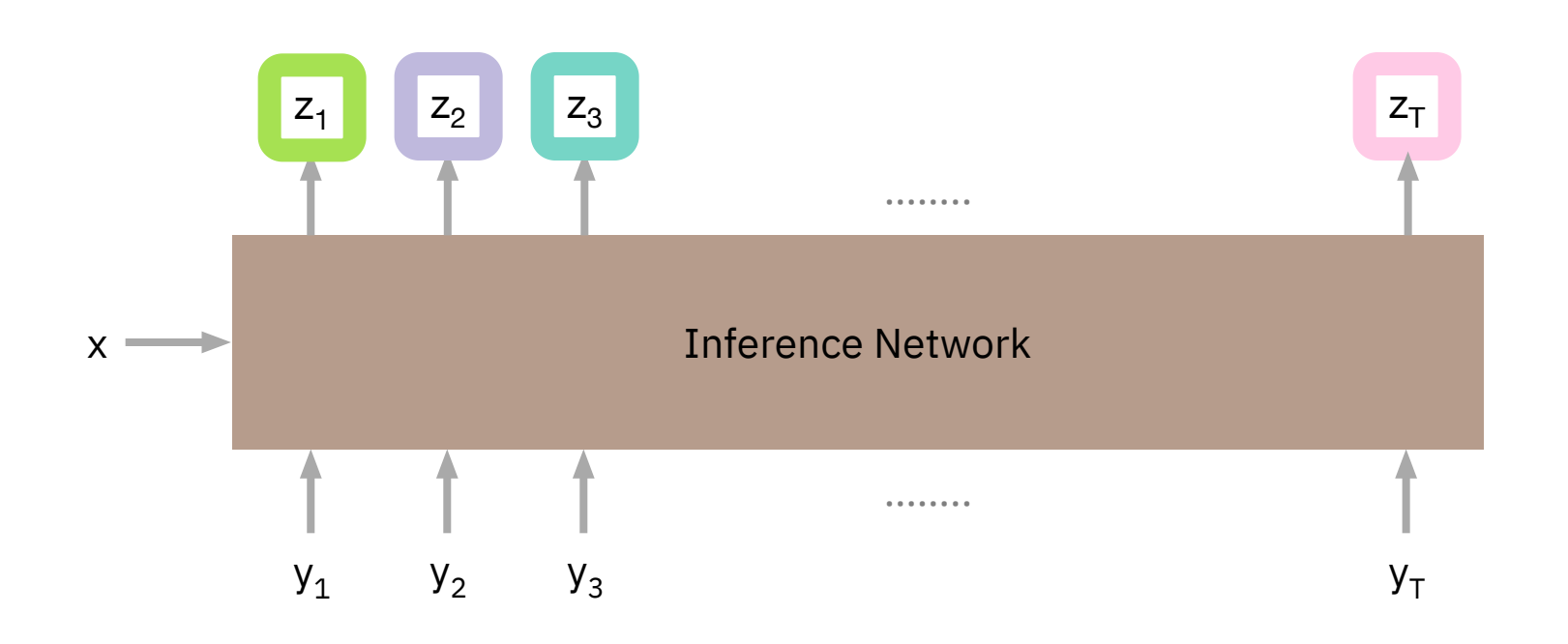

## Prediction Network

Predict the next word  $y_{t+1}$  based on the previous predictions  $y_{1:t}$  and the input  $x$ 

 $p(y_{t+1} | y_{1:t}, x)$ 

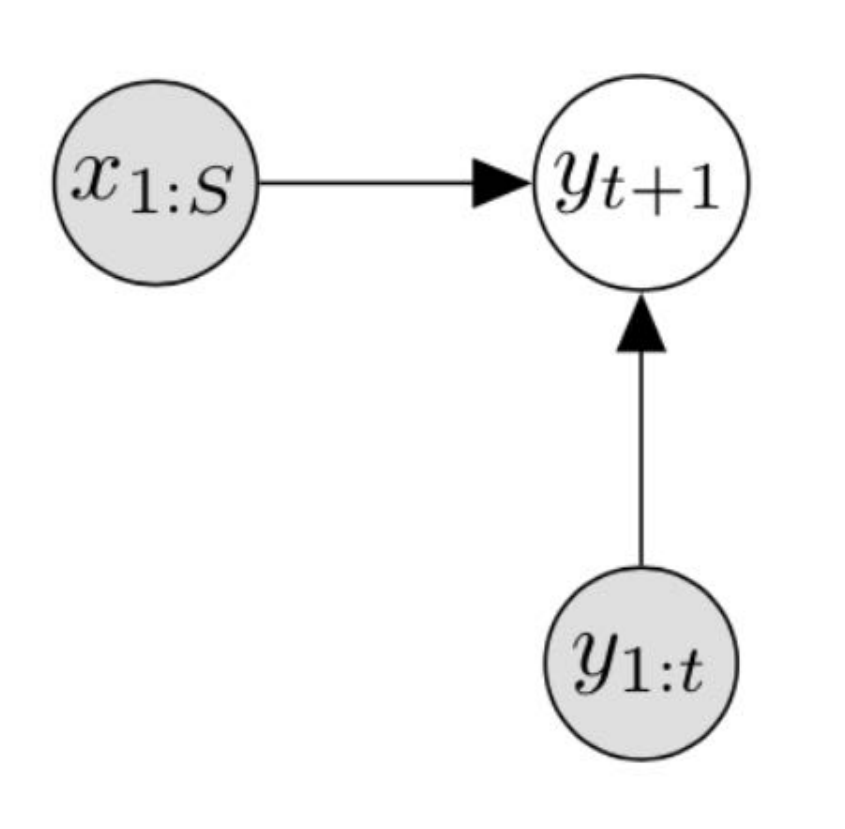

## Latent Variable Hooks

### Introduce new latent variable z such that:

$$
p(y_{t+1} | y_{1:t}, x) = \sum_{z} p(y_t)
$$

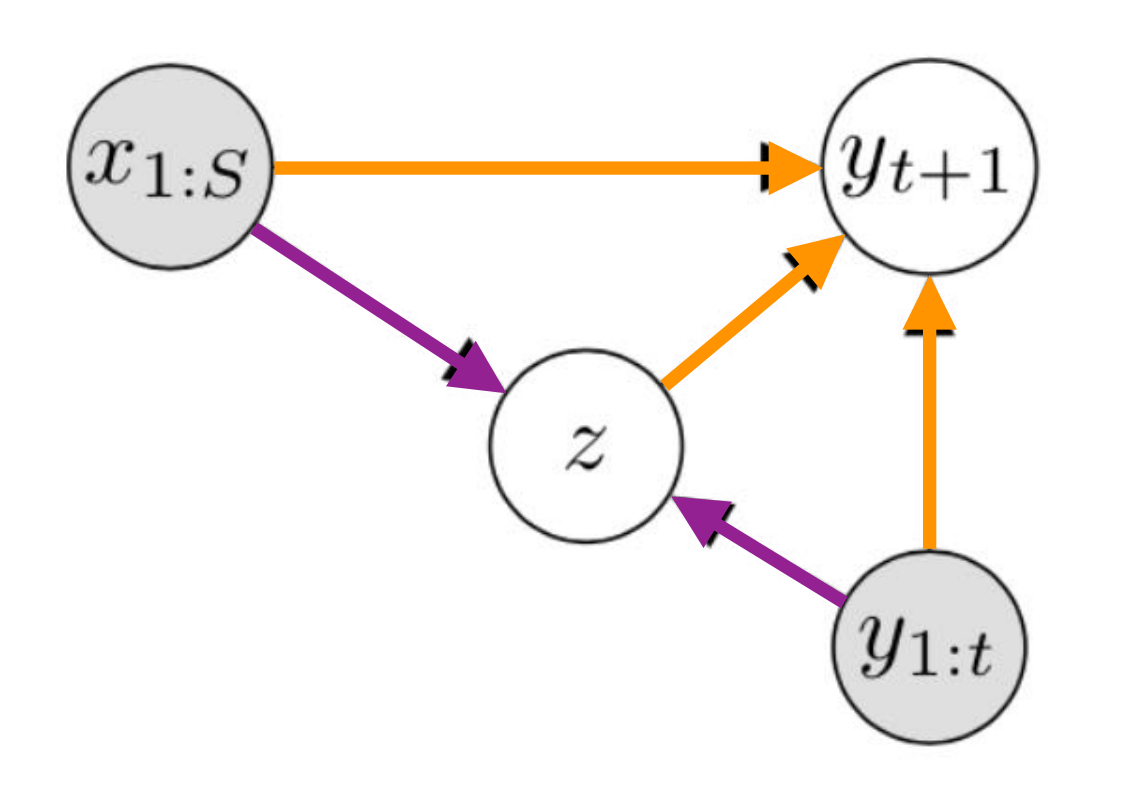

 $p(y_{t+1} | y_{1:t}, x, z) \times p(z | y_{1:t}, x)$ 

**Prediction Network Hook Network** 

# Generate Output

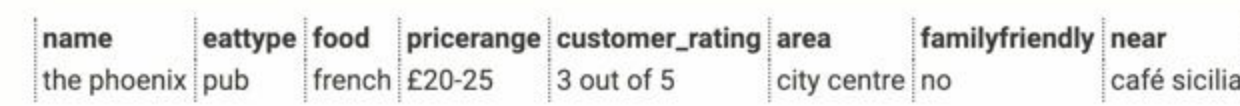

Manual Output (&)

the phoenix is a french pub

Alternative Model Outputs (=)

the phoenix is a french pub near café sicilia in the city centre.

FORECAST

ADD TO EXAMPLES +

## Lessons

- Gennie: Correct the model in a generic way, not just correcting one instance.
- Go from one instance to some form of generalization. Cannot correct each example manually.
- Single instance modification does not solve the problem. Hooks are a good way to do it on a more general basis.